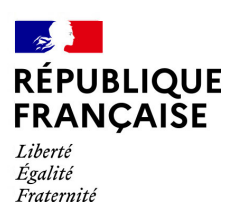

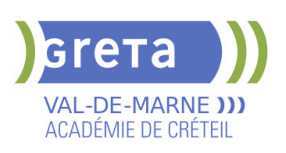

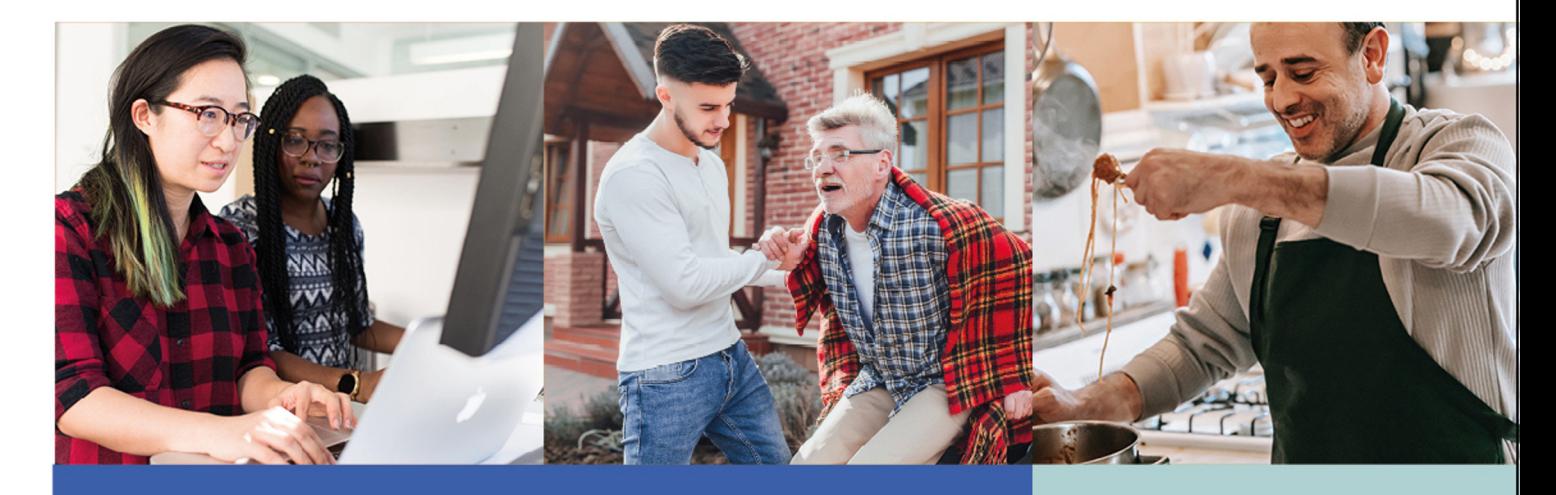

# $2024 - 2025$ **CATALOGUE DE PRESTATIONS**

**CONSULTEZ NOS OFFRES SUR** www.forpro-creteil.org  $\boxed{f}$   $\boxed{\boxtimes}$   $\boxed{\text{in}}$   $\boxed{\textcircled{m}}$   $\boxed{\circ}$   $\boxed{\circ}$  cretacreteil

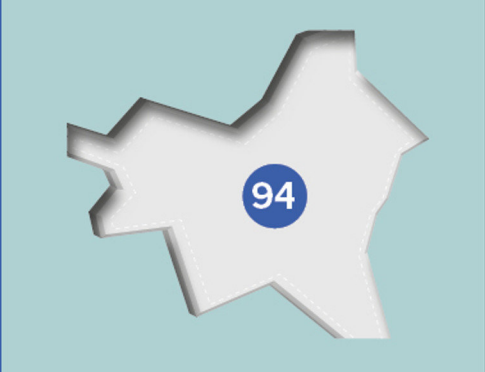

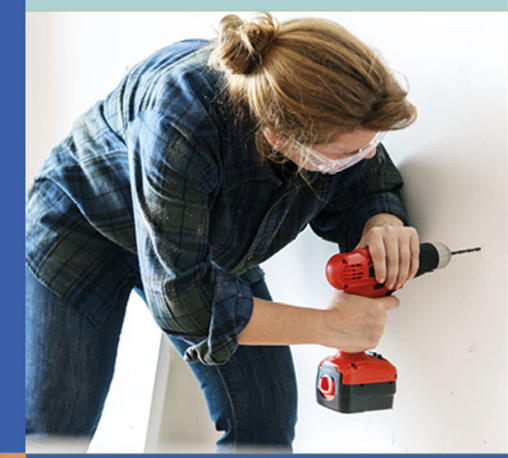

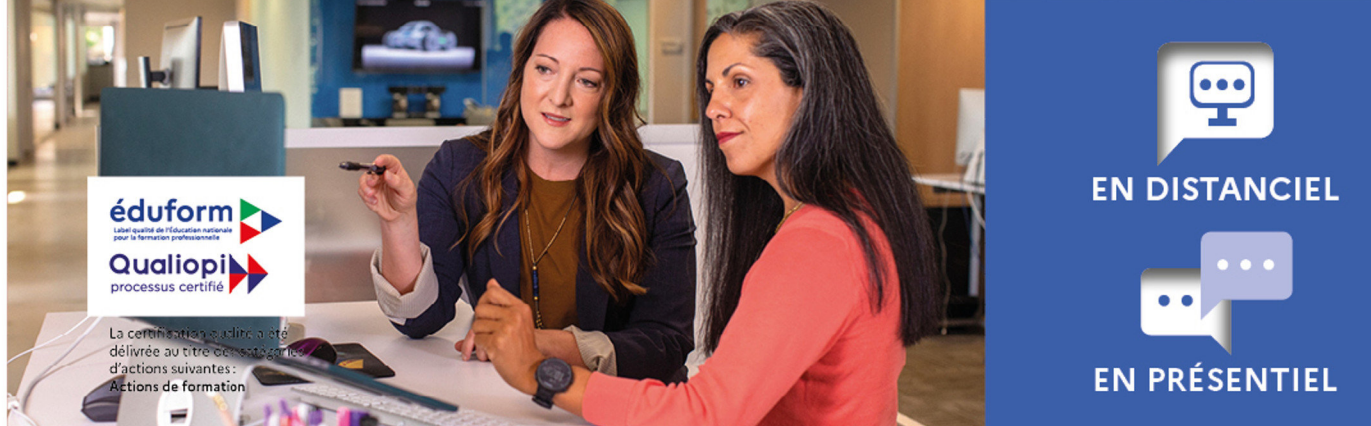

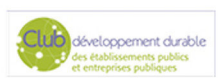

CHARTE<br><mark>(a</mark>diversité

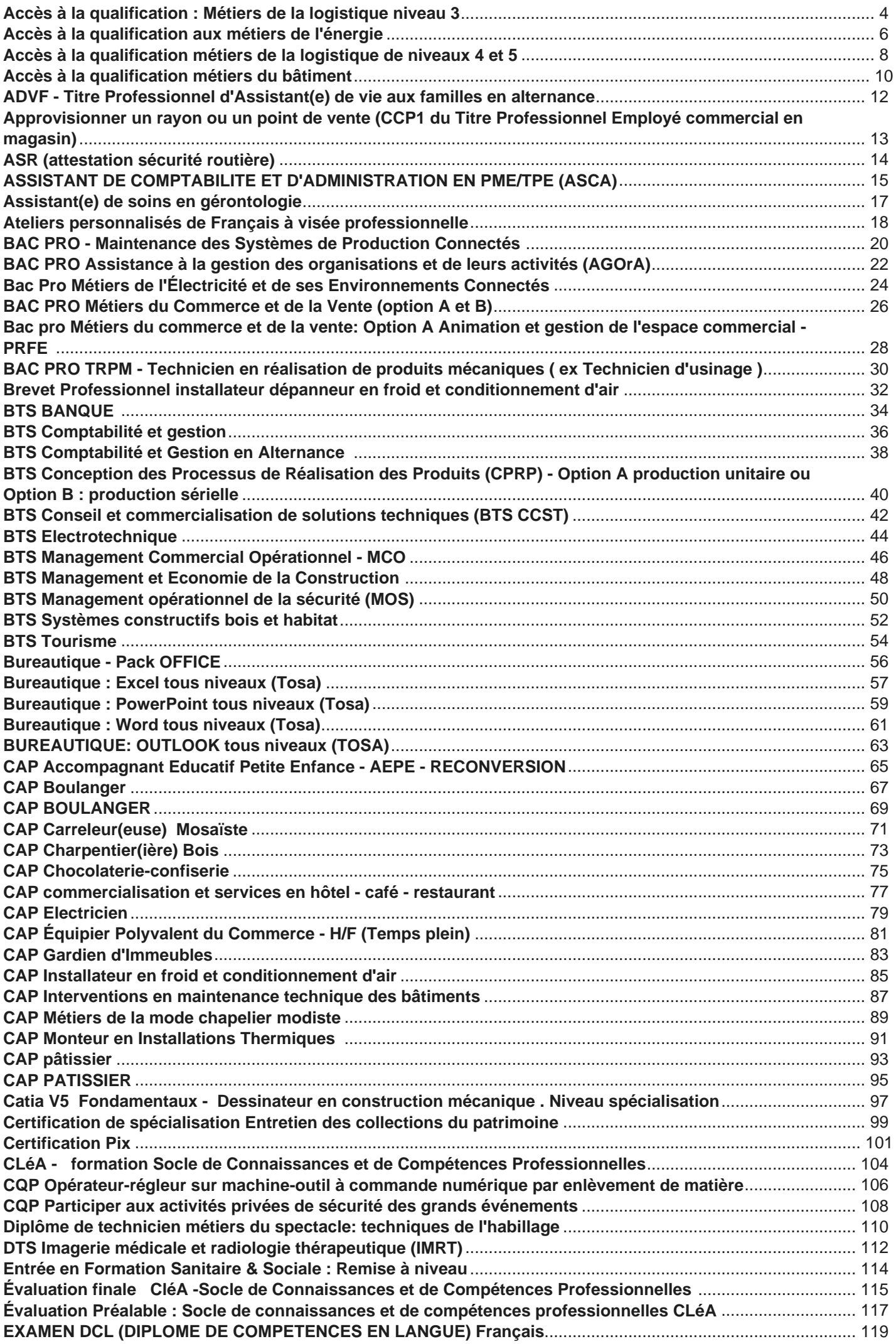

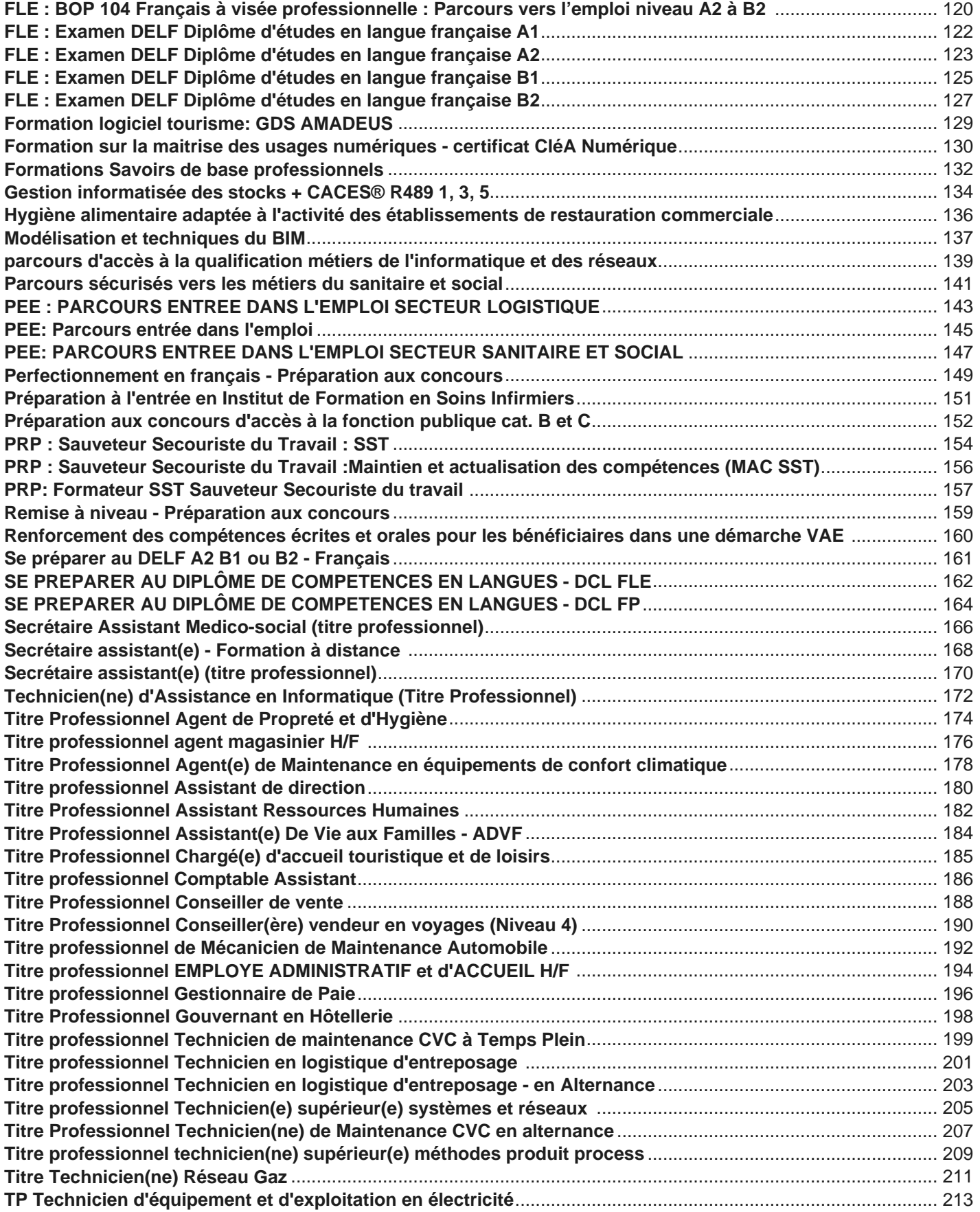

<span id="page-3-0"></span>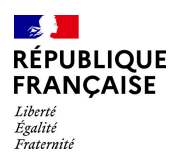

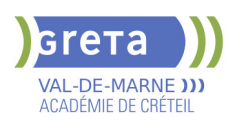

# **ACCES A LA QUALIFICATION : METIERS DE LA LOGISTIQUE NIVEAU 3**

**PUBLIC VISÉ**

Demandeur d'emploi

**CODES** NSF : 311 Formacode : 31734 Code Rome : N1103

# **OBJECTIFS**

Selon la prescription du parcours proposé:

- Acquérir les pré-requis et les premiers gestes professionnels en logistique afin
- d'accéder directement à l'emploi ou entrer en formation certifiante

- Développer les compétences du Socle de Connaissances et Compétences Professionnelles (référentiel CléA)

- Préparer le CACES® R489 catégorie 1A
- Préparer le certificat de Sauveteur Secouriste du Travail

# **PRE-REQUIS**

Niveau 3ème Communication écrite/orale courante en français et maîtrise des opérations de base en mathématiques

Projet professionnel validé sur le(s) métier(s) visé(s)

Connaissances de base des outils numériques

Pas de contre-indication médicale à la conduite, au port de charges et à la station debout

# **MODALITES DE RECRUTEMENT**

Réunion d'information collective, tests sur les savoirs de base (français/maths), entretien individuel

# **MODALITES PEDAGOGIQUES**

Formation alternant apports théoriques et pratique professionnelle. Durée et contenus individualisés.

Séquences de formation en magasin pédagogique et plateau de conduite.

Evaluation de la progression pédagogique en cours de formation sous la forme de mises en situation, études de cas, quizz, …

Cours du jour

Période de formation en entreprise.

Formation individualisée mixte : cours en présentiel, activités en ligne tutorées (FAD), accompagnement personnalisé.

#### **CONTENUS**

#### **DECOUVERTE DES METIERS**

- Connaissance de l'entreprise et du travail en équipe
- Connaissance du secteur d'activité de la logistique
- Réception / stockage
- **Préparation de commande / expédition**
- Gestion informatisée des stocks
- Module d'accès à l'emploi : Projet professionnel, préparation au stage et à l'insertion professionnelle

### **MODULES DE REMISE A NIVEAU**

- Module d'intégration
- Apprendre à apprendre
- Techniques usuelles de l'information et communication numérique
- S'exprimer en français en contexte professionnel
- Calculer et raisonner en contexte professionnel

**Prévention des risques professionnel, préparation à la certification Sauveteur Secouriste du Travail**

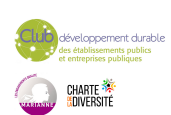

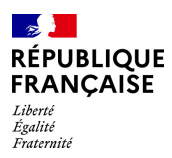

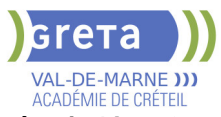

**Conduite de chariots en sécurité - Préparer le CACES® R489 catégorie 1A ou 3**

# **VALIDATION**

**attestation des acquis de formation** niveau : 2

**SUITE DE PARCOURS ET DEBOUCHES**

- Titre professionnel Agent(e) magasinier de niveau 3
- Titre professionnel Technicien(ne) en logistique d'entreposage de niveau 4
- Formation professionnalisante dans le domaine de la logistique

# **DUREE DE LA FORMATION : 224 heures + 70 heures en entreprise.**

Durée moyenne : contenus et durées individualisés.

#### **SESSIONS**

**Du 29/09/2025 au 24/10/2025** Site Victor HUGO - 94230 CACHAN 01 45 16 19 19 - greta94.hugo@ac-creteil.fr

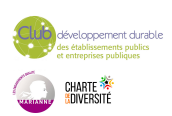

<span id="page-5-0"></span>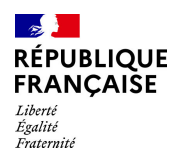

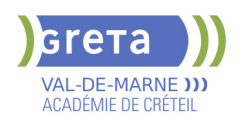

# **ACCES A LA QUALIFICATION AUX METIERS DE L'ENERGIE**

**PUBLIC VISÉ**

Tout public

**CODES**

NSF : 227 Code Rome : F1603

# **OBJECTIFS**

Parcours de formation modulaire de sensibilisation aux activités professionnelles liées à l'installation sanitaire et thermique, froid et maintenance CVC des installations individuelles, permettant de :

- Découvrir la réalité des métiers du génie climatique et travailler sur les représentations des métiers

- S'initier aux premiers gestes professionnels
- Confirmer son projet professionnel

- Acquérir les compétences transversales dont les soft skills nécessaires à la poursuite du parcours en formation certifiante de niveau 3

Certifications proposées :

- Certificat Sauveteur Secouriste du Travail (SST)
- Certification CléA (sécuriser le parcours professionnel ou développer l'employabilité)

# **PRE-REQUIS**

- Communication et compréhension à l'écrit et à l'oral en français.

Maîtrise des opérations de base en mathématiques

- Aptitude à la vie de chantier et aux déplacements - Pas de contre-indication médicale à l'exercice du métier

# **MODALITES DE RECRUTEMENT**

Informations collectives, dossiers d'inscription, tests et entretien

# **MODALITES PEDAGOGIQUES**

Cours du jour

# **CONTENUS**

Module 1 : Accompagnement individualisé durant le parcours

Module 2 : Se remettre dans une dynamique d'apprentissage et travailler en collectif (CLéA domaine 6)

Module 3 : Communication et savoir-être (CLéA domaine 5)

Module 4 : Découverte des métiers et culture professionnelle - Connaissance de

l'entreprise et de son secteur d'activités (CLéA domaine 4)

Module 5 : Remise à niveau - Communication en français à l'écrit et à l'oral (CLéA domaine 1)

Module 6 : Enjeux du développement durable

 Module 7 : Utiliser les techniques usuelles de l'information et de la numérique (CLéA domaine 3)

Module 8 : Prévention des risques professionnels - préparation à la certification de SST (CLéA domaine 7)

- Module 9 : Initiation aux gestes professionnelles des métiers de l'énergie
- Module 10 : Accompagnement vers l'emploi TRE-TRS

### **VALIDATION**

**attestation des acquis de formation** niveau : 2

# **SUITE DE PARCOURS ET DEBOUCHES**

Poursuite de parcours possible en : -CAP Installateur/trice thermique,

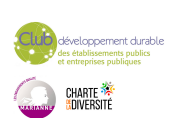

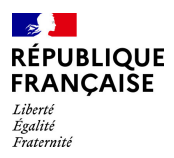

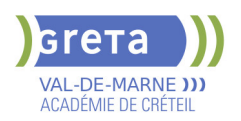

-CAP Installateur/trice sanitaire, -CAP froid et climatisation, -Agent(e) de maintenance en chauffage

**DUREE DE LA FORMATION : 300 heures + 105 heures en entreprise.** Durée moyenne : contenus et durées individualisés.

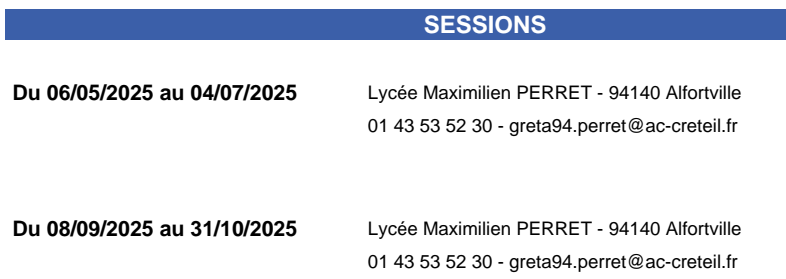

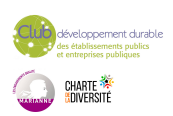

<span id="page-7-0"></span>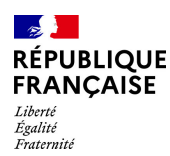

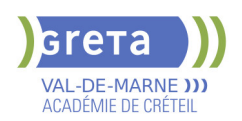

# **ACCES A LA QUALIFICATION METIERS DE LA LOGISTIQUE DE NIVEAUX 4 ET 5**

# **PUBLIC VISÉ**

Tout public Demandeur d'emploi Prise en charge demandeur d'emploi possible **CODES**

#### NSF : 311

Formacode : 31834 Code Rome : N1301

# **OBJECTIFS**

Acquérir et consolider les compétences transversales nécessaires pour intégrer et réussir une formation de niveau supérieur dans le domaine de la logistique:

- communication professionnelle,
- raisonnement logico-mathématiques,
- utilisation des outils numériques,
- développement des compétences transverses.

Préparer une suite de parcours et choisir parmi les différentes certifications visées de niveau supérieur.

# **PRE-REQUIS**

Les candidats sélectionnés devront avoir un projet professionnel validé dans les métiers du secteur transport et logistique.

Les compétences suivantes sont requises:

- compétences rédactionnelles de niveau 3

- compétences en mathématiques : maitrise des calculs de base, connaissance des pourcentages, calcul de prix, utilisation de tableaux de bord

- connaissances de base des outils numériques (ordinateur, tableur et traitement de texte.

- notions d'anglais

Niveau d'entrée : niveau 3 (CAP, BEP, CFPA du premier degré)

#### **MODALITES DE RECRUTEMENT**

Information collective

Tests de positionnement et entretien

# **MODALITES PEDAGOGIQUES**

Durée hebdomadaire moyenne 35h Cours du jour

#### **CONTENUS**

- Module d'intégration
- Module d'anglais
	- Module compétences transversales: numériques, transition écologique, soft skills
- Maitrise des outils bureautiques et numériques
- S'exprimer en français en contexte professionnel logistique
- Calculer et raisonner en contexte professionnel logistique

#### **VALIDATION**

attestation de compétences

#### **SUITE DE PARCOURS ET DEBOUCHES**

Bac pro Organisation de Transport de Marchandises

Titre pro Technicien en logistique d'entreposage (niveau 4)

Titre pro Gestionnaire des Opérations de Transport Routier de Marchandises (GOTRM)

BTS Gestion des transports et logistique associés (GTLA),

Titre Technicien Supérieur en Méthodes et Exploitation Logistique (TSMEL),

BAC Transport

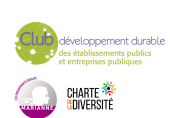

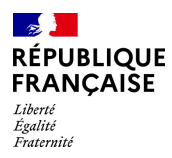

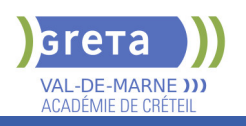

# **DUREE DE LA FORMATION : 140 heures.**

Durée moyenne : contenus et durées individualisés.

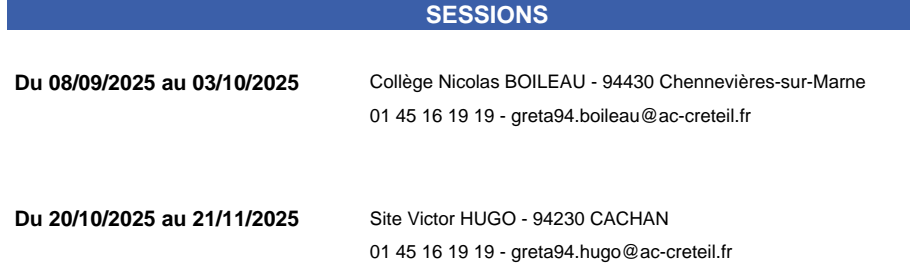

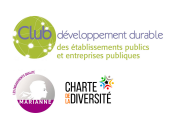

<span id="page-9-0"></span>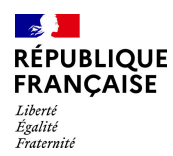

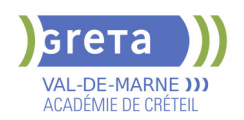

# **ACCES A LA QUALIFICATION METIERS DU BATIMENT**

**PUBLIC VISÉ**

# Tout public

# **CODES** NSF : 230

Formacode : 22486 Code Rome : I1203

# **OBJECTIFS**

Acquérir les premiers gestes professionnels en lien avec les exigences du référentiel du CAP Maintenance des Bâtiments de Collectivités.

#### **PRE-REQUIS**

Savoir lire, écrire, compter.

Projet professionnel validé par le référent et/ou toute expérience dans le secteur du BTP et de l'industrie.

Pas de contre-indication médicale à l'exercice du métier.

Déplacement à prévoir pour le stage en entreprise.

Niveau d'entrée : niveau 2 (préqualification)

# **MODALITES DE RECRUTEMENT**

info coll dossier d'inscription tests entretien

# **MODALITES PEDAGOGIQUES**

La formation peut être suivie à temps complet ou en alternance. Cours du jour **CONTENUS**

#### **Enseignement général**

- **Mathématiques**
- $\blacktriangleright$  Français

#### **Modules professionnels**

- Atelier Polyvalence (peinture, maçonnerie, menuiserie)
- **Technologie du métier**
- **Habilitation Electrique**
- stage en entreprise

# **Modules transversaux**

- Sauveteur Secourisme du Travail
- Consolidation de Projet- Bilan d'orientation
- **Préparation à l'Emploi**

#### **VALIDATION**

habilitation niveau : 2

# **SUITE DE PARCOURS ET DEBOUCHES**

Entrée en:

CAP intervention maintenance techniques des bâtiments CAP peintre applicateur de revêtements CAP maçon

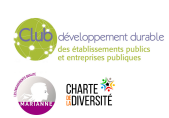

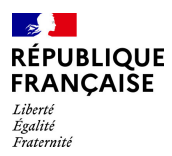

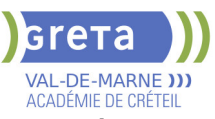

**DUREE DE LA FORMATION : 201 heures + 105 heures en entreprise.**

Durée moyenne : contenus et durées individualisés.

# **SESSIONS**

**Du 06/10/2025 au 05/12/2025** Centre Permanent du Bâtiment - Site JJR - 94400 Vitry-sur-Seine 01 45 16 19 19 - greta94.rousseau-btp@ac-creteil.fr

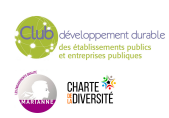

<span id="page-11-0"></span>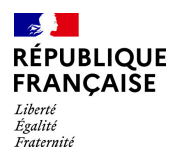

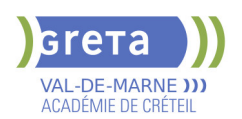

# **ADVF - TITRE PROFESSIONNEL D'ASSISTANT(E) DE VIE AUX FAMILLES EN ALTERNANCE**

**PUBLIC VISÉ CODES**

NSF : 330 RNCP : 4821 Formacode : 44028 Code Rome : K1302

# **OBJECTIFS**

Professionnaliser les acteurs désirant intervenir au domicile des personnes dépendantes

### **CONTENUS**

**CCP1 Entretenir le logement et le linge d'un particulier CCP2 Accompagner le personne dans les actes essentiels du quotidien CCP3 Relayer les parents dans la prise en charge des enfants à leur domicile Compétences transversales de l'emploi**

Adopter une posture de service orientée vers la personne aidée

- Communiquer avec les personnes aidées et leur entourage
- Evaluer la qualité de la prestation d'aide aux personnes

**Préparation à l'emploi**

**Préparation à la certification - entraînement à l'oral Accompagnement à la rédaction d'un dossier professionnel Sensibilisation aux principes de développement durable Accompagnement à la recherche d'emploi Certificat Sauveteur Secouriste au travail (SST)**

# **VALIDATION**

titre professionnel niveau : 3

# **DUREE DE LA FORMATION : 0 heures.**

**SESSIONS Du 22/09/2025 au 26/06/2026** Collège CHARCOT - 94340 Joinville-le-Pont 01 43 97 32 76 - greta94.charcot@ac-creteil.fr

CERTIFICAT CHARTE

<span id="page-12-0"></span>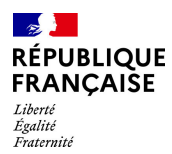

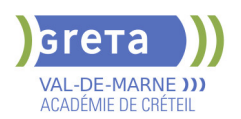

# **APPROVISIONNER UN RAYON OU UN POINT DE VENTE (CCP1 DU TITRE PROFESSIONNEL EMPLOYE COMMERCIAL EN MAGASIN)**

# **PUBLIC VISÉ** Tout public

**CODES** NSF : 312 RNCP : 8812 CERTIFINFO : 83079 Formacode : 34566 Code Rome : D1507

# **OBJECTIFS**

Former des futurs employés commerciaux en magasin pour approvisionner un rayon ou un point de vente.

Être capable au terme de la formation de participer à la tenue des réserves, au rangement des produits et à leur préparation en vue de leur mise en rayon.

# **PRE-REQUIS**

Expérience dans le secteur de la vente, du commerce souhaitée Compétences de bases en Français et mathématiques Avoir de bonnes capacités relationnelles et d'organisation

# **MODALITES DE RECRUTEMENT**

Réunion d'information collective Dossier de candidature Tests de positionnement Entretien individuel

# **MODALITES PEDAGOGIQUES**

Cours du jour

```
CONTENUS
```
- Approvisionner un rayon ou un point de vente
- Accompagnement vers l'emploi et Soft skills
- **Pratiques numériques**
- Sauveteurs secouristes du travail
- Sensibilisation aux normes HACCP sécurité alimentaire
- Prévention des risques professionnels liés à l'activité
- **Transition écologique et sensibilisation à la RSE**

#### **VALIDATION**

 $\blacktriangleright$  attestation des acquis de formation niveau : 3

#### **SUITE DE PARCOURS ET DEBOUCHES**

Pour sécuriser leurs parcours les stagiaires pourrons passer une certification partielle (CCP1 du TP ECM et/ou CléA compétences de bases professionnelles)

#### **DUREE DE LA FORMATION : 280 heures + 105 heures en entreprise.**

Durée moyenne : contenus et durées individualisés.

### **SESSIONS**

**Du 22/09/2025 au 18/12/2025** Collège Nicolas BOILEAU - 94430 Chennevières-sur-Marne 01 45 16 19 19 - greta94.boileau@ac-creteil.fr

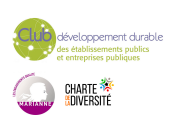

<span id="page-13-0"></span>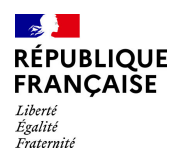

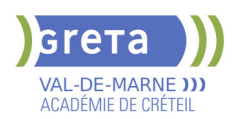

# **ASR (ATTESTATION SECURITE ROUTIERE)**

**PUBLIC VISÉ**

Tout public

**CODES**

NSF : 311 Formacode : 31817 Code Rome : N4102

# **OBJECTIFS**

Valider la connaissance des compétences minimales relatives à la sécurité routière

#### **PRE-REQUIS**

Public de moins de 21 ans n'ayant pas validé l'Attestation Scolaire de Sécurité Routière (ASSR) exigible pour l'établissement du dossier du permis de conduire. Niveau d'entrée : sans niveau spécifique

# **MODALITES DE RECRUTEMENT**

Contacter le Greta qui propose la formation

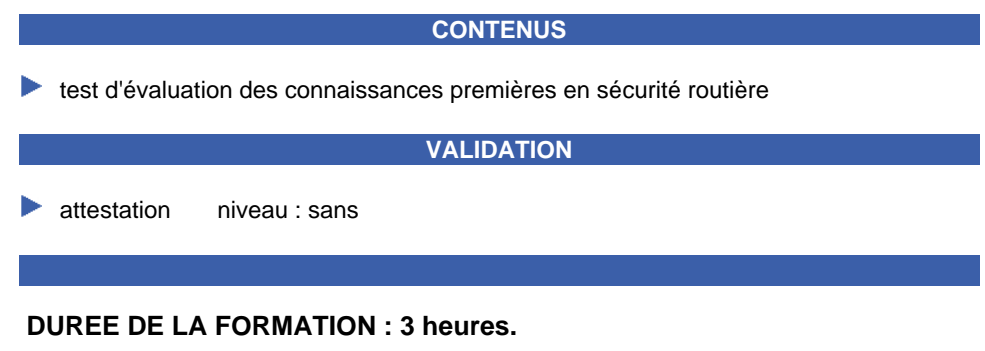

**SESSIONS**

**Sessions ouvertes toute l'année** Collège Nicolas BOILEAU - 94430 Chennevières-sur-Marne

01 45 16 19 19 - greta94.asr@ac-creteil.fr

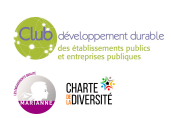

<span id="page-14-0"></span>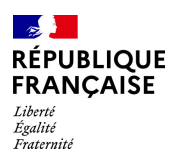

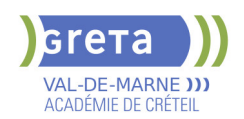

# **ASSISTANT DE COMPTABILITE ET D'ADMINISTRATION EN PME/TPE (ASCA)**

# **PUBLIC VISÉ**

Tout public Plan de développement des compétences Pro A Contrat de sécurisation professionnelle Compte Personnel Formation Projet de transition professionnelle Prise en charge demandeur d'emploi possible

**CODES**

NSF : 324 RNCP : 38506 CERTIFINFO : 116055 Formacode : 32667 Code Rome : M1608

# **OBJECTIFS**

L'assistant administratif et comptable est un professionnel des chiffres, il effectue d'ailleurs essentiellement les travaux de base de la comptabilité.

Tout d'abord l'assistant administratif et comptable est donc sous le contrôle du comptable ou du chef comptable de l'entreprise. Il a d'ailleurs un rôle important à jouer dans les petites, moyennes et grandes entreprises. De plus, il s'occupe donc de l'exécution de diverses missions comptables, mais aussi de l'enregistrement informatique des opérations comptables. Enfin, il assure le traitement comptable de toutes les opérations commerciales et diverses de la société.

#### **PRE-REQUIS**

Avoir une aisance dans l'utilisation des outils bureautiques conseillée (Word et Excel) Niveau d'entrée : niveau 3 (CAP, BEP, CFPA du premier degré)

### **MODALITES DE RECRUTEMENT**

Information collective, Tests, Entretien

# **MODALITES PEDAGOGIQUES**

Durée variable selon bloc(s) de compétences visés et niveau d'entrée. Sessions de validation en janvier et mai. Cours du jour Période de formation en entreprise. Formation individualisée mixte : cours en présentiel, activités en ligne tutorées (FAD), accompagnement personnalisé. **CONTENUS**

#### **Bloc de compétence 1: Gérer la comptabilité des activités quotidiennes de la PME**

- Comptabilisation des opérations courantes de la PME
- Suivi des comptes clients et fournisseurs
- Suivi des comptes de trésorerie
- **Préparation de la TVA mensuelle**

**Bloc de compétence 2: Mettre en œuvre les travaux préparatoires et d'aide à la décision pour la fin d'exercice de la PME**

- Participation à l'évaluation de l'actif et du passif
- Ajustement des postes du compte de résultat
- Contribution à l'élaboration des tableaux de bord de gestion

**Bloc de compétence 3: Aider au quotidien administratif de l'entreprise**

 Communication interne avec les collaborateurs et externe avec les partenaires de la PME (clients, fournisseurs, banques, administrations...)

Soutien administratif à l'activité managériale de l'entreprise

**Mettre en œuvre les techniques actives de recherche d'emploi**

### **VALIDATION**

titre professionnel niveau : 4

Accessible par blocs de compétences.

**DUREE DE LA FORMATION : 450 heures + 210 heures en entreprise.**

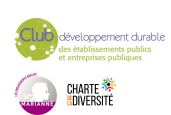

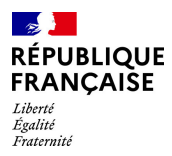

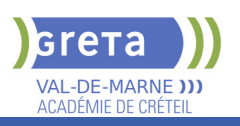

**SESSIONS**

**Sessions ouvertes toute l'année** Lycée SAINT EXUPERY - 94000 Créteil

01 45 16 19 19 - greta94.saintexupery@ac-creteil.fr

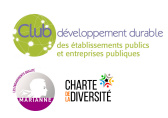

<span id="page-16-0"></span>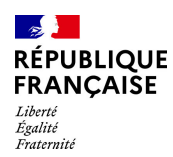

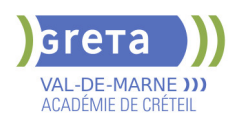

# **ASSISTANT(E) DE SOINS EN GERONTOLOGIE**

# **PUBLIC VISÉ CODES**

NSF : 332 Formacode : 43436 Code Rome : J1501

# **OBJECTIFS**

Se former à l'accompagnement spécifique des personnes âgées en situation de grande dépendance et/ou présentant des troubles cognitifs ou atteintes de la maladie d'Alzheimer afin d'intervenir :

- en établissement d'hébergement pour personnes âgées dépendantes (EHPAD)

- notamment dans les unités spécifiques Alzheimer
- à l'hôpital dans les services de soins de suite et
- réadaptation (SSR) et les unités de soins de longue durée (USLD)
- en structure d'aide à domicile dans un service de soins infirmiers à domicile (SSIAD)

#### **PRE-REQUIS**

Être titulaire d'un DEAS ou d'un DEAMP ou d'un DEAVS Niveau d'entrée : niveau 3 (CAP, BEP, CFPA du premier degré)

### **MODALITES PEDAGOGIQUES**

Changes et analyse de situations professionnelles Apports théoriques et méthodologiques Mises en situation, jeux de rôle, ateliers.

Groupe de 10 à 15 personnes

#### **CONTENUS**

 DF1 – Concourir à l'élaboration et à la mise en œuvre du projet individualise dans le respect de la personne  $\sim$  35h

 DF2 – Aider et soutenir les personnes dans les actes (de la vie quotidienne en tenant compte de leurs besoins et de leur degré d'autonomie 21h

**DF3** – Mettre en place des activités de stimulation sociale et cognitive en lien notamment avec les psychomotriciens, ergothérapeutes ou psychologues 28h

DF4 – Comprendre et interpréter les principaux paramètres lies a l'état de santé 28h

▶ DF5 – Réaliser des soins quotidiens en utilisant les techniques appropriées 28h

#### **VALIDATION**

attestation de compétences

# **DUREE DE LA FORMATION : 140 heures.**

#### **SESSIONS**

**Du 30/09/2025 au 17/12/2025** Collège CHARCOT - 94340 Joinville-le-Pont 01 45 16 19 19 - greta94.charcot@ac-creteil.fr

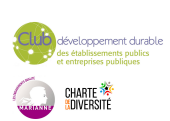

<span id="page-17-0"></span>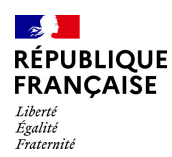

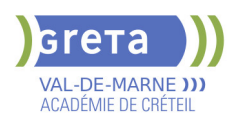

# **ATELIERS PERSONNALISES DE FRANCAIS A VISEE PROFESSIONNELLE**

# **PUBLIC VISÉ CODES**

NSF : 412 Formacode : 15040

# **OBJECTIFS**

Améliorer sa maîtrise du français professionnel Se préparer pour une certification (DELF, DCL ou CléA)

#### **PRE-REQUIS**

Niveau A1 à l'oral Aucune condition de diplôme n'est requis

# **MODALITES DE RECRUTEMENT**

Test de positionnement et entretien individuel Public prioritaire : Résident Villeneuve-Saint-Georges

### **MODALITES PEDAGOGIQUES**

Horaires prévisionnel: 9h30-12h30 13h-16h Formation en présentiel

Cours du jours/ ateliers personnalisés

Contenus de la formation personnalisés selon le test de positionnement et l'objectif du candidat

# **CONTENUS**

- Compréhension/expression oral (Niveau A1 à B1)
- Compréhension/expression écrite (Niveau A1 à B1)
- Maîtrise et structures de la langue
- Entraînements aux certifications (DELF, DCL, CléA)
- Ateliers numériques
- Initiation à l'utilisation d'un ordinateur (messagerie, recherches sur Internet,
- plateforme d'apprentissage)

 Accompagnement individualisé facultatif pour la suite du parcours professionnel par le référent insertion du Greta (6 à 8h de rendez-vous pour l'aide à la recherche d'un emploi, formation etc)

#### **VALIDATION**

**attestation des acquis de formation** 

#### **SUITE DE PARCOURS ET DEBOUCHES**

Projet du candidat défini lors de l'entretien de recrutement Entrée en formation qualifiante Accès direct à l'emploi Promotion dans l'emploi ou adaptation au profil de poste Préparation d'un concours ou d'un diplôme

A la demande du candidat:

Accompagnement individualisé pour la suite du parcours professionnel par le référent insertion du Greta (6h à 8h de rendez-vous pour recherche emploi, formation...)

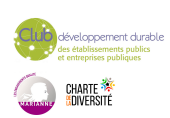

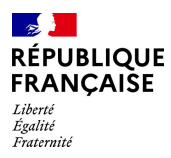

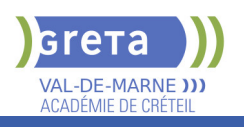

# **DUREE DE LA FORMATION : 0 heures.**

**SESSIONS**

**Sessions ouvertes toute l'année** Lycée François ARAGO - 94190 Villeneuve-Saint-Georges 01 49 08 59 80 - greta94.arago@ac-creteil.fr

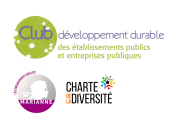

<span id="page-19-0"></span>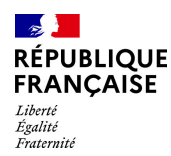

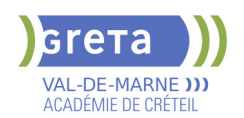

# **BAC PRO - MAINTENANCE DES SYSTEMES DE PRODUCTION CONNECTES**

# **PUBLIC VISÉ CODES**

NSF : 250 RNCP : 35698

### **OBJECTIFS**

Le titulaire du baccalauréat professionnel "Maintenance des Systèmes de Production Connectés" est un professionnel polyvalent dont l'objectif principal est de limiter le taux de panne ou d'indisponibilité des systèmes (quel que soit le type d'anomalie : mécanique, électrique, pneumatique, hydraulique, …) en utilisant tous les moyens technologiques, humains et savoirs/connaissances qu'il a à sa disposition. Il est le garant de leur disponibilité et de l'amélioration des systèmes de production ou de service, pour assurer les fonctions prévues (cadences, disponibilités, …) tout au long de leur cycle de vie (depuis l'installation jusqu'au démantèlement).

# **PRE-REQUIS**

Niveau d'entrée : niveau 3 (CAP, BEP, CFPA du premier degré) Niveau d'entrée : niveau 3 (CAP, BEP, CFPA du premier degré)

# **MODALITES DE RECRUTEMENT**

Dossier de recrutement Tests de sélection Entretien

# **MODALITES PEDAGOGIQUES**

Cours du jour Période de formation en entreprise. Formation individualisée mixte : cours en présentiel, activités en ligne tutorées (FAD), accompagnement personnalisé.

**CONTENUS**

#### **Enseignement général**

- **Français, Histoire, géographie, enseignement moral et civique**
- **Mathématiques, Physique-chimie**
- $\blacktriangleright$  Économie gestion
- Prévention–santé–environnement
- Arts appliqués et cultures artistiques
- $\blacktriangleright$  Anglais

# **Enseignement professionnel**

- **Préparation d'une intervention de maintenance**
- Maintenance préventive d'un système
- Maintenance corrective d'un système pluritechnologique

 Participation à un projet d'amélioration continue sur un système pluritechnologique et son environnement

#### **VALIDATION**

Diplôme BAC PRO - Maintenance des Systèmes de Production Connectés niveau : 4

**DUREE DE LA FORMATION : 700 heures + 280 heures en entreprise.**

**SESSIONS**

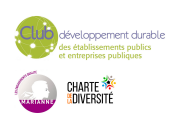

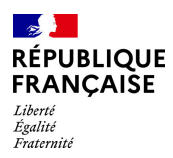

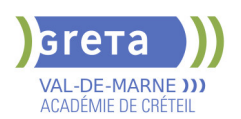

**Du 21/10/2024 au 27/06/2025** Lycée Polyvalent de Cachan - 94230 CACHAN 01 45 16 19 19 - greta94.cachan@ac-creteil.fr

**Du 20/10/2025 au 26/06/2026** Lycée Polyvalent de Cachan - 94230 CACHAN 01 45 16 19 19 - greta94.cachan@ac-creteil.fr

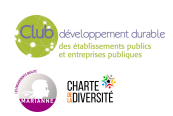

<span id="page-21-0"></span>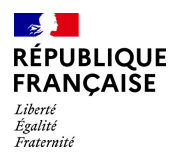

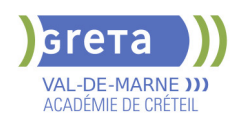

# **BAC PRO ASSISTANCE A LA GESTION DES ORGANISATIONS ET DE LEURS ACTIVITES (AGORA)**

# **PUBLIC VISÉ**

Tout public

**CODES** NSF : 324 RNCP : RNCP 34606 CERTIFINFO : 107815 Formacode : 35035 Code Rome : M1607

# **OBJECTIFS**

Préparer et obtenir les épreuves du Baccalauréat Professionnel "Assistance à la Gestion des Organisations et de leurs Activités".

Le titulaire du Baccalauréat Professionnel AGOrA apporte un appui à un dirigeant de la petite structure, à un ou plusieurs cadres ou à une équipe dans une plus grande structure, en assurant des missions d'interface, de coordination et d'organisation dans le domaine administratif.

Le titulaire du baccalauréat professionnel AGOrA peut être conduit dans les limites de sa responsabilité et de son autonomie à :

-gérer des relations avec les clients, les usagers et les adhérents,

-organiser et suivre l'activité de production (de biens ou de services), -administrer du personnel.

Il peut exercer son métier au sein de tout type d'organisations et dans tous les secteurs d'activité.

# **PRE-REQUIS**

BEP, CAP dans le domaine ou première générale ou expérience professionnelle équivalente

# **MODALITES DE RECRUTEMENT**

Dossier - Entretien - Tests

# **MODALITES PEDAGOGIQUES**

Cours du jour Période de formation en entreprise.

**CONTENUS**

#### **Bloc de compétences 1**

- Gérer les relations avec les clients, les usagers et les adhérents
- **Préparer et prendre en charge de la relation avec le client**
- Traiter les opérations administratives et de gestion
- Actualiser le système d'information en lien avec la relation engagée

#### **Bloc de compétences 2**

- Organiser et suivre l'activité de la production de biens ou de services
- Suivre administrativement et financièrement l'activité de production
- Gérer à des fins opérationnelles les espaces (physiques et virtuels) de travail

# **Bloc de compétences 3**

- Administrer et suivre la carrière du personnel
- Engager le suivi organisationnel et financier de l'activité du personnel
- Participer à l'activité sociale de l'organisation

# **Bloc d'Économie-droit**

 Analyser l'organisation économique et juridique de la société contemporaine dans le contexte de l'activité professionnelle – restituer, oralement ou à l'écrit, les résultats des analyses effectuées.

#### **Bloc de Mathématiques**

 Rechercher, extraire et organiser l'information – Proposer, choisir, exécuter une méthode de résolution – Expérimenter, simuler – Critiquer un résultat, argumenter – Rendre compte d'une démarche, d'un résultat, à l'oral ou à l'écrit

#### **Bloc de Prévention – santé – environnement**

Conduire une démarche d'analyse de situations professionnelles (risque, travail,

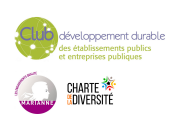

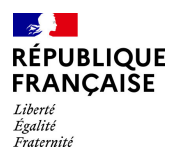

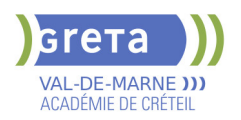

# accident)

 Proposer et justifier les mesures de prévention adaptées, des actions permettant d'intervenir efficacement face à une situation d'urgence

#### **Bloc de Langues vivantes 1**

 S'exprimer oralement en continu dans un contexte professionnel – Interagir en langue étrangère – Comprendre un document écrit rédigé en langue étrangère **Bloc de Français** 

 Communiquer efficacement à l'écrit comme à l'oral – Interpréter de manière critique des textes ou documents – Échanger des savoirs et des valeurs.

#### **Bloc d'Histoire-géographie / enseignement moral et civique**

#### **Bloc d'Arts appliqués et cultures artistiques**

 Identifier les caractéristiques essentielles d'œuvres, de créations – Maîtriser les bases de la pratique des outils graphiques, traditionnels et informatiques

#### **VALIDATION**

 Diplôme BAC PRO Assistance à la gestion des organisations et de leurs activités (AGOrA) niveau : 4

**DUREE DE LA FORMATION : 1008 heures + 175 heures en entreprise.**

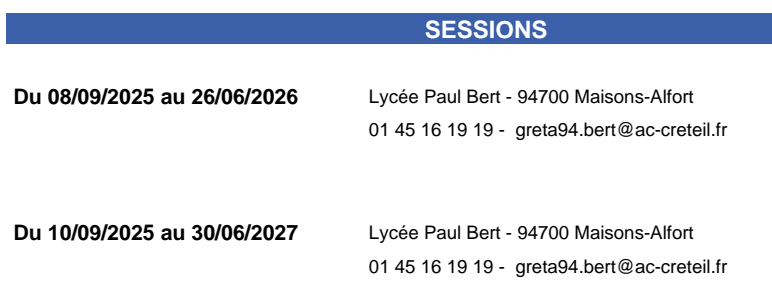

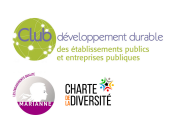

<span id="page-23-0"></span>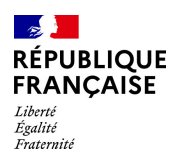

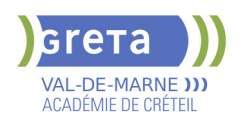

# **BAC PRO METIERS DE L'ELECTRICITE ET DE SES ENVIRONNEMENTS CONNECTES**

# **PUBLIC VISÉ**

Tout public Individuels payants Pro A Compte Personnel Formation

# **CODES**

NSF : 255 RNCP : 38878 CERTIFINFO : 116462 Formacode : 24054 Code Rome : F1602

# **OBJECTIFS**

Le titulaire du bac pro MELEC met en œuvre et intervient sur les installations électriques et sur les réseaux de communication des domaines de la production, du transport, de la distribution, de la transformation et de la maîtrise de l'énergie électrique. Il est amené à gérer des activités liées à la préparation, la mise en service et la maintenance des opérations.

#### **PRE-REQUIS**

Formation Niveau V dans le domaine. Diplôme du CAP (PRO ELEC) ou BEP Electrotechnique ou Expérience en tant qu'électricien. Motivation pour le secteur professionnel. Apte à la vie de chantier. Pas de contre-indication médicale à l'exercice du métier. Expérience dans le secteur professionnel souhaitable.

Niveau d'entrée : niveau 3 (CAP, BEP, CFPA du premier degré)

# **MODALITES DE RECRUTEMENT**

Dossier d'inscription, tests, entretien

# **MODALITES PEDAGOGIQUES**

Protection des personnes et matériel : prescription de la norme C18-510. Cours du jour

# **CONTENUS**

- Distribution de l'énergie : réseaux BT et MT, gestion de l'énergie.
- Utilisation de l'énergie : moteurs, éclairagisme, actionneurs.
- **Installations et équipements, installations industrielles, signalisation.**
- Électronique de puissance : composants électroniques et convertisseurs statiques.
- Commande de systèmes : automatique, régulation, électronique de commande, asservissements réseau, domotique.
- V.D.I. (Voix, Données, Images).
- Protection des personnes et matériel : prescription de la norme C18-510.
- Organisation et gestion de l'entreprise, négociation commerciale.

# **VALIDATION**

 Diplôme Bac Pro Métiers de l'Électricité et de ses Environnements Connectés niveau : 4

**DUREE DE LA FORMATION : 700 heures + 280 heures en entreprise.** Durée moyenne : contenus et durées individualisés.

#### **SESSIONS**

**Du 21/10/2024 au 27/06/2025** Lycée Polyvalent de Cachan - 94230 CACHAN 01 45 16 19 19 - greta94.cachan@ac-creteil.fr

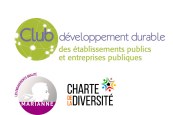

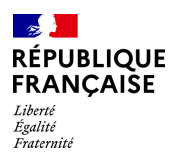

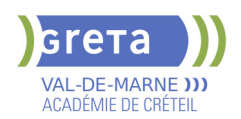

**Du 15/10/2025 au 18/06/2026** Lycée Polyvalent de Cachan - 94230 CACHAN 01 45 16 19 19 - greta94.cachan@ac-creteil.fr

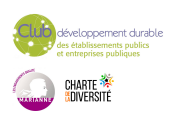

<span id="page-25-0"></span>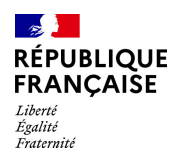

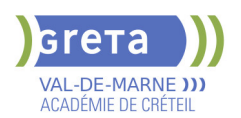

# **BAC PRO METIERS DU COMMERCE ET DE LA VENTE (OPTION A ET B)**

# **PUBLIC VISÉ**

Tout public

**CODES** NSF : 312 RNCP : 38399 CERTIFINFO : 104847 Formacode : 34566 Code Rome : D1403

# **OBJECTIFS**

Préparer les épreuves du Bac professionnel Métiers du Commerce et de la Vente. Être capable, dans une démarche commerciale active, d'accueillir, de conseiller et de vendre des produits et des services associés, de contribuer au suivi des ventes, de participer à la fidélisation de la clientèle et au développement de la relation client. Selon l'option choisie le titulaire du Bac sera également à même de prospecter des clients potentiels ou de participer à l'animation et à la gestion d'une unité commerciale.

### **PRE-REQUIS**

Expérience professionnelle dans le secteur tertiaire.

# **MODALITES DE RECRUTEMENT**

Tests et entretien individuel

# **MODALITES PEDAGOGIQUES**

La formation peut être suivie à temps complet ou en alternance. Cours du jour

#### **CONTENUS**

### **1- Conseiller et vendre**

- Assurer la veille commerciale
- Réaliser la vente dans un cadre omnicanal
- Assurer l'exécution de la vente
- **2- Suivre les ventes**
- Assurer le suivi de la commande du produit et ou du service
- Traiter les retours et les réclamations du client
- S'assurer de la satisfaction du client
- **3- Fidéliser la clientèle et développer la relation client**
- Traiter et exploiter l'information ou le contact client
- Contribuer à des actions de fidélisation et de développement de la relation client
- Évaluer les actions de fidélisation de la clientèle et de développement de la relation
- client

**Option A - Animer et gérer l'espace commercial Option B - Prospecter et valoriser l'offre commerciale Économie-droit Mathématiques Prévention santé environnement Langue vivante 1 (Anglais) - Langue vivante 2 (Espagnol) Français Histoire géographie et enseignement moral et civique Arts appliqués et cultures artistiques Techniques de retour à l'emploi**

#### **VALIDATION**

Diplôme BAC PRO Métiers du Commerce et de la Vente (option A et B) niveau : 4

**DUREE DE LA FORMATION : 1092 heures + 343 heures en entreprise.**

Durée moyenne : contenus et durées individualisés.

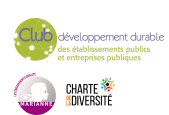

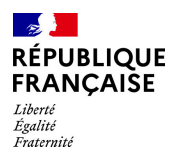

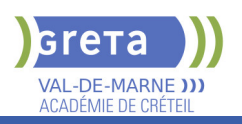

# **SESSIONS**

01 41 79 02 53 - greta94.bert@ac-creteil.fr

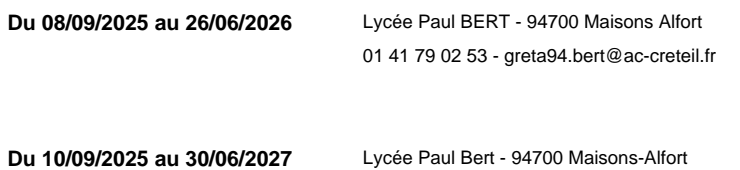

loppement durable<br>ablissements publics<br>reprises publiques CHARTE<br><mark>(</mark>adiversité

<span id="page-27-0"></span>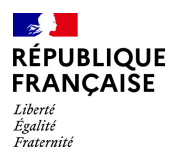

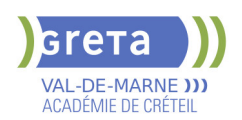

# **BAC PRO METIERS DU COMMERCE ET DE LA VENTE: OPTION A ANIMATION ET GESTION DE L'ESPACE COMMERCIAL - PRFE**

# **PUBLIC VISÉ**

Tout public

**CODES** NSF : 312 RNCP : 38399 Formacode : 34584 Code Rome : D1403

# **OBJECTIFS**

Le titulaire du bac pro Métiers du commerce et de la vente, Option A Animer et gérer l'espace commercial s'inscrit dans une démarche commerciale active. Son activité consiste à accueillir, conseiller et vendre des produits et des services associés; il contribue au suivi des ventes et participe à la fidélisation de la clientèle et au développement de la relation client.

Il participe à l'animation et à la gestion d'une unité commerciale.

### **CONTENUS**

#### **Animer et gérer l'espace commercial**

- Assurer les opérations préalables à la vente
- Rendre l'unité commerciale attractive et fonctionnelle
- Développer la clientèle

# **Conseiller et vendre**

- Assurer la veille commerciale
- Réaliser la vente dans un cadre omnicanal
- Assurer l'exécution de la vente

# **Suivre les ventes**

- Assurer le suivi de la commande du produit et/ou du service
- Mettre en œuvre le ou les services associés
- Traiter les retours et les réclamations du client
- S'assurer de la satisfaction du client

#### **Fidéliser la clientèle et développer la relation client**

- Traiter et exploiter l'information ou le contact client
- Contribuer à des actions de fidélisation de la clientèle et de développement de la relation client
- Évaluer les actions de fidélisation et de développement de la clientèle
- **Prévention santé environnement**
- **Économie Droit**
- **Mathématiques**
- **Langue vivante 1 et 2**
- **Français**

**Histoire Géographie et Enseignement moral et civique Arts appliqués et cultures artistiques**

#### **VALIDATION**

 Diplôme Bac pro Métiers du commerce et de la vente: Option A Animation et gestion de l'espace commercial - PRFE niveau : 4

**DUREE DE LA FORMATION : 0 heures.**

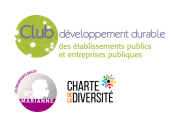

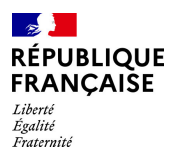

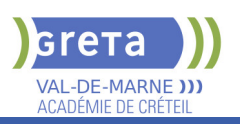

# **SESSIONS**

**Du 06/10/2025 au 09/06/2026** Lycée Paul Bert - 94700 Maisons-Alfort 01 41 79 02 53 - greta94.bert@ac-creteil.fr

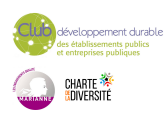

<span id="page-29-0"></span>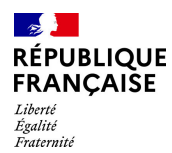

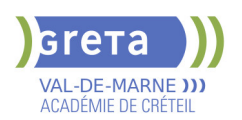

# **BAC PRO TRPM - TECHNICIEN EN REALISATION DE PRODUITS MECANIQUES ( EX TECHNICIEN D'USINAGE )**

# **PUBLIC VISÉ CODES**

NSF : 251 RNCP : 35697 CERTIFINFO : 110283 Formacode : 31632 Code Rome : H2903

# **OBJECTIFS**

Préparer à l'obtention du baccalauréat professionnel "Technicien en réalisation de produits mécaniques option Réalisation et suivi de production".

Le titulaire du baccalauréat professionnel s'insère généralement, en fonction du tissu industriel local (usinage, décolletage, outillage…), dans des entreprises industrielles de tailles différentes. Ces entreprises ont comme principaux marchés : l'industrie mécanique ; agroalimentaire, automobile, aéronautique et spatiale etc...

En lien avec le développement du numérique, l'évolution des technologies, les exigences de la qualité et les préoccupations environnementales.

#### **PRE-REQUIS**

Niveau d'entrée : niveau 3 (CAP, BEP, CFPA du premier degré)

# **MODALITES DE RECRUTEMENT**

Information collective, test de positionnement et entretien

# **MODALITES PEDAGOGIQUES**

La formation peut être suivie à temps complet ou en alternance. Cours du jour Période de formation en entreprise.

**CONTENUS**

#### **Enseignement professionnel**

- Etude et préparation de la réalisation
- **Projet de réalisation de produits ou d'un outillage**
- Suivi de production et maintenance

### **Enseignement général**

- Français, Histoire-géographie- Enseignement moral et civique
- Mathématiques, Physique-chimie
- ▶ Économie gestion
- **Prévention-santé-environnement**
- Anglais
- Arts appliqués et cultures artistiques

#### **VALIDATION**

Diplôme BAC PRO TRPM - Technicien en réalisation de produits mécaniques (ex Technicien d'usinage ) niveau : 4

# **DUREE DE LA FORMATION : 700 heures + 280 heures en entreprise.**

# **SESSIONS**

**Du 21/10/2024 au 27/06/2025** Lycée Polyvalent de Cachan - 94230 CACHAN 01 49 08 97 20 - greta94.cachan@ ac-creteil.fr

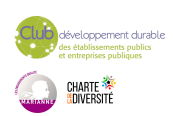

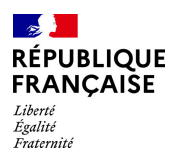

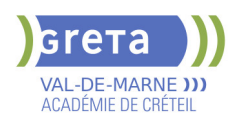

**Du 20/10/2025 au 26/06/2026** Lycée Polyvalent de Cachan - 94230 CACHAN 01 49 08 97 20 - greta94.cachan@ ac-creteil.fr

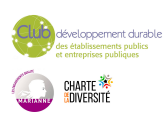

<span id="page-31-0"></span>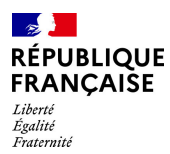

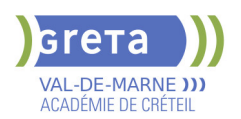

# **BREVET PROFESSIONNEL INSTALLATEUR DEPANNEUR EN FROID ET CONDITIONNEMENT D'AIR**

# **PUBLIC VISÉ**

Tout public Jeunes - 26 ans Pro A Compte Personnel Formation

**CODES**

NSF : 227 RNCP : 38635 CERTIFINFO : 82788 Formacode : 22624 Code Rome : I1306

# **OBJECTIFS**

Le titulaire du brevet professionnel "Installateur dépanneur en froid et conditionnement d'air" est un frigoriste-climaticien qualifié, capable de préparer, installer, raccorder, assembler, régler et entretenir tous les équipements et les organes de systèmes frigorifiques et climatiques.

L'environnement technologique de l'emploi peut se caractériser par des : - process de productions frigorifiques positives, négatives et d'installations de génie climatique et de conditionnement d'air (chambres froides, tunnels de réfrigération, production d'eau glacée, climatisation, centrale de traitement d'air, …),

- process de fabrication de produits agroalimentaire, textile, pharmaceutique, ….
- équipements électroniques de mesures et de tests pour paramétrer, vérifier,
- enregistrer, transmettre et optimiser le fonctionnement des installations,

- technologies numériques de l'information et de la communication (gestion technique centralisée, consultation de documentations fournisseurs, disponibilité de produits, …), - domaine pluri technologique (hydraulique, électrique, électronique, …).

### **PRE-REQUIS**

Etre détenteur au moins d'une certification de niveau 3 (CAP) Niveau d'entrée : niveau 3 (CAP, BEP, CFPA du premier degré)

# **MODALITES DE RECRUTEMENT**

test de positionnement et entretien

# **MODALITES PEDAGOGIQUES**

La formation peut être suivie à temps complet ou en alternance. Le BP est dispensé sur 2 ans en contrat de professionnalisation, à raison de 12 semaines par an en centre de formation Cours du jour

#### **CONTENUS**

# **Production de froid et conditionnement d'air**

- $\blacktriangleright$  Production de froid
- Dessin et schémas d'installations
- Conditionnement d'air
- Technologie et principes de fonctionnement des installations frigorifiques
- Technologie et principes de fonctionnement des installations de conditionnement d'air
- Efficacité énergétique
- Dessin assisté par ordinateur

# **Pilotage d'installations: Électrotechnique, régulation, automatisme, GTC**

- Électrotechnique
- Régulation appliquée aux installations de froid et climatisation
- Bases de l'automatisme
- Utilisation de la GTC

# **Réalisation et mise en service d'installation**

- Étude d'une machine frigorifique
- Réalisation d'un circuit frigorifique et mise en service
- **Drganisation de chantier**

#### **Conduite de dépannage d'installations**

- Conduite et dépannage d'une installation frigorifique
- Conduite et dépannage d'une installation de climatisation

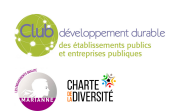

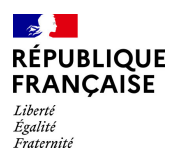

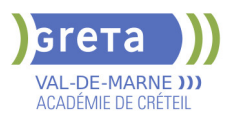

# **Réglementation - habilitation**

- Réglementation relative aux installations frigorifiques
- **Préparation à l'habilitation électrique**
- **Préparation à l'attestation de travaux en hauteur**
- **Préparation à l'attestation sauveteur secouriste du travail**
- Préparation à l'attestation des préventions des risques liés aux activités professionnelles
- **Préparation au certificat de brasage fort**
- Attestation d'aptitudes à la manipulation des fluides frigorigènes CAT 1 **Formation générale**
- Physique, chimie, conservation des denrées
- **Mathématiques**
- Communication ouverture sur le monde
- Langue vivante : Anglais

#### **VALIDATION**

 Diplôme Brevet Professionnel installateur dépanneur en froid et conditionnement d'air niveau : 4

# **SUITE DE PARCOURS ET DEBOUCHES**

Possibilité d'enchaîner sur un BTS

# **DUREE DE LA FORMATION : 840 heures + 4800 heures en entreprise.**

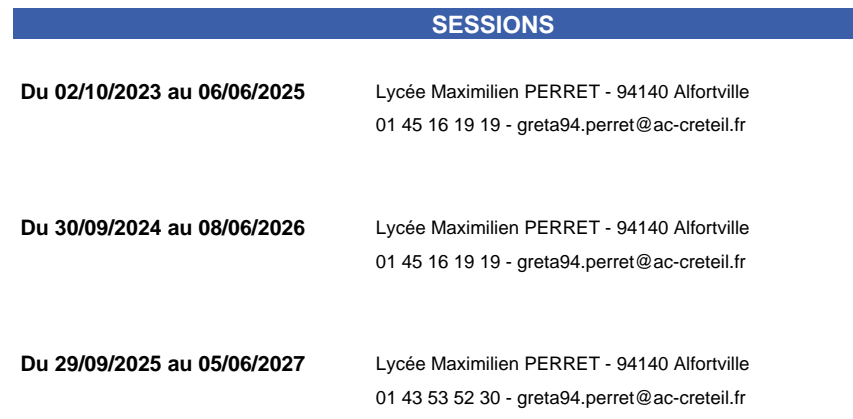

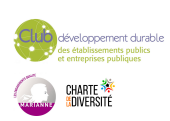

<span id="page-33-0"></span>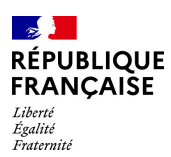

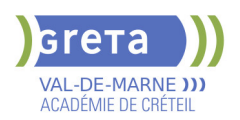

# **BTS BANQUE**

# **PUBLIC VISÉ**

Tout public Plan de développement des compétences Individuels payants Contrat de sécurisation professionnelle Compte Personnel Formation Projet de transition

# professionnelle

**CODES**

NSF : 313 RNCP : 38381 Formacode : 41083 Code Rome : C1206

### **OBJECTIFS**

Obtenir le diplôme de BTS Banque Devenir conseiller ou chargé(e) de clientèle de particuliers d'un établissement du secteur bancaire.

### **PRE-REQUIS**

Diplôme/titre de niveau 4 (Bac ou équivalent). Expérience professionnelle dans le secteur tertiaire. Niveau d'entrée : niveau 4 (BP, BT, baccalauréat professionnel ou technologique)

# **MODALITES DE RECRUTEMENT**

Réunions d'informations collectives. Tests et entretiens individuels.

# **MODALITES PEDAGOGIQUES**

La formation peut être suivie à temps complet ou en alternance. Cours du jour Formation individualisée mixte : cours en présentiel, activités en ligne tutorées (FAD),

accompagnement personnalisé.

**CONTENUS**

#### **Domaine général**

- Culture générale et expression
- **Langue vivante étrangère : Anglais**

#### **Domaine professionnel**

- Accompagnement du parcours client de services bancaires et financiers
- Développement commercial
- Conseil et expertise en solutions bancaires et financières
- Veille organisationnelle, juridique, économique et sectorielle

#### **Modules optionnels**

- Techniques de Recherche d'Emploi (TRE) \*
- \* Pour public demandeur d'emploi uniquement

#### **VALIDATION**

Diplôme BTS BANQUE niveau : 5

# **SUITE DE PARCOURS ET DEBOUCHES**

Licence professionnelle Assurance Banque Finance - Chargé de clientèle

**DUREE DE LA FORMATION : 903 heures + 280 heures en entreprise.**

Durée moyenne : contenus et durées individualisés.

### **SESSIONS**

**Du 23/09/2024 au 20/06/2025** Lycée Polyvalent de Cachan - 94230 CACHAN

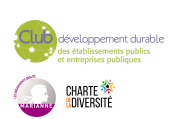

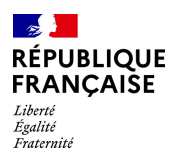

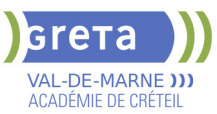

01 45 16 19 19 - greta94.cachan@ac-creteil.fr

**Du 22/09/2025 au 15/06/2026** Lycée Polyvalent de Cachan - 94230 CACHAN 01 45 16 19 19 - greta94.cachan@ac-creteil.fr

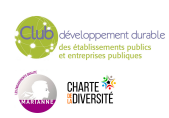

<span id="page-35-0"></span>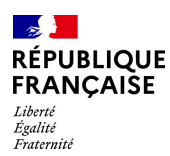

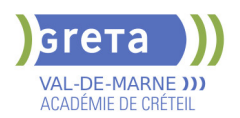

# **BTS COMPTABILITE ET GESTION**

# **PUBLIC VISÉ**

Tout public Public de - 29ans Plan de développement des compétences Contrat d'apprentissage Projet de transition professionnelle

# **CODES**

NSF : 314 RNCP : 39159 Formacode : 32663 Code Rome : M1203

# **OBJECTIFS**

- Obtenir le diplôme du BTS Comptabilité et gestion

- Acquérir les compétences pour exercer les fonctions de collaborateur ou responsable d'un service comptable.

### **PRE-REQUIS**

Diplôme/titre de niveau IV validé ou parcours de niveau III (Bac + 2) ou 3 ans d'expérience professionnelle dans le domaine.

#### **MODALITES DE RECRUTEMENT**

Test et entretien individuel.

# **MODALITES PEDAGOGIQUES**

Parcours à temps complet ou en alternance. Formation individualisée mixte : cours en présentiel, activités en ligne tutorées (FOAD), accompagnement personnalisé.

#### **CONTENUS**

#### **Domaines Professionnels :**

- P1. Contrôle et traitement comptable des opérations commerciales
- P2. Contrôle et production de l'information financière
- P3. Gestion des obligations fiscales
- P4. Gestion des relations sociales
- P5. Analyse et prévision de l'activité
- **P6. Analyse de la situation financière**
- **P7. Fiabilisation de l'information et système d'information comptable**

#### **Domaines Généraux :**

- Culture générale et expression Anglais Mathématiques appliquées
- Culture économique, juridique et managériale

#### **Modules optionnels :**

- Gestion de la paie ou du social (Module d'approfondissement, épreuve facultative F2)
- Remise à niveau des connaissances de base en mathématiques, français, anglais et Excel
- Accompagnement à la recherche d'emploi
- Méthodologie
- Éco-responsabilité professionnelle

#### **VALIDATION**

Diplôme BTS Comptabilité et gestion niveau : 5

**DUREE DE LA FORMATION : 1100 heures + 280 heures en entreprise.** Durée moyenne : contenus et durées individualisés.

#### **SESSIONS**

**Du 09/09/2024 au 13/06/2025** Lycée SAINT EXUPERY - 94000 Créteil 01 45 16 19 19 - greta94.saintexupery@ac-creteil.fr

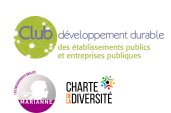
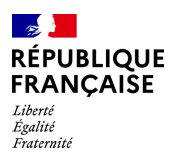

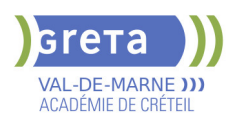

**Du 08/09/2025 au 29/05/2026** Lycée SAINT EXUPERY - 94000 Créteil 01 45 16 19 19 - greta94.saintexupery@ac-creteil.fr

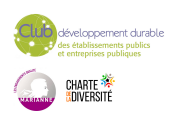

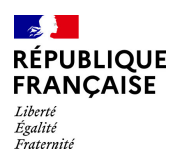

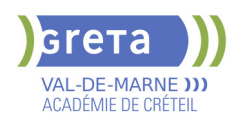

# **BTS COMPTABILITE ET GESTION EN ALTERNANCE**

# **PUBLIC VISÉ**

Tout public

Pro A

**CODES** NSF : 314 Formacode : 32663 Code Rome : M1203

# **OBJECTIFS**

- Obtenir le diplôme du BTS Comptabilité et gestion

- Acquérir les compétences pour exercer les fonctions de collaborateur ou responsable d'un service comptable

### **PRE-REQUIS**

Diplôme/titre de niveau 4 validé ou parcours de niveau 5 (Bac + 2) ou 3 ans d'expérience professionnelle dans le domaine.

### **MODALITES DE RECRUTEMENT**

Contacter le GRETA.

# **MODALITES PEDAGOGIQUES**

La formation peut être suivie à temps complet ou en alternance. Réduction de la durée de formation par positionnement réglementaire possible. Cours du jour

#### **CONTENUS**

#### **Domaines professionnels**

- P1. Contrôle et traitement comptable des opérations commerciales
- P2. Contrôle et production de l'information financière
- P3. Gestion des obligations fiscales
- P4. Gestion des relations sociales
- P5. Analyse et prévision de l'activité
- **P6. Analyse de la situation financière**
- **P7. Fiabilisation de l'information et système d'information comptable**

### **Domaines Généraux**

- Culture générale et expression Anglais Mathématiques appliquées
- Culture économique, juridique et managériale

### **Modules optionnels**

- Gestion de la paie ou du social (Module d'approfondissement, épreuve facultative F2)
- Remise à niveaux des connaissances de base en mathématiques, français, anglais et Excel
- Accompagnement à la recherche d'emploi
- Méthodologie
- Eco-responsabilité professionnelle

#### **VALIDATION**

Diplôme BTS Comptabilité et Gestion en Alternance niveau : 5

# **DUREE DE LA FORMATION : 1200 heures.**

Durée moyenne : contenus et durées individualisés.

# **SESSIONS**

**Du 04/09/2023 au 13/06/2025** Lycée SAINT EXUPERY - 94000 Créteil 01 45 16 19 19 - greta94.saintexupery@ac-creteil.fr

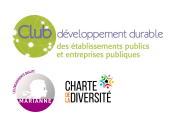

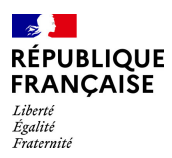

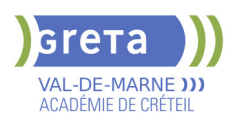

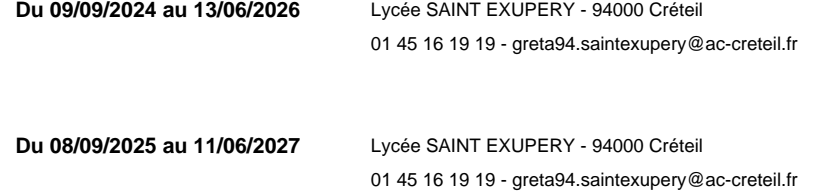

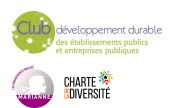

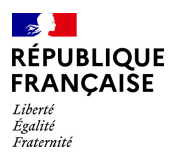

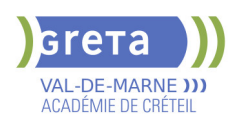

# **BTS CONCEPTION DES PROCESSUS DE REALISATION DES PRODUITS (CPRP) - OPTION A PRODUCTION UNITAIRE OU OPTION B : PRODUCTION SERIELLE**

# **PUBLIC VISÉ**

Tout public

**CODES** NSF : 254 RNCP : 34076 CERTIFINFO : 87965 Formacode : 31652 Code Rome : H2903

### **OBJECTIFS**

Préparer à l'obtention du Brevet de technicien supérieur Conception des Processus de Réalisation des Produits (CPRP) - Option A production unitaire ou Option B : production sérielle.

Le titulaire du brevet de technicien supérieur est amené à exercer son métier dans les domaines de la réalisation de sous-ensembles mécaniques. C'est un spécialiste des procédés de production par enlèvement ou addition de matières. Concepteur des processus qui y sont associés, il intervient tout au long de la chaîne d'obtention (définition – industrialisation – réalisation, assemblage et contrôle) des éléments mécaniques constituant les sous-ensembles industriels, qu'il s'agisse de biens de consommation pour le grand public, de biens d'équipement pour les entreprises, d'outillages spécialisés ou d'ensembles mécaniques à haute valeur ajoutée.

# **MODALITES DE RECRUTEMENT**

Dossier d'inscription Tests **Entretien** 

# **MODALITES PEDAGOGIQUES**

Cours du jour

**CONTENUS**

### **Enseignement général**

- Culture générale et expression
- $\blacktriangleright$  Anglais
- **Mathématiques/physiques appliquées**
- **Enseignement Professionnel**
- Conception préliminaire
- Projet industriel de conception et d'initialisation des processus
- Projet collaboratif d'optimisation d'un produit et d'un processus
- Gestion et suivi de réalisation en entreprise

### **VALIDATION**

 Diplôme BTS Conception des Processus de Réalisation des Produits (CPRP) - Option A production unitaire ou Option B : production sérielle du Ministère de l'enseignement supérieur et de la recherche niveau : 5

### **SUITE DE PARCOURS ET DEBOUCHES**

Licence professionnelle

**DUREE DE LA FORMATION : 950 heures + 280 heures en entreprise.** Durée moyenne : contenus et durées individualisés.

**SESSIONS**

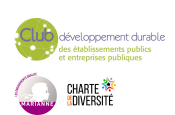

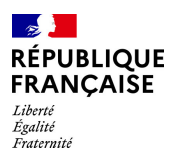

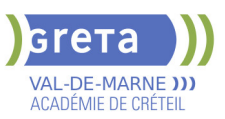

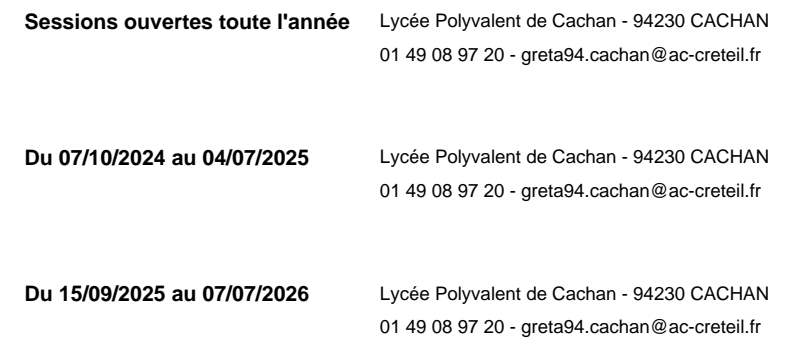

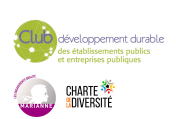

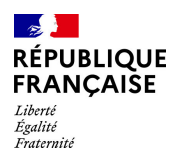

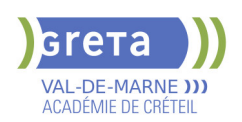

# **BTS CONSEIL ET COMMERCIALISATION DE SOLUTIONS TECHNIQUES (BTS CCST)**

# **PUBLIC VISÉ CODES**

NSF : 200 RNCP : 35801 CERTIFINFO : 110741 Formacode : 34581 Code Rome : D1402

### **OBJECTIFS**

Le titulaire du le BTS Conseil et Commercialisation de solutions techniques conseille et vend des solutions (produits et services associés) qui requièrent obligatoirement la mobilisation conjointe de compétences commerciales et technologiques. Au sein d'une équipe commerciale, il prospecte pour développer son portefeuille d'affaires sur un territoire ou un secteur d'activité. Il identifie et analyse les besoins de son client et l'accompagne dans la formulation de ses attentes. Il élabore, présente et négocie une solution technique, commerciale et financière adaptée à chaque situation en intégrant les évolutions technologiques, juridiques et normatives. Il prend en compte les préoccupations sociétales et environnementales. Sa pratique commerciale requiert la maîtrise et l'utilisation pertinente d'outils numériques qu'il contribue à implanter, diffuser et enrichir. Il assure une veille technologique, accompagne sa clientèle et son équipe dans les transformations numériques et organisationnelles. Il participe au suivi et à l'évaluation de la performance commerciale individuelle et collective.

#### **PRE-REQUIS**

Niveau d'entrée : niveau 4 (BP, BT, baccalauréat professionnel ou technologique)

### **MODALITES PEDAGOGIQUES**

La formation peut être suivie à temps complet ou en alternance.

**CONTENUS**

#### **Bloc 1 : Conception et négociation de solutions technicocommerciales**

- **Préparer une négociation technique et commerciale**
- Conseiller, prescrire et communiquer tout au long du processus de négociation
- Gérer le risque affaire et le risque client
- Mettre en œuvre l'entretien de vente technico-commercial
- Assurer le suivi d'une affaire

#### **Bloc 2 : Management de l'activité technicocommerciale**

- Recruter et former des collaborateurs
- Animer un réseau
- Analyser les parcours pour optimiser l'expérience client
- Évaluer la performance commerciale

### **Bloc 3 : Développement de clientèle et de la relation client**

- **Préparer, conduire et évaluer une action de prospection**
- Participer à la définition et à la valorisation de l'offre
- Contribuer à la réalisation d'actions promotionnelles et/ou évènementielles
- Créer et développer une relation client durable
- **Bloc 4 : Mise en œuvre de l'expertise technicocommerciale**
- Réaliser une veille concurrentielle et sectorielle
- Analyser les besoins d'un secteur/d'un segment cible
- **Produire des solutions technicocommerciales pour un segment cible**
- Mettre en œuvre une formation technique pour le segment cible

**Culture générale et expression - Français** 

### **Langue vivante étrangère - Anglais**

**Culture économique, juridique et managériale** 

### **VALIDATION**

Diplôme BTS Conseil et commercialisation de solutions techniques (BTS CCST)

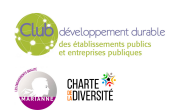

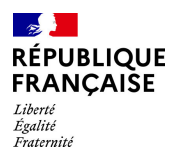

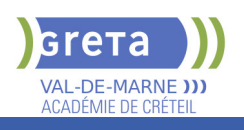

# **SUITE DE PARCOURS ET DEBOUCHES**

Certification de niveau 6 dans le domaine de l'énergie / génie climatique ou accès direct à l'emploi

# **DUREE DE LA FORMATION : 1350 heures.**

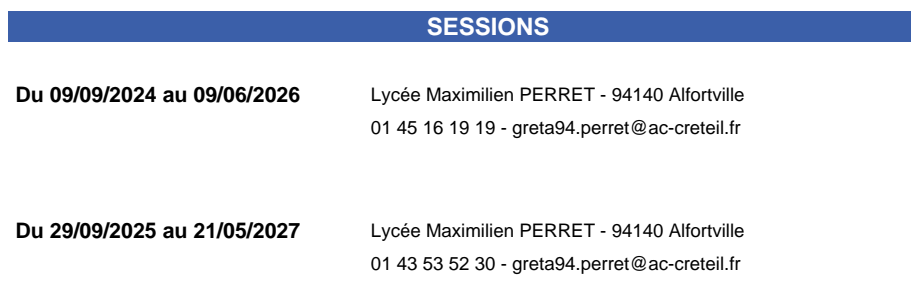

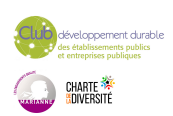

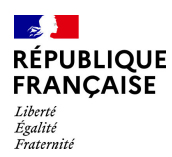

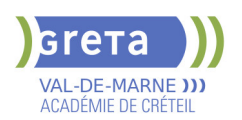

# **BTS ELECTROTECHNIQUE**

# **PUBLIC VISÉ**

Tout public Public de - 29ans Contrat d'apprentissage

**CODES**

NSF : 200 Formacode : 24054 Code Rome : H1504

# **OBJECTIFS**

Être capable, dans le cadre d'un projet de développement, de participer à l'élaboration de la spécification technique; Assurer la responsabilité d'une partie d'affaire, de la définition technique au pilotage ou à la mise en œuvre de la réalisation.

### **PRE-REQUIS**

Être titulaire d'un baccalauréat technologique STI génie électrique d'un baccalauréat scientifique S, d'un bac pro ELEEC Niveau d'entrée : niveau 4 (BP, BT, baccalauréat professionnel ou technologique)

# **MODALITES DE RECRUTEMENT**

Dossier d'inscription Test Entretien

# **MODALITES PEDAGOGIQUES**

Parcours en alternance.

Formation individualisée mixte : cours en présentiel, accompagnement personnalisé. Cours du jour

**CONTENUS**

### **Enseignement Général**

- Culture Générale et expression
- **Langue vivante étrangère Anglais**
- **Mathématique**
- **Physique-Chimie**

### **Enseignement Professionnel**

- Constructions de structures matérielles appliquées à l'électrotechnique
- Sciences appliquées
- Essais de systèmes
- Génie électrique

### **Période de formation en entreprise**

**VALIDATION**

Diplôme BTS Electrotechnique niveau : 5

**SUITE DE PARCOURS ET DEBOUCHES**

Licence Professionnelle

**DUREE DE LA FORMATION : 1130 heures + 1645 heures en entreprise.** Durée moyenne : contenus et durées individualisés.

### **SESSIONS**

**Du 02/10/2024 au 27/06/2025** Lycée Polyvalent de Cachan - 94230 CACHAN 01 45 16 19 19 - greta94.cachan@ac-creteil.fr

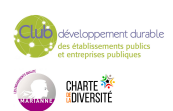

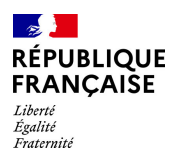

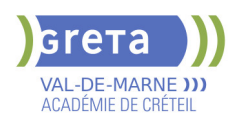

**Du 02/10/2025 au 30/06/2026** Lycée Polyvalent de Cachan - 94230 CACHAN 01 45 16 19 19 - greta94.cachan@ac-creteil.fr

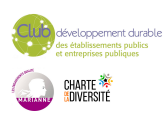

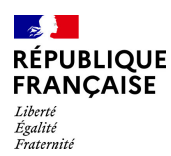

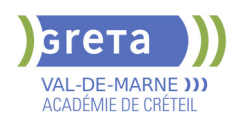

# **BTS MANAGEMENT COMMERCIAL OPERATIONNEL - MCO**

# **PUBLIC VISÉ**

Tout public Public de - 29ans Contrat d'apprentissage

# **CODES**

NSF : 310 RNCP : 38362 CERTIFINFO : 104239 Formacode : 34054 Code Rome : D1501

# **OBJECTIFS**

Obtenir le diplôme d'État "BTS Management Commercial Opérationnel". Acquérir les compétences pour prendre la responsabilité d'une unité commerciale de petite taille ou d'une partie de structure plus importante (boutique, supermarché, agence commerciale, site Internet marchand).

### **PRE-REQUIS**

- Être titulaire d'un BAC d'enseignement général, technologique ou professionnel ou d'une certification de niveau 4 inscrite au RNCP

### **MODALITES DE RECRUTEMENT**

Information collective - Tests - Entretiens

# **MODALITES PEDAGOGIQUES**

La formation peut être suivie à temps complet ou en alternance. Cours du jour Période de formation en entreprise. Formation individualisée mixte : cours en présentiel, activités en ligne tutorées (FAD), accompagnement personnalisé.

#### **CONTENUS**

#### **Domaine professionnel**

Bloc 1 : Développer la relation client et assurer la vente conseil (étudier le marché, vendre et conseiller, fidéliser et accroitre le capital client).

Bloc 2 : Animer et dynamiser l'offre commerciale (organiser les actions de communication locale, optimiser l'espace commercial, le merchandising, étudier la demande pour adapter son offre).

 Bloc 3 : Assurer la gestion opérationnelle (réaliser les opérations courantes, prévoir et budgétiser, analyser les performances de l'activité).

 Bloc 4 : Manager l'équipe commerciale (recruter, organiser le travail et animer une équipe, évaluer ses performances).

### **Domaine général**

- Culture générale et expression
- Culture économique, juridique et managériale
- Langue vivante 1 Anglais en continu et en interaction

 Facultatif - Langue vivante 2: Niveau B1 du CECRL pour les activités langagières suivantes

# **VALIDATION**

Diplôme BTS Management Commercial Opérationnel - MCO niveau : 5

**DUREE DE LA FORMATION : 1100 heures + 350 heures en entreprise.** Durée moyenne : contenus et durées individualisés.

**SESSIONS**

**Du 08/09/2025 au 30/06/2027** Lycée Robert SCHUMAN - 94220 Charenton le Pont

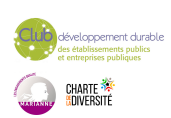

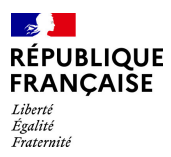

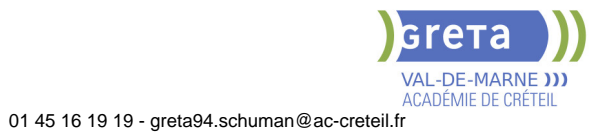

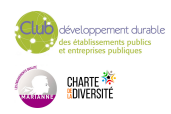

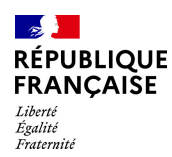

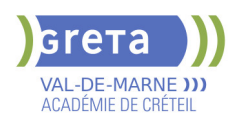

# **BTS MANAGEMENT ET ECONOMIE DE LA CONSTRUCTION**

# **PUBLIC VISÉ**

Tout public

Pro A

**CODES** NSF : 230 Formacode : 22232 Code Rome : F1106

# **OBJECTIFS**

Etre capable d'intervenir à tous les stades d'un projet, depuis la conception jusqu'à la réalisation : prescription, estimation des ouvrages de bâtiment et de voiries ou réseaux, et suivi économique des projets.

### **PRE-REQUIS**

Bac Technologique STI-Génie Civil ou Brevet de Technicien en études et économie de la construction ou Bacs généraux ou technologiques (d'autres options) Motivation pour le secteur professionnel

Niveau d'entrée : niveau 4 (BP, BT, baccalauréat professionnel ou technologique)

### **MODALITES DE RECRUTEMENT**

Information collective Dossier inscription Tests **Entretiens** 

# **MODALITES PEDAGOGIQUES**

Cours du jour

**CONTENUS**

### **Enseignement professionnel**

- Calculs, Technologies et définitions des ouvrages Savoirs de la construction
- Technologies des systèmes constructifs / Définition des ouvrages
- Économie de la construction/ Métré
- Économie de maîtrise d'œuvre Économie d'entreprise
- Gestion du Patrimoine immobilier
- Structure et environnement de l'entreprise / Droit de la construction

# **Enseignement généraux**

- Français
- **Histoire Géographie**
- **Mathématiques**
- Sciences physiques
- $\blacktriangleright$  Anglais

**Techniques de Recherches d'Emploi (TRE) le cas échéant Entreprise**

#### **VALIDATION**

Diplôme BTS Management et Economie de la Construction niveau : 5

**DUREE DE LA FORMATION : 1100 heures + 350 heures en entreprise.** Durée moyenne : contenus et durées individualisés.

**SESSIONS**

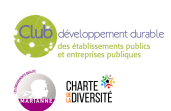

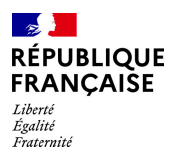

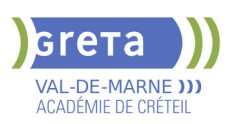

**Du 04/09/2023 au 27/06/2025** Lycée François MANSART - 94211 Saint-Maur-des-Fossés 01 45 16 19 19 - greta94.mansart@ac-creteil.fr

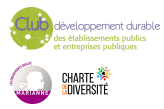

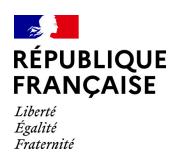

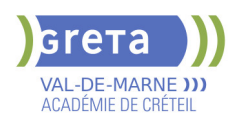

# **BTS MANAGEMENT OPERATIONNEL DE LA SECURITE (MOS)**

### **PUBLIC VISÉ**

Public de - 29ans Contrat d'apprentissage Pro A Projet de transition professionnelle

### **CODES**

NSF : 344 Formacode : 42822 Code Rome : K2501

# **OBJECTIFS**

Le titulaire du BTS « Management opérationnel de la sécurité » exerce ses missions dans le cadre de la sécurité et de la sûreté. Il conduit ses activités, soit dans une entreprise de sécurité/sûreté, soit dans le service interne de sécurité d'une organisation (entreprise, administration publique et privée, association). Il participe à l'organisation du service dans lequel il évolue, il est à même de manager des équipes, de participer à la gestion administrative et juridique du personnel. Il est en relation directe avec le client et en contact permanent avec sa hiérarchie. Il assure la liaison avec les différents acteurs institutionnels et participe aux instances de sécurité.

### **PRE-REQUIS**

Bac pro métiers de la sécurité, bac général ou technologique validé. Niveau d'entrée : niveau 4 (BP, BT, baccalauréat professionnel ou technologique)

# **MODALITES DE RECRUTEMENT**

Information collective, test et entretien.

# **MODALITES PEDAGOGIQUES**

La formation peut être suivie à temps complet ou en alternance.

Formation individualisée mixte : cours en présentiel, accompagnement personnalisé. Cours du jour

Période de formation en entreprise.

### **CONTENUS**

### **Préparation et mise en œuvre d'une prestation de sécurité**

- Mettre en œuvre la veille réglementaire et technologique
- **Préparer une prestation de sécurité**
- Proposer une prestation dans le respect d'une démarche qualité, de traçabilité et de protection des données

### **Management des ressources humaines**

- **Organiser le service**
- Gérer le personnel
- Gérer les relations sociales

#### **Gestion de la relation client**

- **Préparer l'offre commerciale**
- Gérer la prestation
- Suivre et pérenniser la relation client

### **Participation à la sécurité globale**

- **Prévenir les risques en relation avec les partenaires institutionnels**
- Gérer les incidents, accidents, événements et crises avec les partenaires institutionnels

### **Culture générale et expression**

- Rendre compte d'une culture acquise en cours de formation
- Apprécier un message ou une situation
- Communiquer par écrit ou oralement
- Appréhender un message
- Réaliser un message

### **Langue vivante étrangère (écrit et oral)**

Niveau B2 du CECRL pour les activités langagières suivantes :

Compréhension de documents écrits

Production et interactions écrites

Production orale en continu

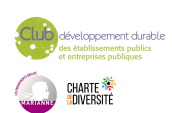

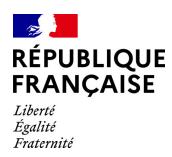

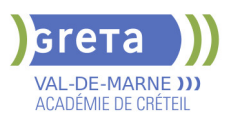

### Interaction orale

**Culture économique, juridique et managériale**

- Analyser des situations auxquelles l'entreprise est confrontée
- Exploiter une base documentaire économique, juridique ou managériale

Proposer des solutions argumentées en mobilisant des notions et les méthodologies économiques, juridiques ou managériales

 Établir un diagnostic (ou une partie de diagnostic) préparant une prise de décision stratégique

Exposer des analyses et des propositions de manière cohérente et argumentée

#### **VALIDATION**

Diplôme BTS Management opérationnel de la sécurité (MOS) niveau : 5

### **SUITE DE PARCOURS ET DEBOUCHES**

Le titulaire du BTS MOS peut occuper les emplois suivants : Chef de secteur, chef de site, chef de site nucléaire, chef d'équipe en télésurveillance ou en vidéo protection, responsable d'exploitation, chargé d'affaires/chargé de clientèle, coordinateur de sites, superviseur (aéroportuaire), contrôleur de sites, contrôleur qualité, adjoint, régulateur, chef de service (dans le transport de fonds), chargé de sécurité (transport de fonds), chef d'équipe, chef de dispositif, chef de mission, manager opérationnel (protection rapprochée). Par ailleurs, le titulaire du BTS « Management opérationnel de la sécurité » a la possibilité, après concours, d'intégrer la police nationale, la gendarmerie nationale ou un service départemental d'incendie et de secours (SDIS), ainsi que la police municipale ou l'administration pénitentiaire…

**DUREE DE LA FORMATION : 1044 heures + 490 heures en entreprise.** Durée moyenne : contenus et durées individualisés.

#### **SESSIONS**

**Du 16/09/2024 au 27/06/2025** Lycée François ARAGO - 94190 Villeneuve-Saint-Georges 01 45 12 26 26 - greta94.arago@ac-creteil.fr

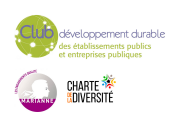

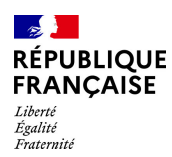

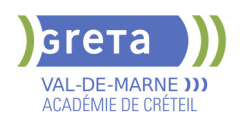

# **BTS SYSTEMES CONSTRUCTIFS BOIS ET HABITAT**

# **PUBLIC VISÉ CODES**

NSF : 234 RNCP : 37377 Formacode : 22294 Code Rome : F1106

# **OBJECTIFS**

Être capable de :

-Former des experts en matériaux, bois, spécialistes de l'étude et de la construction d'ouvrages en bois, des responsables méthodes possédant une très bonne maîtrise de l'outil informatique leur permettant de planifier, d'ordonnancer des travaux tout en respectant la réglementation

### **PRE-REQUIS**

Bac Technologique ou général (STI ou S) ou Bac professionnel de la filière Bois ou bâtiment

Motivation pour le secteur professionnel

### **MODALITES DE RECRUTEMENT**

Information collective, tests, entretien individuel

### **CONTENUS**

- Études des constructions: Maintenance du matériel et entretien du chantier
- Étude de fabrication
- Communication: Transmission d'un message

Expression des besoins en informations, matériaux, matériels Signalement des anomalies et des difficultés rencontrées

Compte rendu de son activité et représentation de l'entreprise

Organisation et planification: Prévention des risques

- Protection du poste de travail
- Gestion financière
- Informatique Automatisme
- Économie et Gestion

 Enseignement général: Français, Mathématiques, Sciences physiques, Gestion et législation, Arts et techniques, Langue vivante, Techniques de Recherches D'Emploi(TRE) le cas échéant

Information de la Validation Des Acquis de l'Expérience (VAE)

### **VALIDATION**

Diplôme BTS Systèmes constructifs bois et habitat

# **DUREE DE LA FORMATION : 0 heures.**

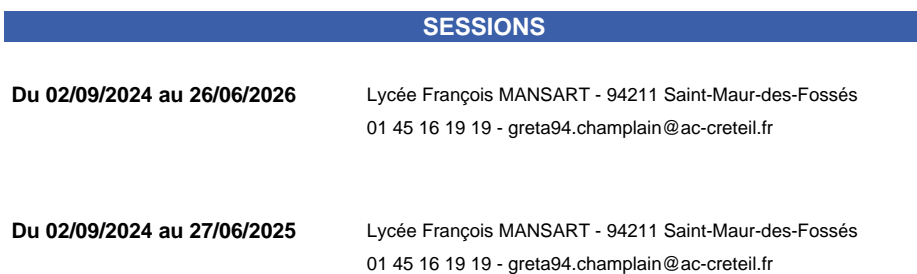

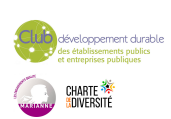

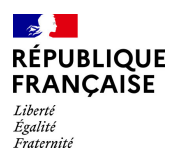

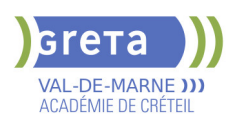

**Du 01/09/2025 au 25/06/2027** Lycée François MANSART - 94211 Saint-Maur-des-Fossés 01 45 16 19 19 - greta94.champlain@ac-creteil.fr

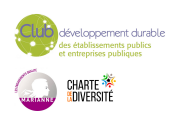

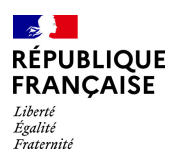

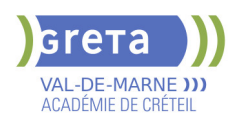

# **BTS TOURISME**

#### **PUBLIC VISÉ**

Tout public

# **CODES** NSF : 334 RNCP : 37890 CERTIFINFO : 106339 Formacode : 42654

Code Rome : G1301

# **OBJECTIFS**

Le diplôme s'appelle BTS « Tourisme », en référence au vaste secteur d'activités dans lequel le titulaire du diplôme pourra exercer une variété de tâches et de missions correspondant à trois blocs de compétences professionnelles :

- la gestion de la relation avec les touristes individuels ou en groupe ;
- l'élaboration d'une prestation touristique ;
- la gestion de l'information touristique.

# **PRE-REQUIS**

Niveau B1 du CECRL en Anglais et en Espagnol. Compétences en marketing digital et en utilisation des outils informatiques et bureautiques. Très bon niveau de culture générale.

Bonnes aptitudes commerciales et le sens de la relation client.

# **MODALITES DE RECRUTEMENT**

Envoyer CV et lettre de motivation

### **CONTENUS**

### **Domaine professionnel**

- **Pôle activités 1: Gestion de la relation clientèle touristique**
- Pôle activités 2: Élaboration d'une prestation touristique
- Pôle activités 3: Gestion de l'information touristique

### **Domaine général**

- Bloc 4: Culture générale et expression
- Bloc 5: Communication en langue vivante A : Anglais
- Niveau B2 du CECRL
- Bloc 6: Communication en langue vivante B : Espagnol

Niveau B2 du CECRL

Bloc 7: Tourisme et territoires

### **Domaine transversal**

- Atelier de professionnalisation
- Développement Durable et RSO
- Environnement digital et bureautique
- Technique de recherche d'emploi

### **VALIDATION**

Diplôme BTS Tourisme niveau : 5

# **SUITE DE PARCOURS ET DEBOUCHES**

Licence professionnelle Tourisme Licence Tourisme Bachelor Tourisme

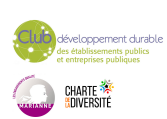

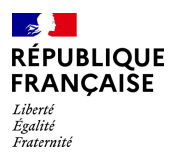

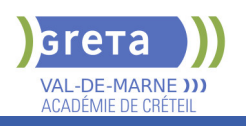

# **DUREE DE LA FORMATION : 950 heures + 490 heures en entreprise.**

Durée moyenne : contenus et durées individualisés.

# **SESSIONS**

**Du 02/06/2025 au 13/05/2026** Lycée Langevin WALLON - 94500 Champigny-sur-marne 01 45 16 49 93 - greta94.wallon@ac-creteil.fr

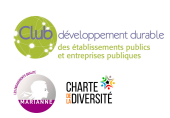

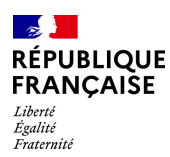

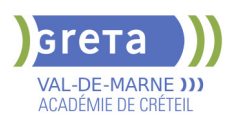

# **BUREAUTIQUE - PACK OFFICE**

### **PUBLIC VISÉ**

Tout public Plan de développement des compétences Contrat de sécurisation

professionnelle Compte Personnel Formation

**CODES**

NSF : 324 Formacode : 35054 Code Rome : M1607

### **OBJECTIFS**

Utilisation des logiciels de bureautique et de messagerie

#### **PRE-REQUIS**

Etre familiarisé avec le fonctionnement d'un ordinateur. Niveau d'entrée : sans niveau spécifique

# **MODALITES DE RECRUTEMENT**

Évaluation du niveau et entretien individuel.

# **MODALITES PEDAGOGIQUES**

Formation en présentiel, avec possibilité d'utiliser ses documents professionnels et notre plateforme d'e-learning Gret@distance. En centre ou en entreprise. Cours du jour

### **CONTENUS**

- Les bases de l'environnement Windows
- Internet et messagerie Webmail
- Excel (niveau initiation, basique, opérationnel ou avancé)
- Word (niveau initiation, basique, opérationnel ou avancé)
- **Powerpoint (niveau initiation, basique, opérationnel ou avancé)**
- Outlook (niveau initiation, basique, opérationnel ou avancé)

# **VALIDATION**

Attestation de compétences et passation d'une certification TOSA Desktop possible

### **SUITE DE PARCOURS ET DEBOUCHES**

Formations de perfectionnement sur les logiciels visés et formations aux métiers de secrétaire et d'assistant(e).

# **DUREE DE LA FORMATION : 140 heures.**

Durée moyenne : contenus et durées individualisés.

### **SESSIONS**

**Sessions ouvertes toute l'année** Lycée Robert SCHUMAN - 94220 Charenton le Pont 01 45 16 19 19 - greta94.schuman@ac-creteil.fr

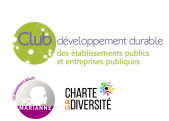

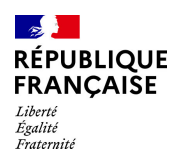

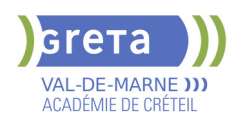

# **BUREAUTIQUE : EXCEL TOUS NIVEAUX (TOSA)**

**PUBLIC VISÉ**

Tout public

**CODES** NSF : 326 RNCP : 5252 Formacode : 35054

# **OBJECTIFS**

Acquérir des compétences de base jusqu'aux compétences avancées et d'expertise du logiciel Excel.

Chaque niveau de maîtrise est déterminé en fonction de la complexité de la tâche et du degré d'autonomie de l'individu qui réalise cette tâche.

Pour les personnes préparant la certification bureautique « Tosa Excel », les compétences seront validées sur une échelle de score unique (sur 1000), traduite en cing niveaux :

- Niveau initial (score TOSA 1 à 350) : le candidat a des notions sur le sujet évalué pour comprendre son usage dans un contexte donné.

- Niveau basique (score TOSA 351 à 550) : Le candidat dispose de connaissances suffisantes lui permettant de réaliser des tâches simples.

- Niveau opérationnel (score Tosa 551 à 725) : Le candidat est autonome sur les opérations courantes qu'il rencontre dans son environnement professionnel.

- Niveau avancé (score Tosa 726 à 875) : Le candidat dispose d'une très bonne maîtrise du sujet évalué. Sa productivité est excellente.

- Niveau expert (score Tosa 876 à 1000) : Le candidat dispose d'une connaissance exhaustive du sujet évalué. Sa productivité dans son utilisation est optimale.

La certification est délivrée uniquement si le candidat valide à l'issue de la formation au minima le niveau Basique (351). En deçà et pour les personnes qui ne se seront pas inscrites à la certification Tosa, le candidat se verra délivrer une attestation de compétences uniquement.

# **PRE-REQUIS**

Connaître l'environnement WINDOWS

# **MODALITES DE RECRUTEMENT**

Entretien individuel, Tests de positionnement Recrutement ouvert tout au long de l'année.

# **MODALITES PEDAGOGIQUES**

La formation débute par un test de positionnement qui permet d'adapter le parcours en contenu et en durée en fonction du niveau et des attentes de chacun. Programme individualisé avec cours et travaux dirigés en présentiel. Possibilité de travailler sur ses propres documents.

Remise d'un livret pédagogique.

### **CONTENUS**

### **Domaine 1 : Environnement et Méthode**

- Connaître l'environnement du logiciel et en utiliser les principales fonctionnalités
- Connaître et exploiter les outils d'édition

Organiser les classeurs, feuilles et tableaux

- **Domaine 2 : Calculs (formules et fonctions)**
- Gérer les formules
- Utiliser les fonctions de calcul dans les formules
- Utiliser les fonctions de calcul spécifiques à la gestion de bases de données **Domaine 3 : Mise en forme**
- Appliquer et gérer les mises en forme conditionnelles
- Créer, utiliser, modifier les formats numériques
- Mettre en forme les données d'un classeur (formules, textes et graphiques)

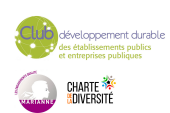

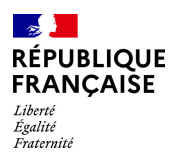

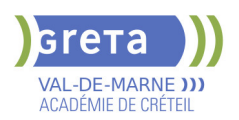

### **Domaine 4 : Gestion des données**

- Créer et gérer les graphiques
- Créer et gérer les tableaux croisés dynamiques
- Utiliser les outils de gestion de données

### **VALIDATION**

 Niveau selon une échelle de score sur 1000 pour les personnes passant la certification TOSA, sans niveau spécifique pour les autres. Prix maximum pour la passation de la certification Tosa : 88€.

### **SUITE DE PARCOURS ET DEBOUCHES**

Possibilité de poursuivre sur le niveau supérieur (le cas échéant). Exemples de métiers par niveau :

- Basique : secrétaire, représentant commercial
- Opérationnel : responsable commercial, responsable des ressources humaines
- Avancé : comptable, auditeur
- Expert : analyste financier, formateur Microsoft Excel

# **DUREE DE LA FORMATION : 28 heures.**

Durée moyenne : contenus et durées individualisés.

**SESSIONS**

**Sessions ouvertes toute l'année** Lycée Robert SCHUMAN - 94220 Charenton le Pont 01 45 16 19 19 - greta94.schuman@ac-creteil.fr

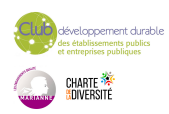

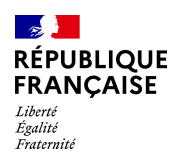

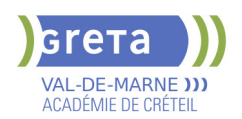

# **BUREAUTIQUE : POWERPOINT TOUS NIVEAUX (TOSA)**

**PUBLIC VISÉ**

Tout public

**CODES** NSF : 326 RNCP : 6961 Formacode : 35054

# **OBJECTIFS**

Acquérir des compétences de base jusqu'aux compétences avancées et d'expertise du logiciel PowerPoint.

Chaque niveau de maîtrise est déterminé en fonction de la complexité de la tâche et du degré d'autonomie de l'individu qui réalise cette tâche.

Pour les personnes préparant la certification bureautique « Développer des présentations visuelles et dynamiques avec PowerPoint (Tosa)», les compétences seront validées selon une échelle de score unique (sur 1000), traduite en cinq niveaux : - Niveau initial (score TOSA 1 à 350) : le candidat a des notions sur le sujet évalué pour comprendre son usage dans un contexte donné.

- Niveau basique (score TOSA 351 à 550) : Le candidat dispose de connaissances suffisantes lui permettant de réaliser des tâches simples.

- Niveau opérationnel (score Tosa 551 à 725) : Le candidat est autonome sur les opérations courantes qu'il rencontre dans son environnement professionnel.

- Niveau avancé (score Tosa 726 à 875) : Le candidat dispose d'une très bonne maîtrise du sujet évalué. Sa productivité est excellente.

- Niveau expert (score Tosa 876 à 1000) : Le candidat dispose d'une connaissance exhaustive du sujet évalué. Sa productivité dans son utilisation est optimale.

La certification est délivrée uniquement si le candidat valide à l'issue de la formation au minima le niveau Basique (351). En deçà, le candidat se verra délivrer une attestation de compétences uniquement.

# **PRE-REQUIS**

Connaître l'environnement WINDOWS

# **MODALITES DE RECRUTEMENT**

Entretien individuel, Tests de positionnement Recrutement ouvert tout au long de l'année.

# **MODALITES PEDAGOGIQUES**

La formation débute par un test de positionnement qui permet d'adapter le parcours en contenu et en durée en fonction du niveau et des attentes de chacun. Programme individualisé avec cours et travaux dirigés en présentiel.

Possibilité de travailler sur ses propres documents.

Remise d'un livret pédagogique.

# **CONTENUS**

### **Domaine 1 : Environnement / Méthodes / Diaporama**

- Utiliser les fonctions principales du logiciel
- Gérer les différents modes d'affichage et personnaliser son environnement
- Créer, gérer et personnaliser les diaporamas

### **Domaine 2 : Gestion du texte dans une présentation PowerPoint**

- Appliquer différentes mises en forme au texte du point de vue caractères
- Gérer les tableaux

Utiliser les fonctionnalités avancées concernant le texte

- **Domaine 3 : Gestion des objets dans une présentation PowerPoint**
- Créer des animations et les gérer
- Créer et modifier les objets graphiques et gérer leur affichage
- **Insérer des objets média**
- Gérer le protocole OLE

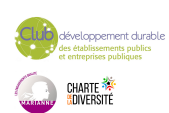

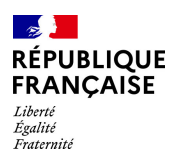

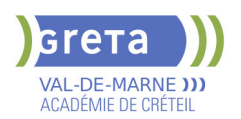

### **Domaine 4 : Thèmes et modèles**

- Créer et modifier des modèles de présentation
- Gérer les dispositions du mode
- Appliquer un thème prédéfini, modifier un thème

### **VALIDATION**

 Test numérique adaptatif (le niveau des questions s'adapte au niveau du candidat) Tosa. Format du test : 35 questions – 60 minutes. Questions réparties sur l'ensemble des domaines.

### **SUITE DE PARCOURS ET DEBOUCHES**

Possibilité de poursuivre sur le niveau supérieur (le cas échéant). Exemples de métiers par niveau :

- Basique : gestionnaire de contenu, ingénieur pédagogique, assistant social
- Opérationnel : commercial, responsable du développement, assistant de direction
- Avancé : ingénieur commercial senior, chef de produit marketing
- Expert : formateur en bureautique, développeur de réseaux sociaux

# **DUREE DE LA FORMATION : 28 heures.**

Durée moyenne : contenus et durées individualisés.

# **SESSIONS**

**Sessions ouvertes toute l'année** Lycée Robert SCHUMAN - 94220 Charenton le Pont 01 45 16 19 19 - greta94.schuman@ac-creteil.fr

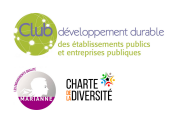

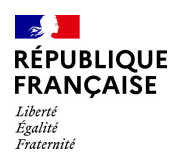

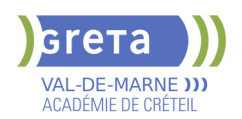

# **BUREAUTIQUE : WORD TOUS NIVEAUX (TOSA)**

**PUBLIC VISÉ**

Tout public

**CODES** NSF : 326 RNCP : 6964 Formacode : 35054

# **OBJECTIFS**

Acquérir des compétences de base jusqu'aux compétences avancées et d'expertise de l'outil Microsoft Word.

Chaque niveau de maîtrise est déterminé en fonction de la complexité de la tâche et du degré d'autonomie de l'individu qui réalise cette tâche.

Pour les personnes préparant la certification bureautique « Rédiger et mettre en forme des documents professionnels avec Word" (Tosa) », les compétences seront validées selon une échelle de score unique (sur 1000), traduite en cinq niveaux :

- Niveau initial (score TOSA 1 à 350) : le candidat a des notions sur le sujet évalué pour comprendre son usage dans un contexte donné.

- Niveau basique (score TOSA 351 à 550) : Le candidat dispose de connaissances suffisantes lui permettant de réaliser des tâches simples.

- Niveau opérationnel (score Tosa 551 à 725) : Le candidat est autonome sur les opérations courantes qu'il rencontre dans son environnement professionnel.

- Niveau avancé (score Tosa 726 à 875) : Le candidat dispose d'une très bonne maîtrise du sujet évalué. Sa productivité est excellente.

- Niveau expert (score Tosa 876 à 1000) : Le candidat dispose d'une connaissance exhaustive du sujet évalué. Sa productivité dans son utilisation est optimale.

La certification est délivrée uniquement si le candidat valide à l'issue de la formation au minima le niveau Basique (351). En deçà, le candidat se verra délivrer une attestation de compétences uniquement.

# **PRE-REQUIS**

Connaître l'environnement WINDOWS

# **MODALITES DE RECRUTEMENT**

Entretien individuel, Tests de positionnement Recrutement ouvert tout au long de l'année.

# **MODALITES PEDAGOGIQUES**

La formation débute par un test de positionnement qui permet d'adapter le parcours en contenu et en durée en fonction du niveau et des attentes de chacun. Programme individualisé avec cours et travaux dirigés en présentiel. Possibilité de travailler sur ses propres documents.

Remise d'un livret pédagogique.

# **CONTENUS**

### **Domaine 1 : Gestion de l'environnement Word et Méthodes**

- Utiliser les fonctions principales du logiciel
- Connaître et utiliser les différents modes d'affichage
- Gérer les thèmes et personnaliser son environnement

### **Domaine 2 : Mise en page et mise en forme de document Word**

- Appliquer différentes mises en forme au texte du point de vue caractères
- Appliquer différentes mises en forme au texte du point de vue paragraphes
- Créer, gérer et personnaliser les styles dans un document
- Utiliser les différentes possibilités de mise en page

# **Domaine 3 : Utilisation des outils d'édition pour la création de document Word**

- Connaître et utiliser les différents outils d'automatisation
- Connaître et utiliser les outils d'aide à la saisie
- Connaître les différents moyens de sélection et déplacement

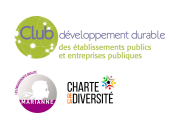

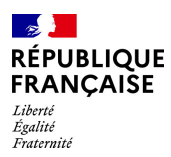

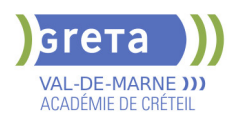

# Gérer les références d'un document

**Domaine 4 : Création de thèmes et modèles**

Gérer les objets graphiques dans un document

- Gérer les tableaux
- Insérer, créer et mettre en forme des objets graphiques

### **VALIDATION**

 Niveau selon une échelle de score sur 1000 pour les personnes passant la certification TOSA, sans niveau spécifique pour les autres Prix maximum pour la passation de la certification Tosa : 88€.

#### **SUITE DE PARCOURS ET DEBOUCHES**

Possibilité de poursuivre sur le niveau supérieur (le cas échéant). Exemples de métiers par niveau :

- Basique : assistant administratif, responsable des ventes, de la logistique
- Opérationnel : responsable du service client, responsable des RH, du recrutement
- Avancé : chef de projet marketing, coordinateur des res sources humaines
- Expert : assistant de direction

# **DUREE DE LA FORMATION : 28 heures.**

Durée moyenne : contenus et durées individualisés.

**SESSIONS**

**Sessions ouvertes toute l'année** Lycée Robert SCHUMAN - 94220 Charenton le Pont

01 45 16 19 19 - greta94.schuman@ac-creteil.fr

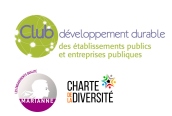

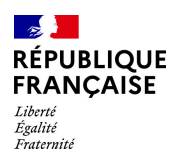

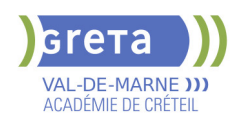

# **BUREAUTIQUE: OUTLOOK TOUS NIVEAUX (TOSA)**

### **PUBLIC VISÉ CODES**

NSF : 326 RNCP : RS6958 Formacode : 46203

### **OBJECTIFS**

Acquérir des compétences de base jusqu'aux compétences avancées et d'expertise d'utilisation de la messagerie Outlook.

Chaque niveau de maîtrise est déterminé en fonction de la complexité de la tâche et du degré d'autonomie de l'individu qui réalise cette tâche.

Pour les personnes préparant la certification bureautique « Gérer les courriels et la planification avec Outlook (Tosa) », les compétences seront validées , selon une échelle de score unique (sur 1000), traduite en cinq niveaux :

- Niveau initial (score TOSA 1 à 350) : le candidat a des notions sur le sujet évalué pour comprendre son usage dans un contexte donné.

- Niveau basique (score TOSA 351 à 550) : Le candidat dispose de connaissances suffisantes lui permettant de réaliser des tâches simples.

- Niveau opérationnel (score Tosa 551 à 725) : Le candidat est autonome sur les opérations courantes qu'il rencontre dans son environnement professionnel.

- Niveau avancé (score Tosa 726 à 875) : Le candidat dispose d'une très bonne maîtrise du sujet évalué. Sa productivité est excellente.

- Niveau expert (score Tosa 876 à 1000): Le candidat dispose d'une connaissance exhaustive du sujet évalué. Sa productivité dans son utilisation est optimale.

La certification est délivrée uniquement si le candidat valide à l'issue de la formation au minima le niveau basique (351). En deçà et pour les personnes qui ne se seront pas inscrites à la certification Tosa, le candidat se verra délivrer une attestation de compétences uniquement.

# **PRE-REQUIS**

Connaître l'environnement WINDOWS

# **MODALITES DE RECRUTEMENT**

Entretien individuel Tests de positionnement Recrutement ouvert tout au long de l'année

### **MODALITES PEDAGOGIQUES**

Cours du jour

#### **CONTENUS**

- **Domaine 1 : Environnement / Configuration**
- Personnaliser l'interface et les vues
- Configurer et sécuriser les comptes
- Gérer les performances et l'archivage
- Domaine 2 : Messagerie
- Composer, envoyer et gérer des messages
- Organiser et gérer la boîte de réception
- Automatiser des tâches par des règles
- Domaine 3 : Calendrier et tâches
- Gérer des événements et des rendez-vous
- Planifier et effectuer des suivis de réunions
- Domaine 4 : Gestion des contacts et notes
	- Créer et organiser des contacts
- Utiliser et gérer des notes

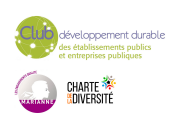

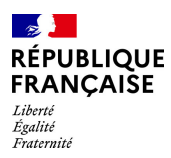

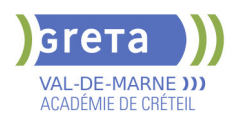

Intégration des contacts dans les autres modules

### **VALIDATION**

 Niveau selon une échelle de score sur 1000 pour les personnes passant la certification TOSA, sans niveau spécifique pour les autres

# **SUITE DE PARCOURS ET DEBOUCHES**

Liste d'exemples de métiers

Possibilité de poursuivre sur le niveau supérieur (le cas échéant).

Exemples de métiers par niveau :

- Basique : secrétaire, chargé de clientèle
- Productif : responsable des ventes, responsable des ressources humaines
- Avancé : responsable administratif, responsable des achats
- Expert : assistant de direction, formateur Outlook

### **DUREE DE LA FORMATION : 14 heures.**

Durée moyenne : contenus et durées individualisés.

### **SESSIONS**

**Sessions ouvertes toute l'année** Lycée Robert SCHUMAN - 94220 Charenton le Pont

01 45 16 19 19 - greta94.schuman@ac-creteil.fr

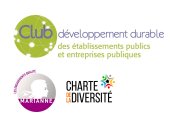

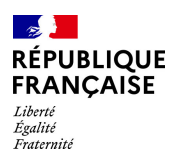

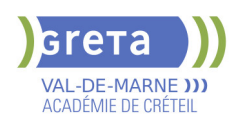

# **CAP ACCOMPAGNANT EDUCATIF PETITE ENFANCE - AEPE - RECONVERSION**

# **PUBLIC VISÉ**

Tout public Plan de développement des compétences VAE Individuels payants Compte Personnel Formation Projet de transition professionnelle

# **CODES**

NSF : 332 RNCP : 38565 Formacode : 44041 Code Rome : K1303

### **OBJECTIFS**

Le CAP Accompagnant éducatif petite enfance est le premier niveau de qualification du secteur de la petite enfance. Le titulaire de ce diplôme est un professionnel qualifié qui exerce ses activités auprès de l'enfant de moins de six ans dans le souci constant du respect de ses besoins, de ses droits et de son individualité. Il participe avec les autres professionnels, à la construction de l'identité et à l'épanouissement de l'enfant dans le respect des choix des parents, premiers éducateurs de l'enfant. Il établit avec les enfants et les parents une relation de confiance et crée les conditions nécessaires à un accueil et un accompagnement de qualité.

### **PRE-REQUIS**

Aptitude à s'occuper d'enfants dans un cadre professionnel Maîtrise du français à l'écrit et à l'oral (niveau de la classe de 3ème)

# **MODALITES DE RECRUTEMENT**

Information collective Tests écrits Entretien de motivation

# **MODALITES PEDAGOGIQUES**

Chaque unité peut être réalisée de façon indépendante. Les titulaires d'un diplôme de niveau III sont dispensés de l'enseignement général. Les parcours seront individualisés en fonction des candidats. Mise en situation sur plateau technique et en entreprise Pédagogie active centrée sur l'apprenant Cours du jour Période de formation en entreprise.

#### **CONTENUS**

### **UP 1 : Accompagner le développement de l'enfant**

 Recueillir les informations, s'informer sur les éléments du contexte et de la situation professionnelle à prendre en compte.

Adopter une posture professionnelle adaptée.

 Mettre en œuvre les conditions favorables à l'activité libre et à l'expérimentation dans un contexte donné.

- Mettre en œuvre des activités d'éveil en tenant compte de la singularité de l'enfant.
- Réaliser des soins du quotidien et accompagner l'enfant dans ses apprentissages.
- Appliquer les protocoles liés à la santé de l'enfant.

### **UP 2 : Exercer son activité en accueil collectif**

Coopérer avec l'ensemble des acteurs concernés dans un but de cohérence,

- d'adaptation et de continuité de l'accompagnement.
- Etablir une relation privilégiée et sécurisante avec l'enfant.
- Assurer une assistance pédagogique au personnel enseignant.

Assurer des activités de remise en état des matériels et des locaux en école maternelle.

# **UP 3 : Exercer son activité en accueil individuel**

- **Drganiser son action.**
- Négocier le cadre de l'accueil.
- Assurer les opérations d'entretien du logement et des espaces réservés à l'enfant.
- Élaborer des repas.
- **UG 1 : Français et Histoire-géographie et enseignement Moral et civique**
- **UG 2 : Mathématiques et physique-chimie**

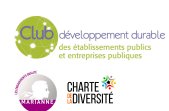

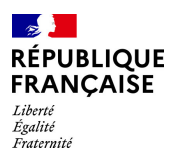

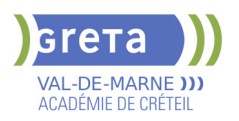

### **UG 4 : Prévention-santé-environnement**

### **VALIDATION**

 Diplôme CAP Accompagnant Educatif Petite Enfance - AEPE - niveau : 3 reconnu au RNCP n°38565 à compter du 22/01/2024, délivré par le Ministère de l'Education Nationale

### **SUITE DE PARCOURS ET DEBOUCHES**

Concours ATSEM

**DUREE DE LA FORMATION : 560 heures + 490 heures en entreprise.** Durée moyenne : contenus et durées individualisés.

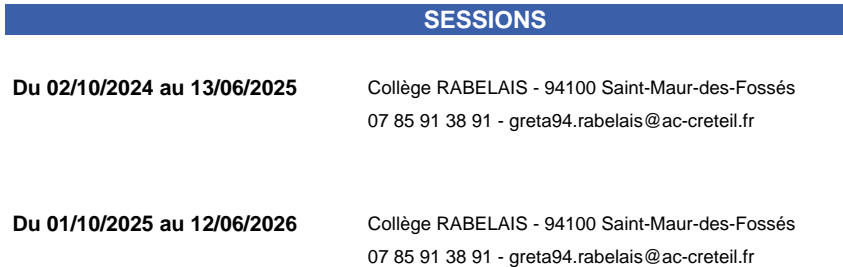

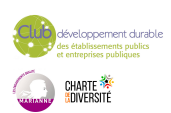

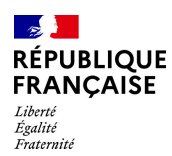

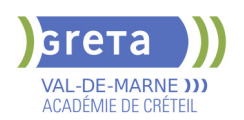

# **CAP BOULANGER**

### **PUBLIC VISÉ**

Tout public

**CODES** NSF : 221 RNCP : 37537 CERTIFINFO : 82703 Formacode : 21538 Code Rome : D1102

# **OBJECTIFS**

Le titulaire du CAP boulanger est un ouvrier boulanger placé sous l'autorité d'un responsable. Les emplois se situent en : - Entreprises artisanales (sédentaire ou non)

- Grandes et moyennes surfaces (GMS)
- Industries agroalimentaires
- Entreprises de la filière « Blé farine pain »

Le titulaire du CAP Boulanger est un professionnel qualifié. Il réalise des produits de boulangerie : pains courants, pains de tradition française, autres pains et viennoiseries levées et levées feuilletées.

En complément de ces productions, il réalise des produits de base en restauration boulangère. Il présente au personnel de vente les produits réalisés en entreprise. Il travaille dans le respect des règles d'hygiène, de sécurité, de qualité et de développement durable.

# **PRE-REQUIS**

Niveau d'entrée : niveau 2 (préqualification)

# **MODALITES DE RECRUTEMENT**

Information collective ou individuelle - Tests et entretien

# **MODALITES PEDAGOGIQUES**

La formation peut être suivie à temps complet ou en alternance. Période de formation en entreprise.

**CONTENUS**

### **DOMAINES PROFESSIONNELS**

- **Travaux pratiques et technologie professionnelle**
- Les sciences appliquées
- Gestion appliquée
- **Prévention Santé Environnement**
- Sauveteur Secouriste du Travail

### **DOMAINES GÉNÉRAUX**

- $\blacktriangleright$  Français
- Mathématiques Sciences physiques et chimiques
- Histoire Géographie Enseignement moral et Civique
- Anglais professionnel

# **DOMAINES TRANSVERSAUX**

- Sensibilisation aux principes de développement durable
- Techniques de recherches d'emploi
- Compétences numériques et prise en main de gret@distance

# **PÉRIODE DE FORMATION EN MILIEU PROFESSIONNEL**

### **VALIDATION**

- Diplôme CAP Boulanger niveau : 3
- Accessible par blocs de compétences.

**SUITE DE PARCOURS ET DEBOUCHES**

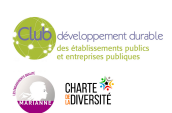

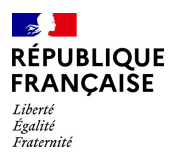

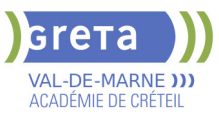

Brevet Professionnel préparé uniquement en apprentissage / Bac Pro / Bac Technologique / Mention complémentaire / Brevet de maîtrise

Secteurs d'activités : Entreprises artisanales (sédentaires ou non) Grandes et moyennes surfaces (GMS) Industries agroalimentaires Entreprises de la filière blé-farine-pain.

**DUREE DE LA FORMATION : 550 heures + 546 heures en entreprise.** Durée moyenne : contenus et durées individualisés.

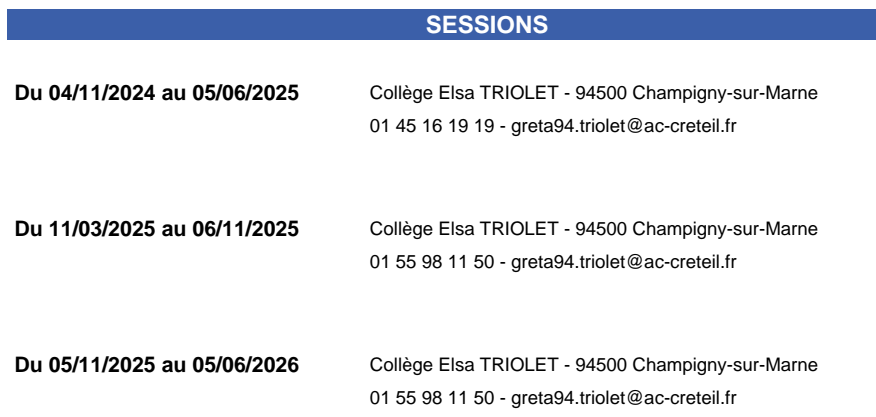

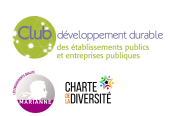

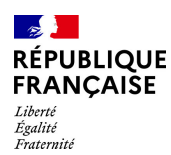

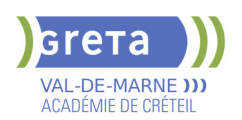

# **CAP BOULANGER**

### **PUBLIC VISÉ**

Tout public

**CODES** NSF : 221 RNCP : 37537 CERTIFINFO : 82703 Formacode : 21538 Code Rome : D1102

# **OBJECTIFS**

Le titulaire du CAP boulanger est un ouvrier boulanger placé sous l'autorité d'un responsable. Les emplois se situent en : - Entreprises artisanales (sédentaire ou non)

- Grandes et moyennes surfaces (GMS)
- Industries agroalimentaires
- Entreprises de la filière « Blé farine pain »

Le titulaire du CAP Boulanger est un professionnel qualifié. Il réalise des produits de boulangerie : pains courants, pains de tradition française, autres pains et viennoiseries levées et levées feuilletées.

En complément de ces productions, il réalise des produits de base en restauration boulangère. Il présente au personnel de vente les produits réalisés en entreprise. Il travaille dans le respect des règles d'hygiène, de sécurité, de qualité et de développement durable.

# **PRE-REQUIS**

Niveau d'entrée : niveau 2 (préqualification)

# **MODALITES DE RECRUTEMENT**

Information collective ou individuelle - Tests et entretien

# **MODALITES PEDAGOGIQUES**

Cours du jour

**CONTENUS**

### **DOMAINES PROFESSIONNELS**

- **Travaux pratiques et technologie professionnelle**
- **Les sciences appliquées**
- Gestion appliquée
- **Prévention Santé Environnement**
- Sauveteur Secouriste du Travail

# **DOMAINES GÉNÉRAUX**

- $\blacktriangleright$  Français
- Mathématiques Sciences physiques et chimiques
- Histoire Géographie Enseignement moral et Civique
- Anglais professionnel

# **DOMAINES TRANSVERSAUX**

- Sensibilisation aux principes de développement durable
- Techniques de recherches d'emploi
- Compétences numériques et prise en main de gret@distance

**PÉRIODE DE FORMATION EN MILIEU PROFESSIONNEL REMISE A NIVEAU**

### **VALIDATION**

Diplôme CAP BOULANGER niveau : 3

# **SUITE DE PARCOURS ET DEBOUCHES**

Brevet Professionnel préparé uniquement en apprentissage / Bac Pro / Bac Technologique / Mention complémentaire / Brevet de maîtrise Secteurs d'activités :

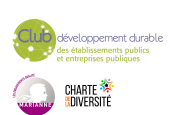

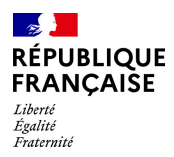

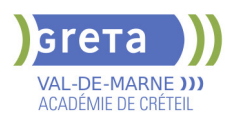

Entreprises artisanales (sédentaires ou non) Grandes et moyennes surfaces (GMS) Industries agroalimentaires Entreprises de la filière blé-farine-pain.

# **DUREE DE LA FORMATION : 560 heures + 490 heures en entreprise.**

**SESSIONS**

**Du 17/02/2025 au 06/11/2025** Collège Elsa TRIOLET - 94500 Champigny-sur-Marne 01 45 16 19 19 - greta94.triolet@ac-creteil.fr

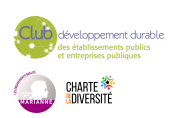

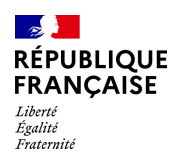

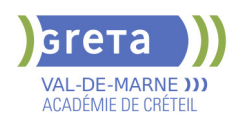

# **CAP CARRELEUR(EUSE) MOSAISTE**

**PUBLIC VISÉ**

# Salarié(e)s

# **CODES** NSF : 233 RNCP : 39328 Formacode : 22440 Code Rome : F1608

# **OBJECTIFS**

Être capable de :

-réaliser des travaux préparatoires,

-poser des revêtements céramiques et analogues en utilisant les produits de mise en œuvre,

-mettre en œuvre des isolants phoniques et-/ou thermiques et des systèmes de protection à l'eau sous carrelage et de poser des accessoires,

-s'insérer durablement dans le métier.

### **PRE-REQUIS**

- Niveau équivalent à celui de 3éme des collèges en France : maîtrise des savoirs de base en mathématiques et de la communication orale et écrite en langue française - Aptitude à la vie de chantier et aux déplacements, pas de contre indication médicale à l'exercice du métier

### **MODALITES DE RECRUTEMENT**

Information collective, dossier d'inscription, tests, entretien

### **MODALITES PEDAGOGIQUES**

La formation peut être suivie à temps complet ou en alternance. Cours du jour **CONTENUS**

- **Enseignements Professionnels**
- Atelier de carrelage
- Communication technique : lecture de plans et technologie du métier
- Prévention Santé Environnement incluant "Sauveteur Secouriste du Travail
- Enjeux énergétiques et environnementaux : savoirs S0 exigés par le référentiel du CAP

#### **Enseignements Généraux :**

- **Français / Histoire-Géographie**
- Mathématiques et Sciences Physiques appliquées
- $\blacktriangleright$  Anglais

**Sensibilisation aux principes de développement durable Préparation à l'emploi Recherche de stage**

**VALIDATION**

Diplôme CAP Carreleur(euse) Mosaïste niveau : 3

### **SUITE DE PARCOURS ET DEBOUCHES**

Poursuite possible en Bac Pro Aménagements et finitions

**DUREE DE LA FORMATION : 600 heures + 315 heures en entreprise.** Durée moyenne : contenus et durées individualisés.

**SESSIONS**

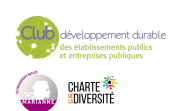

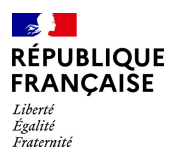

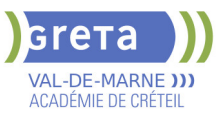

**Du 29/09/2025 au 24/04/2026** Centre Permanent du Bâtiment - Site JJR - 94400 Vitry-sur-Seine 01 45 16 19 19 - greta94.rousseau-btp@ac-creteil.fr

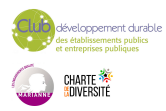
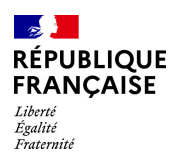

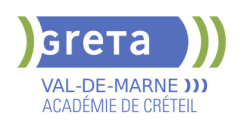

## **CAP CHARPENTIER(IERE) BOIS**

**PUBLIC VISÉ**

### Tout public

**CODES** NSF : 234 RNCP : 35113 Formacode : 22313 Code Rome : F1501

### **OBJECTIFS**

Être capable de :

- tracer et tailler des pièces de bois à partir des plans fournis par l'architecte ou le dessinateur

- tracer, en grandeur réelle, les formes de l'ouvrage avec les détails d'exécution
- choisir les bois, tracer les repères sur le matériau, couper et façonner des pièces à l'aide de machines à commande numérique et d'outils portatifs
- assembler des éléments pour vérifier l'ensemble et apporter des corrections
- organiser le transfert de l'atelier au chantier
- monter et assembler la structure en respectant les règles de sécurité
- utiliser l'outillage à main et les engins de levage et de manutention
- réaliser des accessoires et participer à la construction d'ouvrages tout en bois :
- hangars agricoles, chalets, escaliers, bateaux...

- S'insérer durablement dans le métier

#### **PRE-REQUIS**

Être titulaire d'un diplôme de niveau 3 pour bénéficier d'une dispense des enseignements généraux. Formation uniquement pratique en atelier. - Aptitude à la vie de chantier et aux déplacements - Pas de contre-indication médicale à l'exercice du métier

Niveau d'entrée : niveau 3 (CAP, BEP, CFPA du premier degré)

### **MODALITES DE RECRUTEMENT**

Information collective - dossier d'inscription - tests - entretien

#### **CONTENUS**

#### **RNCP35113BC03 - Mettre en œuvre un ouvrage sur chantier**

Relever les caractéristiques d'un ouvrage et/ou d'une situation de chantier

- Organiser et sécuriser son intervention sur chantier en adoptant une attitude écoresponsable

- Contrôler la conformité des supports et des ouvrages
- Implanter les ouvrages sur chantier
- Lever et stabiliser les structures bois
- Installer les revêtements, les isolants et les accessoires
- $\blacktriangleright$  Remplacer des éléments de charpente sur un ouvrage existant
- Contrôler la conformité de l'ouvrage mis en œuvre
- Communiquer avec les différents partenaires

#### **RNCP35113BC01 - Préparer la fabrication et la mise en œuvre sur chantier**

 - Identifier, décoder et interpréter les données de définition d'un ouvrage ou d'un élément

Analyser les contraintes de réalisation et une situation de chantier

- Proposer et justifier des solutions techniques de réalisation
- $\blacktriangleright$  Traduire graphiquement une solution technique
- Établir et optimiser les quantitatifs
- Compléter des processus de réalisation
- **RNCP35113BC02 Fabriquer un ouvrage**
- Effectuer les opérations d'assemblage et de finition
- Préparer l'approvisionnement du chantier

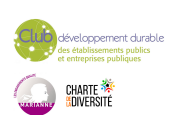

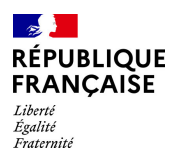

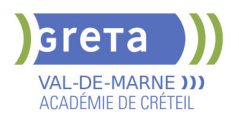

- Effectuer des opérations d'entretien courant
- Rechercher les caractéristiques géométriques et dimensionnelles
- Tracer les éléments constitutifs de l'ouvrage
- Organiser et sécuriser l'espace de travail
- Contrôler et préparer les matériaux, les produits et les composants
- Installer son poste de travail, les outillages
- Réaliser les opérations de taille et d'usinage

**Module de préparation à l'emploi** 

#### **VALIDATION**

Diplôme CAP Charpentier(ière) Bois niveau : 3

### **SUITE DE PARCOURS ET DEBOUCHES**

**DUREE DE LA FORMATION : 600 heures + 315 heures en entreprise.**

Durée moyenne : contenus et durées individualisés.

#### **SESSIONS**

**Du 02/09/2024 au 27/06/2025** Lycée François MANSART - 94211 Saint-Maur-des-Fossés 01 45 94 89 51 - greta94.mansart@ac-creteil.fr

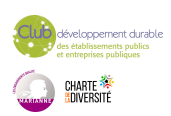

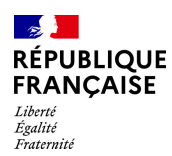

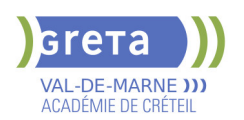

## **CAP CHOCOLATERIE-CONFISERIE**

**PUBLIC VISÉ**

Tout public

**CODES** NSF : 221 RNCP : 38632 CERTIFINFO : 116099 Formacode : 21519 Code Rome : D1104

### **OBJECTIFS**

Le titulaire du CAP « Chocolaterie-confiserie » fabrique, à partir de matières premières, les produits de chocolaterie et de confiserie destinés à la commercialisation et des décors à base de chocolat.

Il exerce son activité sous la responsabilité d'un chef de laboratoire et dans le respect : - des procédés de transformation, de l'élaboration à la finition ;

- des normes d'hygiène et de sécurité conformément à la législation en vigueur ;

- de la réglementation en matière de lutte contre le gaspillage et de valorisation des déchets.

Il prend en compte au quotidien la responsabilité sociale des entreprises appliquée à son activité. Il ou elle contribue à la mise en valeur des produits finis auprès du personnel de vente, participant ainsi à la commercialisation. Il ou elle peut être amené à être en contact avec la clientèle.

L'artisanat en chocolaterie et confiserie consiste à créer, fabriquer et vendre des produits de chocolaterie, de confiserie et de biscuiterie. Les certifiés sont des artisans qualifiés qui ont une connaissance approfondie des ingrédients, des techniques de fabrication et de présentation de leurs produits. Créatifs et innovants dans leur approche pour concevoir de nouveaux produits, ils répondent aux goûts et aux attentes des clients.

### **PRE-REQUIS**

Niveau d'entrée : niveau 2 (préqualification)

### **MODALITES DE RECRUTEMENT**

Information collective, tests et entretien.

### **MODALITES PEDAGOGIQUES**

Période de formation en entreprise.

Formation individualisée mixte : cours en présentiel, activités en ligne tutorées (FAD), accompagnement personnalisé.

**CONTENUS**

#### **DOMAINES PROFESSIONNELS**

- Fabriquer des masses de base
- Confectionner et valoriser les produits finis
- Sauveteur Secourisme du Travail
- Prévention Santé Environnement

#### **DOMAINES GÉNÉRAUX**

- **Français et Histoire géographie enseignement moral et civique**
- Mathématiques et physique-chimie
- Langue vivante étrangère

#### **DOMAINES TRANSVERSAUX**

- Sensibilisation aux principes de développement durable
- Techniques de recherches d'emploi

Compétences numériques et prise en main de gret@distance

**PÉRIODE DE FORMATION EN MILIEU PROFESSIONNEL**

### **VALIDATION**

Diplôme CAP Chocolaterie-confiserie niveau : 3

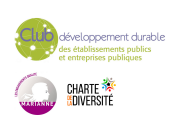

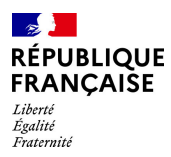

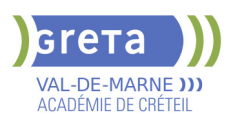

Accessible par blocs de compétences.

#### **SUITE DE PARCOURS ET DEBOUCHES**

#### Secteurs d'activités :

Le titulaire du CAP « Chocolaterie-confiserie » exerce son activité dans les secteurs de l'artisanat, de l'hôtellerie-restauration et de l'industrie agroalimentaire au sein d'entreprises possédant un laboratoire de chocolaterie-confiserie.

L'activité du titulaire du CAP « Chocolaterie-confiserie » s'exerce, en priorité, dans des entreprises utilisant des techniques de production artisanales. Ces entreprises peuvent être de tailles différentes et avoir d'autres activités que celles de la chocolaterieconfiserie.

Type d'emplois accessibles :

Le titulaire du CAP « Chocolaterie-confiserie » occupe un emploi d'ouvrier ou ouvrière qualifié en chocolaterie-confiserie. Après une expérience professionnelle significative ou après avoir obtenu le BTM « Chocolatier confiseur », il peut accéder au poste d'ouvrier ou ouvrière hautement qualifié et évoluer sur d'autres postes en chocolaterie-confiserie.

### **DUREE DE LA FORMATION : 0 heures.**

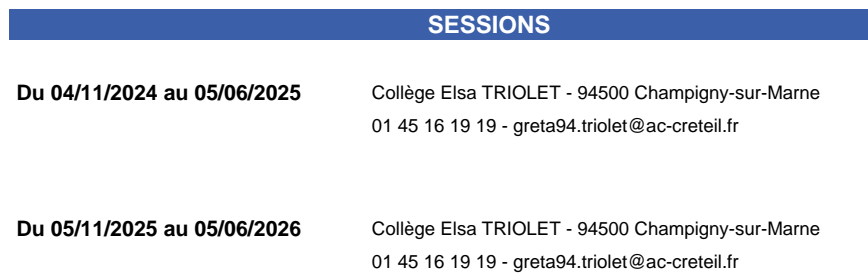

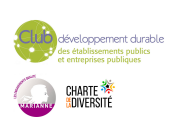

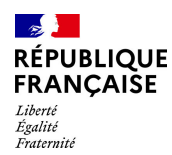

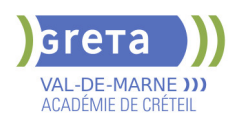

## **CAP COMMERCIALISATION ET SERVICES EN HOTEL - CAFE - RESTAURANT**

#### **PUBLIC VISÉ**

Tout public Public de - 29ans Contrat d'apprentissage

### **CODES**

NSF : 334 RNCP : 37554 Formacode : 42716 Code Rome : G1801

### **OBJECTIFS**

Le titulaire du CAP Commercialisation et Services en Hôtel-Café-Restaurant occupe un poste dans le secteur des HCR (Hôtel, Café-Brasserie, Restaurant). Il contribue à l'accueil et au bien-être d'une clientèle française et étrangère ; il réalise des prestations de services en hôtel, café-brasserie, restaurant et met en œuvre les techniques spécifiques à l'activité ; il contribue à la commercialisation des prestations ; il respecte les procédures d'hygiène et de sécurité en vigueur ; sa pratique professionnelle est respectueuse de l'environnement ; il contribue au bon fonctionnement de l'entreprise.

#### **PRE-REQUIS**

Niveau d'entrée : niveau 2 (préqualification)

#### **MODALITES DE RECRUTEMENT**

Contacter le Greta qui propose la formation

#### **MODALITES PEDAGOGIQUES**

La formation peut être suivie à temps complet ou en alternance. Formation individualisée mixte : cours en présentiel, accompagnement personnalisé. Cours du jour

#### **CONTENUS**

#### **DOMAINES PROFESSIONNELS**

- **Pôle 1 : organisation des prestations en Hôtel Café Restaurant**
- Pôle 2 : Accueil, commercialisation et services en Hôtel, Café, Restaurant
- Sciences appliquées : intégrées dans les pôles 1 et 2
- Communication : intégrée dans le pôle 2
- Gestion appliquée : intégrée dans les pôles 1 et 2
- **Prévention Santé Environnement**
- Sauvetage Secourisme du Travail

#### **DOMAINES GÉNÉRAUX**

 $\blacktriangleright$  Français

- **Mathématiques Sciences physiques et chimiques**
- Langue vivante : Anglais professionnel
- Histoire Géographie Enseignement moral et Civique

### **DOMAINES TRANSVERSAUX**

- Sensibilisation aux principes de développement durable
- Techniques de recherches d'emploi
- Compétences numériques et prise en main de gret@distance
- **PÉRIODE DE FORMATION EN MILIEU PROFESSIONNEL**

#### **VALIDATION**

 Diplôme CAP commercialisation et services en hôtel - café - restaurant niveau : 3 Accessible par blocs de compétences.

#### **SUITE DE PARCOURS ET DEBOUCHES**

Brevet Professionnel préparé uniquement en apprentissage / Bac Pro / Bac **Technologique** 

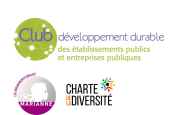

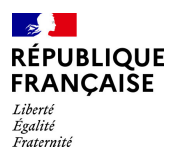

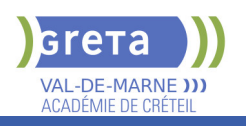

## **DUREE DE LA FORMATION : 550 heures + 490 heures en entreprise.**

Durée moyenne : contenus et durées individualisés.

#### **SESSIONS**

**Du 04/11/2024 au 05/06/2025** Collège Elsa TRIOLET - 94500 Champigny-sur-Marne 01 45 16 19 19 - greta94.triolet@ac-creteil.fr

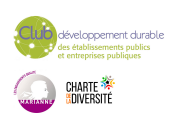

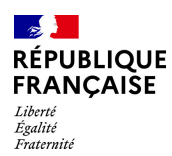

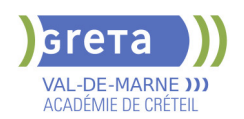

## **CAP ELECTRICIEN**

**PUBLIC VISÉ**

#### Tout public

**CODES** NSF : 255 RNCP : 38401 Formacode : 24069 Code Rome : F1602

#### **OBJECTIFS**

Etre capable de :

- participer en autonomie à des tâches de réalisation, et sur ordre et sous contrôle à des tâches de mise en service, de maintenance sur des installations et équipements électriques (courant faible, courant fort) du domaine BTA,

- participer dans des limites d'autonomie et sous la responsabilité d'un personnel qualifié à des tâches de réalisation, de mise en service et de maintenance dans des domaines BTB et HTA,

- exécuter, en toute sécurité, des tâches de niveau « ouvrier professionnel » sur un ouvrage électrique, sous la responsabilité d'un chargé de travaux, dans le respect de la sécurité des biens, des personnes et de l'environnement,

- s'insérer dans des entreprises des secteurs du transport, de la distribution, des équipements et installations utilisant de l'énergie électrique.

#### **PRE-REQUIS**

- Niveau équivalent à celui de 3ème des collèges en France : maitrise des savoirs de base en mathématiques et de la communication orale et écrite en langue française - Au moins 1 mois d'expérience dans le métier visé ou bien au moins 6 mois dans les domaines du BTP ou de l'industrie

- Aptitude à la vie de chantier et aux déplacements - Pas de contre-indication médicale à l'exercice du métier

Niveau d'entrée : niveau 2 (préqualification)

### **MODALITES DE RECRUTEMENT**

Information collective, dossier d'inscription, tests, entretien

### **MODALITES PEDAGOGIQUES**

La formation peut être suivie à temps complet ou en alternance.

Cours du jour

Formation individualisée mixte : cours en présentiel, activités en ligne tutorées (FAD), accompagnement personnalisé.

**CONTENUS**

#### **Enseignements Généraux**

- Français Histoire Géographie Enseignement moral et civique
- **Mathématiques- Sciences Physiques**

#### **Enseignements Professionnels**

- Réalisation d'une installation
- Mise en service d'une installation
- Maintenance d'une installation
- **Sauveteur Secouriste du Travail**

**Accompagnement vers l'emploi**

#### **VALIDATION**

Diplôme CAP Electricien niveau : 3

**SUITE DE PARCOURS ET DEBOUCHES**

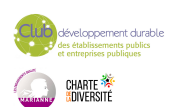

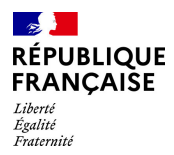

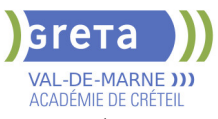

Poursuite possible en Bac Pro Métiers de l'électricité et de ses environnements connectés (MELEC)

**DUREE DE LA FORMATION : 600 heures + 350 heures en entreprise.** Durée moyenne : contenus et durées individualisés.

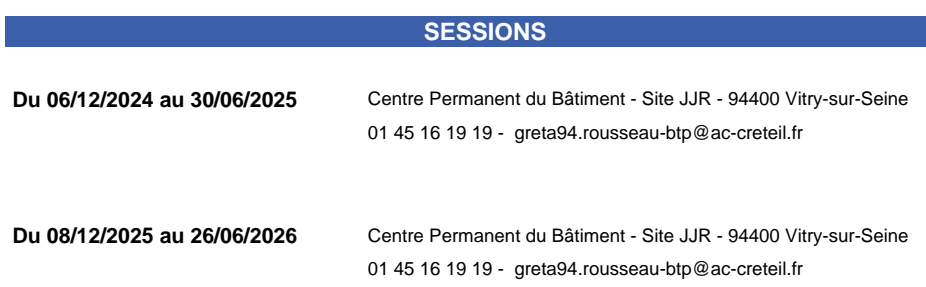

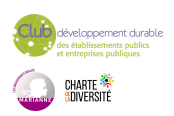

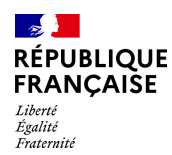

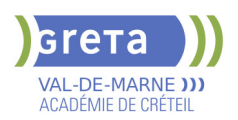

## **CAP EQUIPIER POLYVALENT DU COMMERCE - H/F (TEMPS PLEIN)**

### **PUBLIC VISÉ**

Tout public

**CODES** NSF : 312 RNCP : 34947 Formacode : 34566 Code Rome : D1214

### **OBJECTIFS**

Préparer les épreuves du CAP Équipier Polyvalent du Commerce. Le titulaire du diplôme « CAP Équipier polyvalent du commerce » sera capable d'assurer la réception et le suivi des commandes et des colis, de contribuer à l'approvisionnement et à la mise en valeur de l'unité commerciale, d'accueillir, informer, conseiller et accompagner le client tout au long de son parcours d'achat.

### **PRE-REQUIS**

Avoir une expérience en magasin. Goût du contact, bonne élocution. Niveau d'entrée : niveau 2 (préqualification)

#### **MODALITES PEDAGOGIQUES**

La durée peut être variable selon le profil du candidat. Cours du jour

**CONTENUS**

#### **Recevoir et suivre les commandes**

- Participer à la passation des commandes fournisseurs
- Réceptionner et stocker
- Préparer les commandes destinées aux clients

#### **Mettre en valeur et approvisionner**

- Approvisionner, mettre en rayon et ranger selon la nature des produits
- Mettre en valeur les produits et l'espace commercial
- Participer aux opérations de conditionnement des produits
- Installer et mettre à jour la signalétique

Lutter contre la démarque et participer aux opérations d'inventaire

- **Conseiller et accompagner le client dans son parcours d'achat**
- Préparer son environnement de travail
- Prendre contact avec le client
- Accompagner le parcours client dans un contexte omnicanal
- Finaliser la prise en charge du client

### **Mathématiques et Physique-Chimie**

**Prévention santé environnement** 

**Langue vivante étrangère**

**Français** 

**Histoire géographie et enseignement moral et civique Techniques de retour à l'emploi**

#### **VALIDATION**

Diplôme CAP Équipier Polyvalent du Commerce - H/F (Temps plein) niveau : 3

**DUREE DE LA FORMATION : 602 heures + 378 heures en entreprise.** Durée moyenne : contenus et durées individualisés.

**SESSIONS**

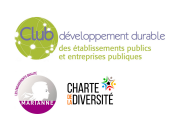

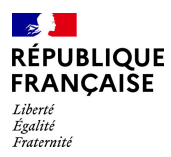

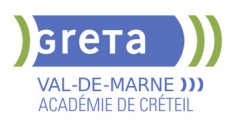

**Du 03/10/2025 au 07/04/2026** Lycée Paul Bert - 94700 Maisons-Alfort 01 41 79 02 53 - greta94.bert@ac-creteil.fr

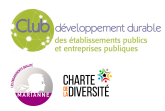

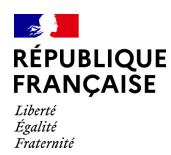

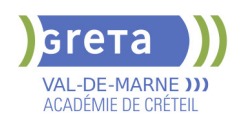

## **CAP GARDIEN D'IMMEUBLES**

**PUBLIC VISÉ**

Tout public

**CODES** NSF : 344 RNCP : 38633 Formacode : 42810 Code Rome : K2501

### **OBJECTIFS**

Acquérir une qualification professionnelle reconnue complétée par une formation de Sauvetage Secourisme du Travail (SST).

Le titulaire du CAP Gardien d'immeubles est un professionnel qualifié qui exerce, selon la nature et l'importance des résidences, tout ou partie des activités suivantes :

- nettoyage et nettoiement des parties communes,

- surveillance technique et participation à la maintenance du patrimoine immobilier,

- participation à la gestion locative,

- accueil, information et éventuellement conseil technique auprès de la clientèle,

- participation à l'accompagnement social des habitants,

II participe ainsi au maintien et à l'amélioration du cadre de vie et contribue donc à la réalisation d'une meilleure harmonie sociale,

Il exerce ses activités dans un ou plusieurs groupes d'habitations auprès de locataires ou de propriétaires.

### **PRE-REQUIS**

Niveau scolaire fin de 3ème ou niveau CAP et/ou expérience professionnelle dans le domaine du gardiennage

Niveau d'entrée : niveau 2 (préqualification)

### **MODALITES PEDAGOGIQUES**

Cours du jour Période de formation en entreprise.

**CONTENUS**

#### **Technologie : 134 heures**

- L'immeuble et le logement
- $\blacktriangleright$  Nettoyage et nettoiement
- $-$  Hygiène Sécurité Conditions de travail
- $\blacktriangleright$  Gestion administrative
- $\blacktriangleright$  Communication professionnelle
- **Sciences Médico Sociales : 134 heures**
- Les personnes et leur environnement social
- Les personnes et les groupes sociaux
- Protection sanitaire et sociale des personnes
- Les personnes et leur cadre de vie : le logement social
- **Biologie et Chimie appliquée : 36 heures**
- Biologie appliquée
- Microbiologie appliquée
- Ecologie appliquée
- $\blacktriangleright$  Chimie appliquée

**Economie Gestion : 66 heures**

**Français-Histoire Géographie-Education Civique : 72 heures Mathématiques Sciences physiques et Chimie : 68 heures Prévention Santé Environnement (PSE) : 33 heures Sauvetage Secourisme du Travail (SST) : 14 heures Accompagnement emploi: 14 heures Habilitation Électrique BO- BS- BE manœuvre : 21 heures**

**VALIDATION**

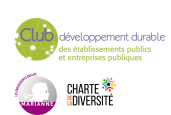

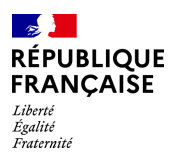

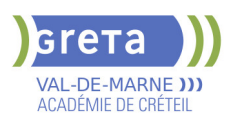

Diplôme CAP Gardien d'Immeubles niveau : 3

#### **SUITE DE PARCOURS ET DEBOUCHES**

Le CAP "Gardien d'immeubles" débouche sur la vie active. Le titulaire du CAP est un salarié d'une entreprise de gestion d'immeubles : sociétés immobilières, organismes H.L.M, syndicats de co-propriétaires.

Suites de parcours : MC Sécurité civile et d'entreprise Bac pro Hygiène, propreté, stérilisation Bac pro Métiers de la sécurité Bac pro Systèmes numériques option A sûreté et sécurité des infrastructures, de l'habitat et du tertiaire

### **DUREE DE LA FORMATION : 600 heures + 420 heures en entreprise.**

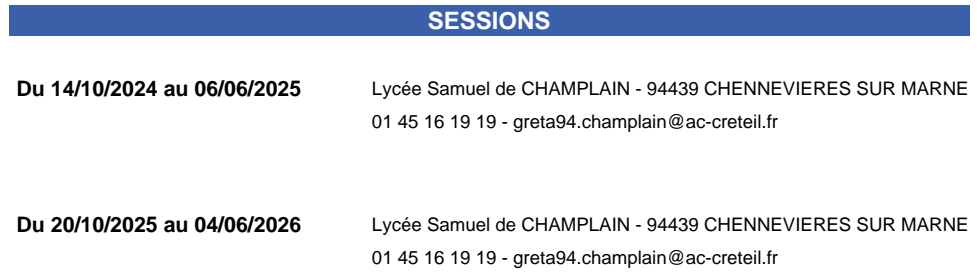

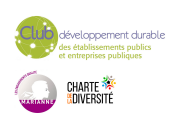

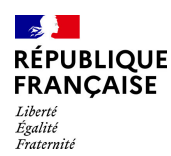

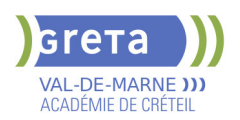

## **CAP INSTALLATEUR EN FROID ET CONDITIONNEMENT D'AIR**

### **PUBLIC VISÉ**

Tout public

**CODES** NSF : 227 RNCP : 38560 Formacode : 22635 Code Rome : I1306

### **OBJECTIFS**

Obtenir le CAP installateur en froid et conditionnement d'air (IFCA), diplôme de l'Education Nationale de niveau 3. Le titulaire du CAP Installateur en froid et conditionnement d'air est un est un ouvrier qualifié, frigoriste-climaticien spécialisé, capable de :

- lire, comprendre des pièces techniques liées aux équipements d'une installation dimensionnée,

- appliquer à partir de consignes, les exigences règlementaires et environnementales,
- préparer, installer, raccorder les équipements et effectuer l'assemblage de tous les

organes de systèmes frigorifiques et climatiques,

- appliquer les procédures d'autocontrôle,

- réaliser les réglages de base, les tests nécessaires et la mise en service d'une installation monoétagée

- contribuer à la réalisation du diagnostic,
- effectuer le dépannage avec assistance,
- réaliser l'entretien préventif,
- rendre compte, y compris à distance

- renseigner les documents de mise en service et d'intervention des installations, - communiquer avec les clients et les exploitants, le personnel de l'entreprise, les fabricants, les fournisseurs, les autres corps de métier.

### **PRE-REQUIS**

- Niveau équivalent à celui de 3ème des collèges en France : maîtrise des savoirs de base en mathématiques et de la communication orale et écrite en langue française - Au moins 1 mois d'expérience dans le métier ou bien au moins 6 mois dans les

domaines du BTP ou de l'industrie

- Aptitude à la vie de chantier et aux déplacements, pas de contre-indication médicale à l'exercice du métier

Niveau d'entrée : niveau 2 (préqualification)

### **MODALITES DE RECRUTEMENT**

Information collective, dossier d'inscription, tests et entretien

### **MODALITES PEDAGOGIQUES**

Cours du jour

**CONTENUS**

#### **Enseignements Professionnels**

- Domaine 1 Connaissance du monde professionnel
	- S0 : Enjeux environnementaux et comportement responsable
- S1 : Contexte contractuel du chantier
- S2 : Outils, représentations graphiques, TIC
- S3 : Communication technique
- Domaine 2 Connaissances scientifiques, techniques et réglementaires S4 : Confort d'ambiance - Sécurité alimentaire
- S5 : Technologie des installations frigorifiques
- Domaine 3 Connaissances des règles et des risques liés à l'hygiène et à la sécurité S6 : Prévention des risques professionnels
- $\triangleright$  Domaine  $4 -$  Langue
- S7 : Anglais technique

**Enseignements Généraux**

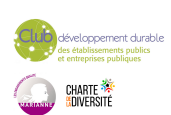

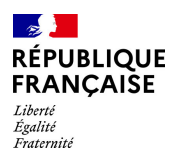

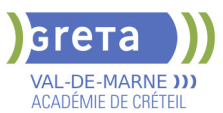

- Français Histoire Géographie Enseignement moral et civique
- Mathématiques, sciences physiques et chimiques appliquées
- **Prévention Santé Environnement**
- **Sauvetage Secouriste du Travail (SST)**

**Bases du numérique et prise en main gret@distance Techniques de recherche d'emplois (TRE)**

### **VALIDATION**

Diplôme CAP Installateur en froid et conditionnement d'air niveau : 3

### **SUITE DE PARCOURS ET DEBOUCHES**

Poursuite vers une qualification de Technicien de maintenance ou vers un Bac Professionnel

**DUREE DE LA FORMATION : 600 heures + 280 heures en entreprise.**

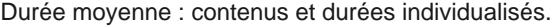

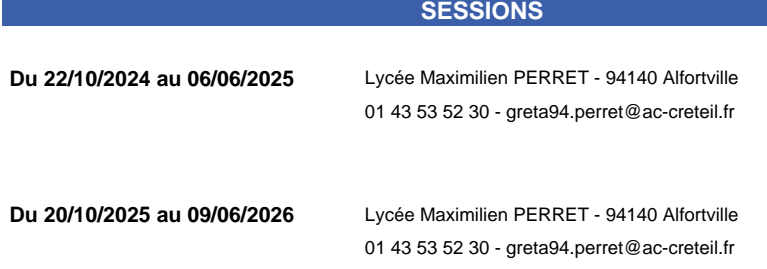

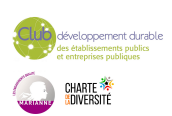

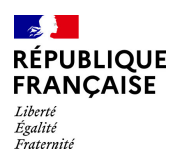

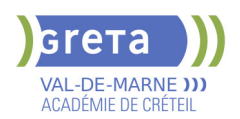

## **CAP INTERVENTIONS EN MAINTENANCE TECHNIQUE DES BATIMENTS**

### **PUBLIC VISÉ**

**CODES**

Demandeur d'emploi Salarié(e)s Prise en charge demandeur d'emploi possible

### NSF : 230

RNCP : 35696 CERTIFINFO : 111457 Formacode : 22486 Code Rome : I1203

### **OBJECTIFS**

Le titulaire de ce diplôme exerce ses activités dans les entreprises chargées de l'entretien des bâtiments et dans les services généraux des collectivités. Ses domaines d'activités concernent la maintenance :

- des ouvrages de finition, menuisés du bâtiment, hourdés.

- des installations et équipements sanitaires et thermiques, électriques (courants forts et faibles) pour assurer le maintien de l'état initial mais proposer aussi des actions correctives afin d'améliorer leurs performances.

Il intervient dans le cadre des travaux de maintenance, de rénovation, de réhabilitation ou de modification d'une partie d'un bâtiment à l'intérieur et à l'extérieur, indifféremment dans les constructions du secteur résidentiel, les établissements tertiaires ou industriels et les établissements e collectivités publics ou privés (santé, scolaires, administratifs...).

#### **PRE-REQUIS**

- Niveau équivalent à celui de 3ème des collèges en France : maitrise des savoirs de base en mathématiques et de la communication orale et écrite en langue française

Niveau d'entrée : sans niveau spécifique

#### **MODALITES DE RECRUTEMENT**

Information collective / dossier d'inscription / tests / entretien

#### **MODALITES PEDAGOGIQUES**

La formation peut être suivie à temps complet ou en alternance. Période de formation en entreprise. Formation individualisée : cours en présentiel adaptés aux besoins accompagnement personnalisé. Cours du jour

#### **CONTENUS**

**Diplôme du Ministère de l'Education Nationale et de la Jeunesse Arrêté du 30 mars 2021**

#### **DOMAINE PROFESSIONNEL :**

- **RNCP35696BC01 Etude et préparation d'une intervention**
- RNCP35696BC02 Réalisation et contrôle d'un ouvrage courant
- RNCP35696BC03 Réalisation de travaux spécifiques

#### **DOMAINE DES ENSEIGNEMENTS GENERAUX**

- RNCP35696BC05 Mathématiques et physique-chimie
- RNCP35696BC07 Prévention-santé-environnement
- RNCP35696BC08 Langue vivante étrangère

#### **VALIDATION**

Diplôme CAP Interventions en maintenance technique des bâtiments niveau : 3

### **SUITE DE PARCOURS ET DEBOUCHES**

Poursuite d'étude en Bac Pro Aménagement et finition ou insertion en emploi

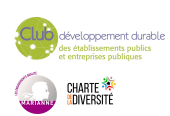

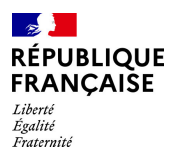

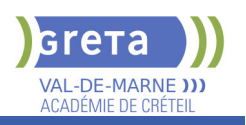

## **DUREE DE LA FORMATION : 550 heures + 315 heures en entreprise.**

Durée moyenne : contenus et durées individualisés.

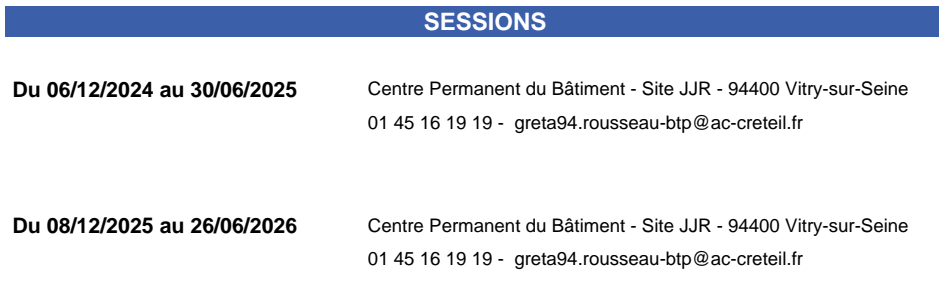

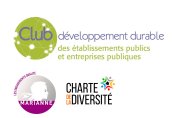

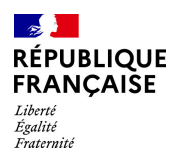

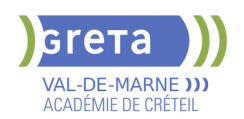

## **CAP METIERS DE LA MODE CHAPELIER MODISTE**

### **PUBLIC VISÉ**

Tout public

**CODES** NSF : 242 RNCP : 37244 CERTIFINFO : 76846 Formacode : 21752 Code Rome : B1801

#### **OBJECTIFS**

Le titulaire de ce CAP est capable de réaliser des chapeaux de qualité pour homme et pour femme. Il travaille dans de petites structures artisanales, de grands ateliers de fabrication ou des chapelleries traditionnelles. Le chapelier prépare les matériaux constitutifs du chapeau : tissés, non tissés, paille, feutres, synthétiques, fourrure. Coupe, apprêtage, entoilage, teinture en fonction de la fiche technique du modèle. Il procède ensuite au patronage à partir du relevé de forme puis commence la fabrication proprement dite. Il maîtrise les opérations de placement et de coupe, de mise à la taille, de bichonnage pour la mise en forme du chapeau, d'assemblage et de mise en volume par moulage. Enfin, il ajoute les matériaux de soutien, effectue les finitions et pose les garnitures (plumes, perles, rubans, etc.). Le diplômé sait utiliser différents types de machines à coudre ainsi que les matériels de coupe, de traçage et de repassage, sur lesquels il assure une maintenance de premier niveau. Il participe aussi à la définition du coût de production. Enfin, il est à même d'effectuer le contrôle et suivi de qualité.

#### **PRE-REQUIS**

Niveau d'entrée : niveau 3 (CAP, BEP, CFPA du premier degré)

#### **MODALITES DE RECRUTEMENT**

Admission sur dossier. Admission après entretien. Les candidats auront un entretien, sur rendez-vous, avec présentation de leur dossier et de leur projet professionnel, puis un test d'habilités manuelles.

Formation en une année.

#### **CONTENUS**

#### **Analyse d'exploitation de données esthétiques et techniques**

- Collecter, synthétiser et traiter les données de la demande
- Participer à l'estimation du coût d'un modèle.
- Identifier, préparer les matériaux, les articles
- **Participer à la gestion du stock**
- Construire et/ou modifier le patron de base

Participer aux choix esthétiques et technologiques

**Mise en œuvre de la fabrication de tout ou partie d'un ou plusieurs produits** 

 Organiser le poste de travail, Régler et utiliser le matériel, Participer à la maintenance de 1er niveau

- Effectuer les opérations de rénovation et de transformation
- Effectuer les opérations de placement de matelassage et de coupe
- Effectuer les opérations d'assemblage : coupé/cousu, de mise en volume, d'assemblage en volume
- 
- Effectuer les opérations de tendu de tissu, de finition, de garniture
- Contrôler la réalisation en cours et en fin de fabrication
- Transmettre des informations, s'exprimer correctement et adapter son comportement au contexte
- **Participer à l'accueil et au conseil du client**

**Français et Histoire-géographie-enseignement moral et civique Mathématiques et physique-chimie**

**Prévention-santé-environnement**

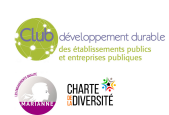

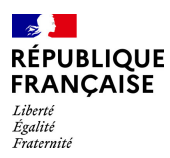

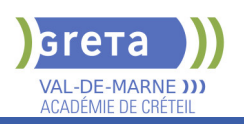

### **VALIDATION**

Diplôme CAP Métiers de la mode chapelier modiste niveau : 3

Accessible par blocs de compétences.

### **SUITE DE PARCOURS ET DEBOUCHES**

#### Secteurs d'activités :

Le titulaire de ce CAP trouve des débouchés dans des entreprises diverses (PME, entreprises artisanales), ayant une production, moyen et haut de gamme, artisanale et/ou industrielle.

Il exerce ses compétences professionnelles dans les domaines de la haute mode, de l'artisanat, et du spectacle.

Type d'emplois accessibles : Chapelier, chapelière, modiste

#### **DUREE DE LA FORMATION : 660 heures.**

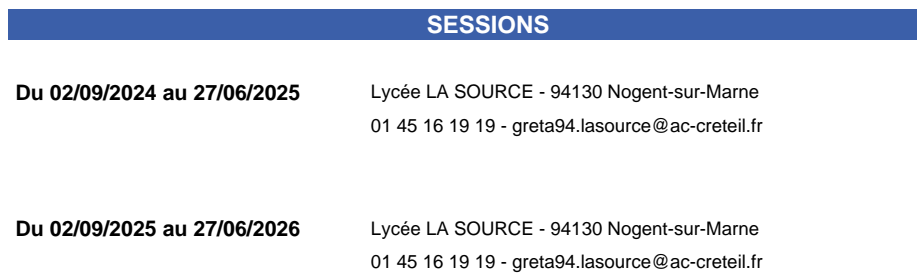

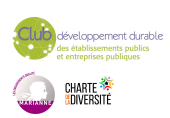

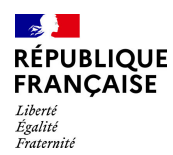

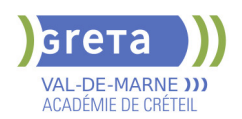

## **CAP MONTEUR EN INSTALLATIONS THERMIQUES**

### **PUBLIC VISÉ**

Tout public

**CODES** NSF : 227 RNCP : 38306 CERTIFINFO : 100923 Formacode : 22685 Code Rome : F1603

### **OBJECTIFS**

Obtenir le CAP Monteur en installations thermiques (MIT), diplôme de l'Éducation Nationale de niveau 3.

Le titulaire de la spécialité "Monteur en installations thermiques" de CAP est un technicien dont les activités principales consistent à installer, entretenir et réparer des systèmes de chauffage, de climatisation et de ventilation pour maisons individuelles, immeubles, commerces, bâtiments industriels ou bâtiments publics.

Il intervient sur la mise en place des équipements (chaudières, radiateurs, générateurs, panneaux solaires, …), la réalisation et la pose de réseaux de canalisations (découpe, cintrage, soudage, ...), l'installation et le branchement des matériels électriques et de régulation.

Dans le cadre de ses activités, le titulaire de la spécialité monteur en installations thermiques de CAP contribue au respect des exigences règlementaires (énergétiques, environnementales, sécurité…). Les activités confiées au titulaire de la spécialité monteur en installations thermiques de CAP sont impactées par les enjeux de la transition énergétique et de la transition numérique.

#### **PRE-REQUIS**

- Niveau équivalent à celui de 3ème des collèges en France : maîtrise des savoirs de base en mathématiques et de la communication orale et écrite en langue française

- Expérience professionnelle, si possible dans les domaines du BTP ou de l'industrie
- Aptitude à la vie de chantier et aux déplacements, pas de contre-indication médicale à l'exercice du métier

Niveau d'entrée : niveau 2 (préqualification)

#### **MODALITES DE RECRUTEMENT**

Information collective, dossier d'inscription, tests et entretien.

### **MODALITES PEDAGOGIQUES**

La formation peut être suivie à temps complet ou en alternance.

Formation organisée en cours en présentiel et en formation ouverte et à distance Cours du jour

Formation individualisée mixte : cours en présentiel, activités en ligne tutorées (FAD), accompagnement personnalisé.

**CONTENUS**

#### **Enseignements professionnels**

#### **Pôle 1 - Connaissance du monde professionnel**

- L'environnement de travail : le secteur du bâtiment
- Les enjeux énergétiques et environnementaux, l'éco-responsabilité
- Les systèmes constructifs du bâtiment
- La représentation graphique et numérique des ouvrages
- La description et l'estimation des ouvrages
- La communication technique
- La prévention des risques professionnels
- Le contrôle et la qualité des ouvrages

#### **Pôle 2 – Connaissances scientifiques et techniques**

- Notions de physique et de chimie appliquées
- La production de chaleur et d'eau chaude sanitaire
- Les réseaux d'alimentation et de distribution
- L'émission de chaleur

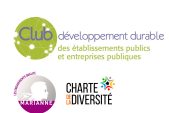

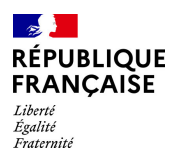

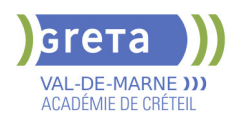

- La régulation d'une installation thermique
- La ventilation des locaux
- La mise en service d'une installation thermique
- La maintenance d'une installation thermique
- **Prévention Santé Environnement**
- Sauvetage Secouriste du Travail (SST)

#### **Enseignements généraux**

- $\blacktriangleright$  Anglais
- $\blacktriangleright$  Français
- Histoire Géographie Enseignement moral et civique
- Mathématiques Sciences physiques et chimiques

**Bases du numériques & Prise en main de gret@distance Techniques de recherches d'emploi (TRE)**

#### **VALIDATION**

**Diplôme CAP Monteur en Installations Thermiques niveau : 3** 

**SUITE DE PARCOURS ET DEBOUCHES**

A l'issue de la formation, le titulaire du CAP peut préparer un titre de technicien de maintenance en génie climatique ou un bac professionnel.

### **DUREE DE LA FORMATION : 600 heures + 350 heures en entreprise.**

Durée moyenne : contenus et durées individualisés.

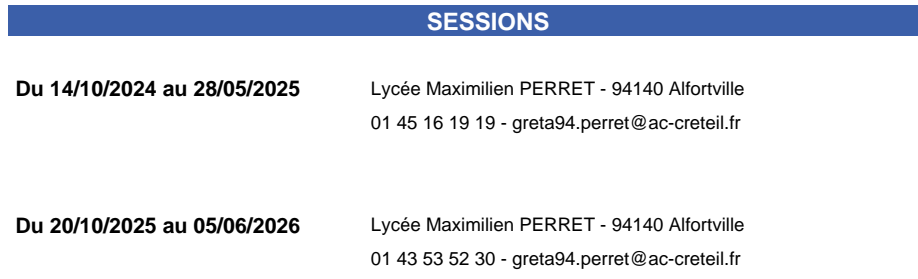

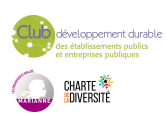

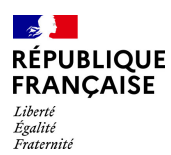

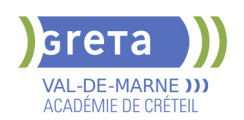

## **CAP PATISSIER**

#### **PUBLIC VISÉ**

Tout public

**CODES**

NSF : 221 RNCP : 38765 CERTIFINFO : 106291 Formacode : 21528 Code Rome : D1104

#### **OBJECTIFS**

Le titulaire du CAP « Pâtissier » fabrique, à partir de matières premières, les produits de pâtisserie destinés à la commercialisation. Il exerce son activité dans le respect :

- des procédés de transformation (de l'élaboration à la finition),
- des normes d'hygiène et de sécurité conformément à la législation en vigueur, - des préconisations liées au développement durable, notamment la lutte contre le gaspillage.

Il contribue à la mise en valeur des produits finis auprès du personnel de vente, participant ainsi à la commercialisation. Il peut être amené à être en contact avec la clientèle.

### **PRE-REQUIS**

Niveau d'entrée : niveau 2 (préqualification)

### **MODALITES DE RECRUTEMENT**

Information collective ou individuelle - Tests et entretien

### **MODALITES PEDAGOGIQUES**

Cours du jour

Formation individualisée mixte : cours en présentiel, activités en ligne tutorées (FAD), accompagnement personnalisé.

**CONTENUS**

### **DOMAINES PROFESSIONNELS**

- **Production de petits fours et gâteaux de voyage**
- **Production d'entremets et petits gâteaux**
- **Prévention-santé-environnement**
- Sauveteur Secouriste du Travail
- **Technologie professionnelle**
- Sciences appliquées
- **Communication**
- Gestion appliquée

### **DOMAINES GÉNÉRAUX**

- Français et Histoire géographie enseignement moral et civique
- Mathématiques et physique-chimie
- $\blacktriangleright$  Anglais

#### **DOMAINES TRANSVERSAUX**

- Sensibilisation aux principes de développement durable
- Techniques de recherches d'emploi
- Compétences numériques et prise en main de gret@distance
- **PÉRIODE DE FORMATION EN MILIEU PROFESSIONNEL**

#### **VALIDATION**

- Diplôme CAP pâtissier niveau : 3
- Accessible par blocs de compétences.

#### **SUITE DE PARCOURS ET DEBOUCHES**

Secteurs d'activités :

- pâtisseries artisanales sédentaire ou non sédentaire, - pâtisserie-boulangerie

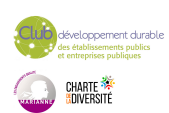

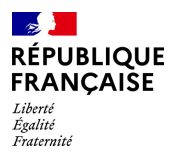

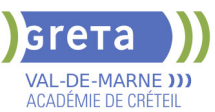

artisanale, - pâtisserie- chocolaterie artisanale, - glacerie artisanale fabricant, - grande et moyenne surfaces (rayon pâtisserie), - restauration commerciale (poste pâtisserie) ou spécialisée (salon de thé), - traiteur, - pâtisserie industrielle.

### **DUREE DE LA FORMATION : 560 heures + 490 heures en entreprise.**

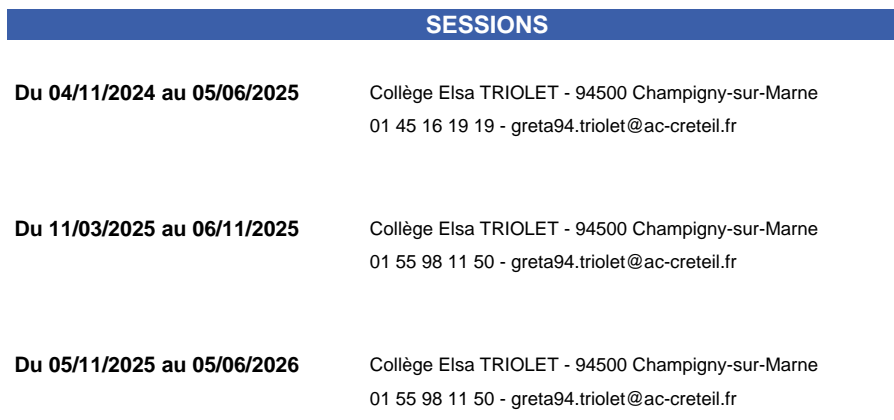

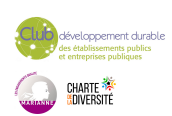

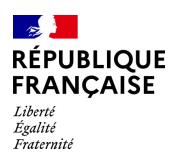

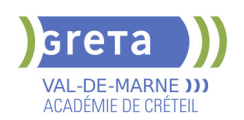

## **CAP PATISSIER**

#### **PUBLIC VISÉ**

Tout public

**CODES**

NSF : 221 RNCP : 38765 CERTIFINFO : 106291 Formacode : 21528 Code Rome : D1104

#### **OBJECTIFS**

Le titulaire du CAP « Pâtissier » fabrique, à partir de matières premières, les produits de pâtisserie destinés à la commercialisation. Il exerce son activité dans le respect :

- des procédés de transformation (de l'élaboration à la finition),
- des normes d'hygiène et de sécurité conformément à la législation en vigueur, - des préconisations liées au développement durable, notamment la lutte contre le gaspillage.

Il contribue à la mise en valeur des produits finis auprès du personnel de vente, participant ainsi à la commercialisation. Il peut être amené à être en contact avec la clientèle.

### **PRE-REQUIS**

Niveau d'entrée : niveau 2 (préqualification)

### **MODALITES DE RECRUTEMENT**

Information collective ou individuelle - Tests et entretien

### **MODALITES PEDAGOGIQUES**

Cours du jour

#### **CONTENUS**

#### **DOMAINES PROFESSIONNELS**

- **Production de petits fours et gâteaux de voyage**
- Production d'entremets et petits gâteaux
- **Prévention-santé-environnement**
- Sauveteur Secouriste du Travail
- **Technologie professionnelle**
- Sciences appliquées
- **Communication**
- Gestion appliquée

#### **DOMAINES GÉNÉRAUX**

- **Français et Histoire géographie enseignement moral et civique**
- Mathématiques et physique-chimie
- $\blacktriangleright$  Anglais

### **DOMAINES TRANSVERSAUX**

- Sensibilisation aux principes de développement durable
- Techniques de recherches d'emploi
- Compétences numériques et prise en main de gret@distance

**PÉRIODE DE FORMATION EN MILIEU PROFESSIONNEL REMISE A NIVEAU**

#### **VALIDATION**

Diplôme CAP PATISSIER niveau : 3

### **SUITE DE PARCOURS ET DEBOUCHES**

Brevet Professionnel préparé uniquement en apprentissage / Bac Pro / Bac Technologique / Mention complémentaire / Brevet de maîtrise

Secteurs d'activités :

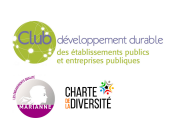

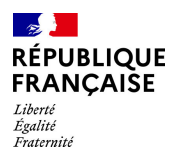

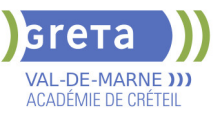

- pâtisseries artisanales sédentaire ou non sédentaire, - pâtisserie-boulangerie artisanale, - pâtisserie- chocolaterie artisanale, - glacerie artisanale fabricant, - grande et moyenne surfaces (rayon pâtisserie), - restauration commerciale (poste pâtisserie) ou spécialisée (salon de thé), - traiteur, - pâtisserie industrielle.

**DUREE DE LA FORMATION : 632 heures + 490 heures en entreprise.**

**SESSIONS**

**Du 17/02/2025 au 06/11/2025** Collège Elsa TRIOLET - 94500 Champigny-sur-Marne 01 45 16 19 19 - greta94.triolet@ac-creteil.fr

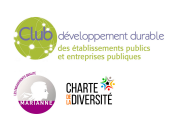

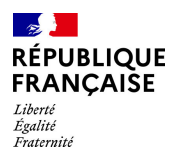

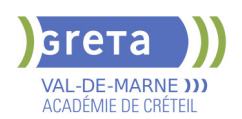

## **CATIA V5 FONDAMENTAUX - DESSINATEUR EN CONSTRUCTION MECANIQUE . NIVEAU SPECIALISATION**

#### **PUBLIC VISÉ**

Tout public Plan de développement des compétences Pro A

### **CODES**

NSF : 200 Formacode : 30925 Code Rome : H1203

#### **OBJECTIFS**

Compléter ou actualiser des compétences professionnelles pour accéder rapidement à l'emploi de dessinateur en construction mécanique

Compléter les compétences en CAO à orientation métier (tôlerie, moulage, tuyauterie, soudage, métallurgie, plastiques...) avec, selon le profil des stagiaires, passage au numérique (du plan 2D à la représentation en 3D) ou approfondissement de l'utilisation des logiciels (CATIA V5) et actualisation des versions de travail.

Mettre à jour les connaissances en matière de cotation GPS (Geometrical Product Specification).

S'initier à la conception d'un catalogue numérique (rendus, animations, réalité augmentée...).

Utiliser la chaîne numérique : du bureau d'études à la fabrication d'une pièce mécanique.

#### **PRE-REQUIS**

Niveau 4 ou 5 dans les domaines de type étude et définition des produits industriels ou de l'usinage, expérience d'un an au moins dans le métier visé, compétences dans les secteurs bureau d'études ou de méthodes, utilisation de logiciel de CAO type solidwoks, autocad

#### **MODALITES DE RECRUTEMENT**

Information collective- Tests de positionnement- Entretien individuel

#### **MODALITES PEDAGOGIQUES**

Cours du jour

**CONTENUS**

#### **Modules d'enseignements professionnels**

- Mise en œuvre d'une cellule flexible d'usinage à grande vitesse
- **Conception assistée par ordinateur**
- Fabrication assistée par ordinateur
- Fabrication Chaîne numérique complète

**Sensibilisation au développement durable**

#### **VALIDATION**

attestation des acquis de formation niveau : sans

### **DUREE DE LA FORMATION : 227 heures + 105 heures en entreprise.**

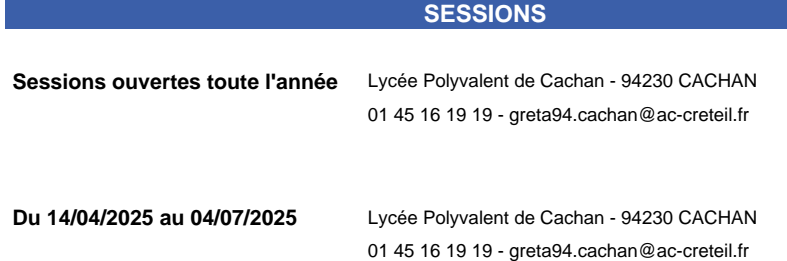

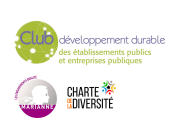

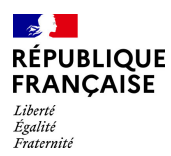

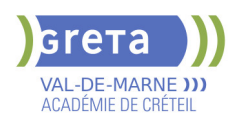

**Du 13/10/2025 au 08/01/2026** Lycée Polyvalent de Cachan - 94230 CACHAN 01 45 16 19 19 - greta94.cachan@ac-creteil.fr

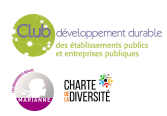

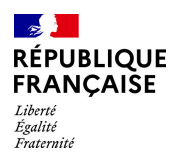

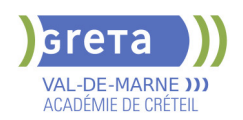

## **CERTIFICATION DE SPECIALISATION ENTRETIEN DES COLLECTIONS DU PATRIMOINE**

### **PUBLIC VISÉ**

### Tout public

**CODES** NSF : 342 RNCP : 37314 CERTIFINFO : 58121 Formacode : 14215 Code Rome : B1806

### **OBJECTIFS**

L'assistant technique en conservation préventive travaille en milieu muséographique, dans les centres archéologiques et dans les archives. Il peut intervenir dans tous types de domaines et sur tous types de matériaux: le textile, la peinture, le papier, la photo, le bois, la pierre, le métal, la céramique et le verre.

La Conservation Préventive regroupe un ensemble d'actions indirectes menées en faveur des collections du Patrimoine, dans le but de prévenir les dégradations en agissant sur leur environnement et leur conditionnement afin de prolonger leur durée de vie.

#### **PRE-REQUIS**

Niveau 3 minimum Niveau d'entrée : niveau 3 (CAP, BEP, CFPA du premier degré)

#### **MODALITES PEDAGOGIQUES**

Cours du jour

#### **CONTENUS**

#### **ENSEIGNEMENTS PROFESSIONNELS**

- Ateliers de Conservation préventive du Patrimoine
- Arts appliqués et Histoire de l'Art
- **ENSEIGNEMENTS GÉNÉRAUX**
- Sciences appliquées
- **Français et Culture générale sur le Patrimoine**
- Economie et Gestion
- **Prévention, Santé, Environnement**

#### **VALIDATION**

**Diplôme Certification de spécialisation Entretien des collections du patrimoine** niveau : 3

Accessible par blocs de compétences.

#### **SUITE DE PARCOURS ET DEBOUCHES**

Le diplôme de la mention complémentaire a pour vocation l'insertion professionnelle : il peut mener à une embauche en tant qu'assistant technique auprès des archives ou des musées (niveau d'embauche catégorie C). Pour ceux qui souhaitent poursuivre leurs études dans le domaine de la Conservation, ils pourront s'orienter vers des études universitaires ou tenter le concours de l'Institut National du Patrimoine ou de l'Université Paris I, afin de préparer le Master de Conservation-Restauration.

**DUREE DE LA FORMATION : 690 heures + 420 heures en entreprise.** Durée moyenne : contenus et durées individualisés.

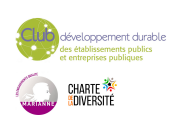

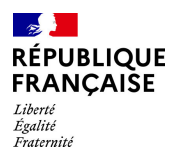

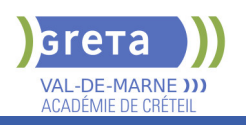

## **SESSIONS**

01 43 97 32 76 - greta94.lasource@ac-creteil.fr

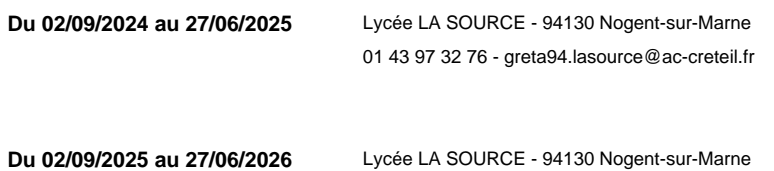

loppement durable<br>ablissements publics<br>reprises publiques CHARTE<br><mark>(</mark>adiversité

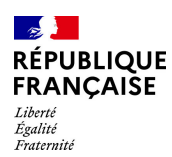

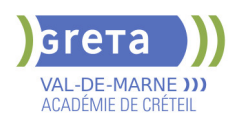

## **CERTIFICATION PIX**

#### **PUBLIC VISÉ**

Tout public Plan de développement des compétences Individuels payants Compte Personnel Formation

**CODES**

NSF : 326 RNCP : RS6894 Code Rome : M1801

### **OBJECTIFS**

Evaluez votre niveau de maîtrise du numérique. Progressez à votre rythme Certifiez vos compétences. Améliorer son employabilité et sa mobilité professionnelle; La certification PIX couvre le cadre de référence européen DigComp3 et le Cadre de référence des compétences numériques La certification Pix permet de valoriser les compétences numériques transversales, aujourd'hui essentielles dans l'ensemble des domaines de la vie économique et sociale et des secteurs d'activité professionnels.Son référentiel d'évaluation et de certification, en correspondance avec le cadre de référence des compétences numériques (CRCN) décliné du cadre commun de référence européen DIGCOMP 2.1, compte 16 compétences rassemblées en 5 grands domaines :

Information et données : Moteur de recherche, Requête, Veille d'information, Fake news, Dossiers et fichiers, Tableur...

Communication et Collaboration : Emails, Messagerie, Outils collaboratifs, Réseaux sociaux, E- réputation, E-citoyenneté...

Création de contenu : Traitement de texte, Image, son et vidéo, Diaporama, Mise en page, édition, Droit d'auteur, Programmation...

Protection et sécurité :Malware, Phishing, Données personnelles, Cyberharcèlement, Accessibilité, Ergonomie du poste de travail, Impact environnemental...

Environnement numérique : Configuration internet, Sauvegarde, restauration, Système d'exploitation, Composants, Connectique, Raccourcis...

#### **PRE-REQUIS**

Pour passer une certification Pix, un candidat doit savoir lire, écrire et compter et utiliser les fonctionnalités basiques d'un ordinateur (manipulation de la souris et du clavier). Aucun autre niveau préalable de certification ou de diplôme n'est exigé.

La certification Pix s'adresse à des professionnels ou futurs professionnels souhaitant valoriser leurs compétences numériques.

Par ailleurs, le candidat doit préalablement créer un compte personnel sur la plateforme pix.fr et réaliser un parcours de tests de préparation, lui permettant d'appréhender le fonctionnement de la plateforme et les différents types d'épreuves avant le passage de la certification Pix

### **MODALITES DE RECRUTEMENT**

Entretien et Dossier Vérification sur le compte Pix du candidat si il est certifiable

#### **MODALITES PEDAGOGIQUES**

CONSIGNES DONNEES AUX CANDIDATS : 15 Minutes DUREE DU TESTS : 1H45

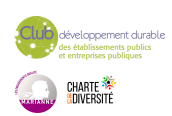

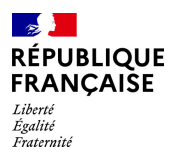

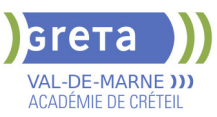

Le candidat doit répondre, en autonomie, à une série d'épreuves visant à mesurer « in vivo » ses compétences. La maîtrise des savoir-faire doit ainsi être démontrée dans leur contexte, en environnement réel, notamment professionnel. Les candidats doivent utiliser les logiciels (outils bureautiques, navigateurs internet, etc) et fonctionnalités (réglages, paramètres…) du poste informatique sur lequel ils passent le test pour manipuler des fichiers et des données, effectuer des recherches sur internet… afin de répondre aux questions posées. Les épreuves reposent en outre sur des mises en situation contextualisées.

Le test de certification est généré de façon spécifique à chaque candidat.

A l'issue du test de certification, le candidat obtient un score global exprimé en nombre de pix et un niveau global de Novice à Expert et un niveau estimé pour chacune des 16 compétences, sur une échelle allant de 1 à 8.

Le certificat comporte une grille de lecture des résultats permettant au candidat et/ou à un tiers (formateur, employeur etc.) de comprendre leur signification, au niveau global et pour chacune des compétences.

La certification Pix dispose d'une première valeur professionnalisante à compter de l'obtention d'un score minimum de 256 pix correspondant au niveau global "Intermédiaire 1" (= niveau 3) sur le certificat. Cours du jour

#### **CONTENUS**

#### **INFORMATIONS ET DONNEES**

 Mener une recherche et une veille d'information Gérer et traiter des données

- COMMUNICATION ET COLLABORATION
- Interagir, partager, publier, collaborer, s'insérer dans le monde numérique,
- CREATION DE CONTENU
	- Développer des documents textuels et multimédias.

Adapter les documents à leur finalité

Programmer

- **PROTECTION ET SECURITE** 
	- Sécuriser l'environnement numérique

Protéger les données personnelles et la vie privée

Protéger la santé, le bien être et l'environnement

ENVIRONNEMENT NUMERIQUE

Résoudre des problèmes techniques

Construire un environnement numérique

Utiliser des outils de maintenance pour optimiser et garantir le bon fonctionnement d'un environnement informatique

### **VALIDATION**

**Certificat** 

### **SUITE DE PARCOURS ET DEBOUCHES**

Les formations d'accès à la qualification Formation certifiante, diplômante ou professionnalisante

**DUREE DE LA FORMATION : 2 heures.**

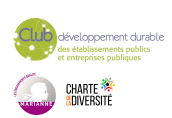

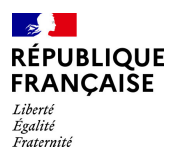

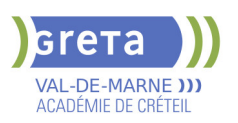

Durée moyenne : contenus et durées individualisés.

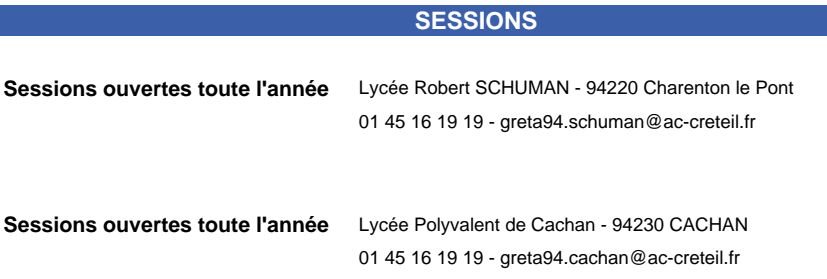

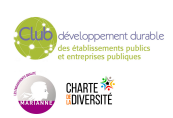

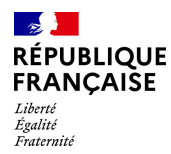

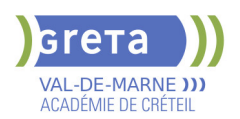

## **CLEA - FORMATION SOCLE DE CONNAISSANCES ET DE COMPETENCES PROFESSIONNELLES**

# **PUBLIC VISÉ**

Tout public

**CODES** NSF : 410 RNCP : 5080 Formacode : 15041

#### **OBJECTIFS**

A partir de situations concrètes de la vie professionnelle et sociale, développer les compétences des 7 domaines du Socle de Connaissances et de Compétences Professionnelles afin d'obtenir la certification.

### **PRE-REQUIS**

Niveau d'entrée : A1 du CECRL

#### **MODALITES DE RECRUTEMENT**

Admission après entretien et positionnement pédagogique ou après une évaluation Initiale CléA

### **MODALITES PEDAGOGIQUES**

L'organisme de formation détermine avec vous la durée et les contenus de la formation en fonction de vos besoins.

Alternance de mises en situation liées à la vie professionnelle et/ou quotidienne, et d'approfondissement en autoformation accompagnée à partir de dossiers d'apprentissage,didacticiels, sites pédagogique internet, ressources de la plateforme e gret@

#### **CONTENUS**

### **COMMUNIQUER EN FRANCAIS - DOMAINE 1**

- Ecouter et comprendre un message simple ou complexe
- S'exprimer en utilisant le lexique professionnel approprié
- Lire les documents usuels professionnels

 Ecrire, en respectant la construction d'une phrase simple et en utilisant le vocabulaire professionnel approprié

Décrire - formuler : transmettre une information, une consigne avec le vocabulaire approprié

### **UTILISER LES RÈGLES DE BASE DE CALCUL ET DU RAISONNEMENT MATHÉMATIQUE - DOMAINE 2**

- Se repérer dans l'univers des nombres
- Résoudre des problèmes mettant en jeu une ou plusieurs opérations
- Lire et calculer les unités de mesure, de temps et de quantités

 Se repérer dans l'espace : lire un plan, une carte, un schéma et en extraire des informations utiles

Restituer oralement un raisonnement mathématique

### **UTILISER LES TECHNIQUES USUELLES DE L'INFORMATION ET DE LA COMMUNICATION NUMERIQUE - DOMAINE 3**

- Connaître son environnement et les fonctions de base pour utiliser un ordinateur
- Saisir et mettre en forme du texte
- Gérer des documents
- Se repérer dans l'environnement internet et effectuer une recherche sur le web
- Utiliser la fonction de messagerie

#### **TRAVAILLER DANS LE CADRE DE RÈGLES DÉFINIES D'UN TRAVAIL EN ÉQUIPE - DOMAINE 4**

- Respecter les règles de vie collective
- Travailler en équipe
- Contribuer dans un groupe
- Communiquer

**TRAVAILLER EN AUTONOMIE ET RÉALISER UN OBJECTIF INDIVIDUEL -**

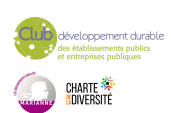

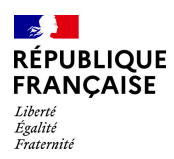

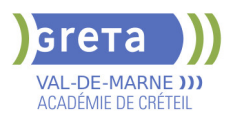

### **DOMAINE 5**

- Comprendre son environnement de travail
- Réaliser des objectifs individuels dans le cadre d'une action simple ou d'un projet
	- **Prendre des initiatives et être force de proposition**
	- **APPRENDRE A APPRENDRE TOUT AU LONG DE LA VIE DOMAINE 6**
	- Accumuler de l'expérience et en tirer les leçons appropriées
	- Entretenir sa curiosité et sa motivation pour apprendre dans le champ professionnel
	- Développer sa capacité d'apprentissage

### **MAITRISER LES GESTES ET POSTURES, RESPECTER DES RÈGLES D'HYGIÈNE, DE SÉCURITÉ ET ENVIRONNEMENTALES ELEMENTAIRES - DOMAINE 7**

 Respecter un règlement lié à la sécurité, à l'hygiène à l'environnement et une procédure qualité

- Avoir les bons gestes et réflexes afin d'éviter les risques
- Être capable d'appliquer les gestes de premier secours
- Contribuer à la préservation de l'environnement et aux économies d'énergie

#### **VALIDATION**

 $\blacktriangleright$  attestation des acquis de formation niveau : sans

### **DUREE DE LA FORMATION : 150 heures.**

Durée moyenne : contenus et durées individualisés.

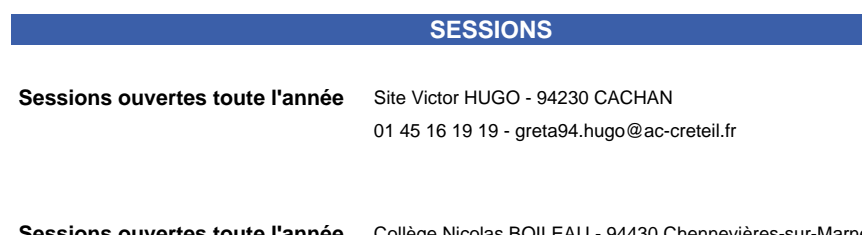

**Sessions ouvertes toute l'année** Collège Nicolas BOILEAU - 94430 Chennevières-sur-Marne 01 45 16 19 19 - greta94.boileau@ac-creteil.fr

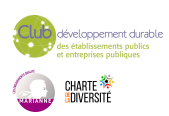

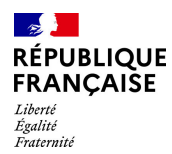

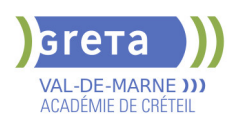

## **CQP OPERATEUR-REGLEUR SUR MACHINE-OUTIL A COMMANDE NUMERIQUE PAR ENLEVEMENT DE MATIERE**

### **PUBLIC VISÉ CODES**

NSF : 251 RNCP : 39640 Formacode : 24404 Code Rome : H2903

### **OBJECTIFS**

L'opérateur(trice) - régleur(euse) sur machine-outil à commande numérique par enlèvement de matière réalise des usinages en série par enlèvement de matière. Il (elle) prépare, réalise les montages, conduit une machine-outil à commande numérique par enlèvement de matière à partir d'un dossier de fabrication.

#### **PRE-REQUIS**

Savoirs généraux : Lire, écrire, compter Avoir atteint le niveau de la classe de 3ème (avec ou sans obtention du brevet)

Qualités appréciées : bonne dextérité et précision manuelle, aptitude à la concentration, capacité à respecter les modes opératoires, des instructions de fabrication et de sécurité.

### **MODALITES PEDAGOGIQUES**

Cours du jour

#### **CONTENUS**

#### **BC01 - La préparation des opérations d'usinage sur machines outils a commande numérique par enlèvement de matière**

 Préparer les équipements nécessaires à la réalisation ou à la poursuite d'une série sur une MOCN par enlèvement de matière

 Démonter, monter les outillages et les outils coupants d'une MOCN par enlèvement de matière

- Procéder à des réglages simples pour réaliser une production sur MOCN par
- enlèvement de matière

Réaliser la maintenance de 1er niveau du poste de travail

**BC02 - La réalisation des opérations d'usinage sur machines outils a commande numérique par enlèvement de matière et de contrôle de la production** 

- Réaliser les opérations d'usinage sur MOCN par enlèvement de matière
- Contrôler la qualité de la production des pièces usinées

**Préparation à l'après formation** 

**Période en entreprise** 

### **VALIDATION**

CQP certificat de qualification professionnelle niveau : 3

#### **SUITE DE PARCOURS ET DEBOUCHES**

Secteurs d'activités :

L'activité d'opérateur (trice) - régleur (euse) sur machine-outil à commande numérique par enlèvement de matière s'exerce principalement au sein d'entreprises industrielles ou sous-traitantes de l'industrie pour des secteurs d'activités variés allant de la mécanique générale, décolletage, en passant par l'automobile, aéronautique, médical, le ferroviaire

Type d'emplois accessibles :

Opérateur en usinage, Opérateur en décolletage Opérateur sur machines CN, Opérateur régleur, Décolleteur CN , Opérateur sur machine-outils à commande numérique

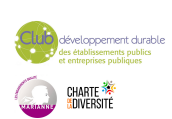

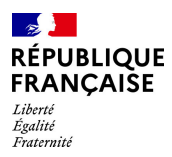

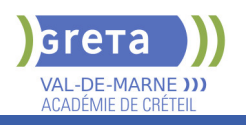

### **DUREE DE LA FORMATION : 521 heures + 140 heures en entreprise.**

Durée moyenne : contenus et durées individualisés.

#### **SESSIONS**

**Du 19/05/2025 au 17/10/2025** Lycée Paul Bert - 94700 Maisons-Alfort 01 45 16 19 19 - 01 49 08 97 20

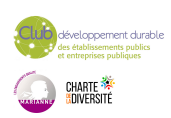

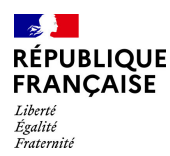

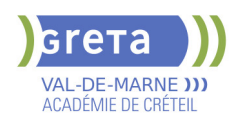

## **CQP PARTICIPER AUX ACTIVITES PRIVEES DE SECURITE DES GRANDS EVENEMENTS**

### **PUBLIC VISÉ**

Tout public

**CODES** NSF : 344 RNCP : RS6214 CERTIFINFO : 114216 Formacode : 42854 Code Rome : K2503

### **OBJECTIFS**

Connaître le cadre réglementaire et déontologique de l'exercice de l'emploi d'agent de prévention sécurité grands événements.

Adopter les comportements et les attitudes attendus dans l'exercice de cette activité.

Acquérir les savoir et savoir-faire techniques adaptés aux missions intervenant dans le cadre de ces manifestations.

#### **PRE-REQUIS**

Maîtriser la langue française à l'oral et à l'écrit. Un résultat de niveau B1 au CECRL est requis.

Les ressortissants d'un Etat membre de l'Union européenne ou d'un Etat partie à l'accord sur l'Espace économique européen ou les ressortissants d'un pays tiers, doivent justifier d'un niveau de maîtrise de la langue française tel spécifié dans l'arrêté du 31 mars 2022.

Présenter une autorisation préalable d'accès à la formation délivrée par le CNAPS. Les ressortissants étrangers non européens doivent justifier d'une carte de séjour d'au moins 5 années. L'autorisation est matérialisée par l'attribution d'un numéro personnel. Niveau d'entrée : niveau 2 (préqualification)

### **MODALITES DE RECRUTEMENT**

Information individuelle ou collective, Identification, évaluation des acquis, Validation des prérequis règlementaires Entretien individuel N° d'agrément ADEF pour le CQP PSGE :

### **MODALITES PEDAGOGIQUES**

Cours du jour

### **Module réglementaire**

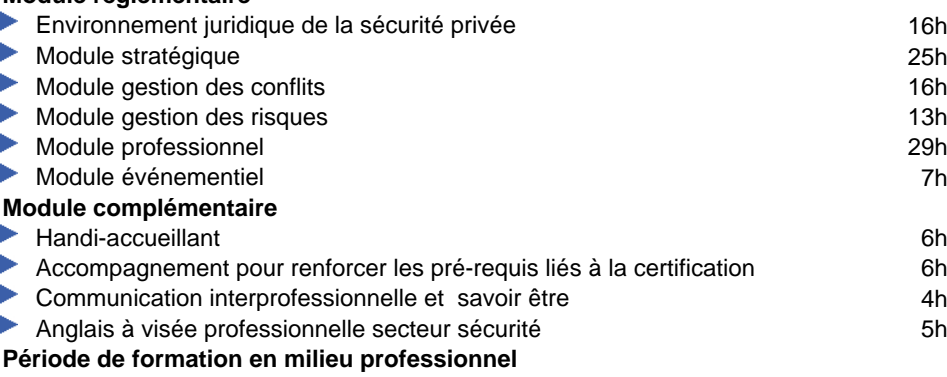

**CONTENUS**

**Session de validation CQP PSGE**

#### **VALIDATION**

CQP certificat de qualification professionnelle

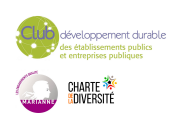
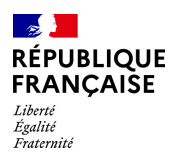

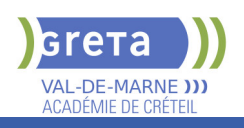

#### **SUITE DE PARCOURS ET DEBOUCHES**

L'agent qui participe aux activités privées de sécurité des grands événements pour la sécurité des personnes et des biens dans les espaces publics et privés, prend part aux missions :

- de filtrage des personnes (contrôle d'accès, rondes de sécurité)

- d'alerte de sa hiérarchie et des équipes
- d'intervention de secours aux personnes

- d'intervention de premier niveau faisant suite à un dysfonctionnement, un événement ou un incident.

Le titulaire du CQP pourra compléter sa formation par le Titre à finalité Professionnelle - Agent de prévention et de sécurité pour obtenir la spécialité « surveillance et gardiennage ».

## **DUREE DE LA FORMATION : 135 heures + 35 heures en entreprise.**

**SESSIONS**

**Du 16/09/2024 au 27/06/2025** Lycée François ARAGO - 94190 Villeneuve-Saint-Georges 06 47 58 63 50 - greta94.arago@ac-creteil.fr

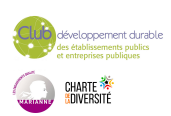

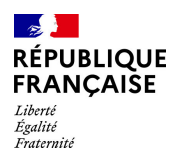

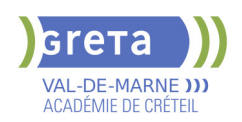

# **DIPLOME DE TECHNICIEN METIERS DU SPECTACLE: TECHNIQUES DE L'HABILLAGE**

## **PUBLIC VISÉ CODES**

NSF : 242 RNCP : 39029 Formacode : 21794 Code Rome : L1502

## **OBJECTIFS**

L'habilleur participe à l'organisation et à la gestion d'un stock de vêtements et d'accessoires. Il gère également les expéditions de costumes lors des tournées. Il habille l'artiste dans le respect des exigences du costumier ou du metteur en scène. L'habilleur sait adapter et modifier une tenue, la compléter, l'entretenir et la remettre en état.

L'habilleur doit se montrer réactif, organisé et discret, il participe à bonne marche d'un spectacle.

Salarié, ou le plus souvent intermittent, ce professionnel du spectacle est employé dans différentes structures du spectacle vivant (théâtres, cirques, music-halls, salles de spectacle...) et lors des manifestations événementielles (festivals, défilés...).

Il a des connaissances en technologie appliquée à la couture, en dessin, ainsi qu'en histoire de l'art du spectacle et des costumes.

Il sait travailler en équipe, possède l'esprit d'initiative et d'organisation ainsi qu'un grand sens artistique.

## **PRE-REQUIS**

Test et entretien.

Niveau d'entrée : niveau 4 (BP, BT, baccalauréat professionnel ou technologique)

#### **CONTENUS**

#### **Enseignements professionnels**

- Technique de l'habillage
- Maintenance, couture
- Maintenance et entretien des costumes

#### **Enseignements artistiques**

- Histoire de l'Art, de la mode et du costume
- Arts appliqués
- Histoire du spectacle vivant, et du costume de scène

### **Enseignements généraux**

- Français/histoire-géographie
- Anglais
- Sciences appliquées
- Economie-gestion
- Hygiène et sécurité

#### **VALIDATION**

Diplôme de technicien métiers du spectacle option techniques de l'habillage niveau : 4

#### **SUITE DE PARCOURS ET DEBOUCHES**

Suites de parcours: Le DTMS est un diplôme d'insertion. Pour les meilleurs élèves et les plus motivés, il est possible de préparer ensuite un DMA Costumier- réalisateur.

Débouchés: Costumier, couturier, habilleur, technicien du spectacle..

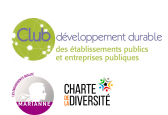

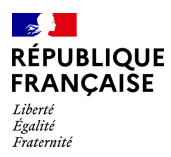

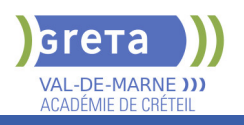

# **DUREE DE LA FORMATION : 678 heures + 490 heures en entreprise.**

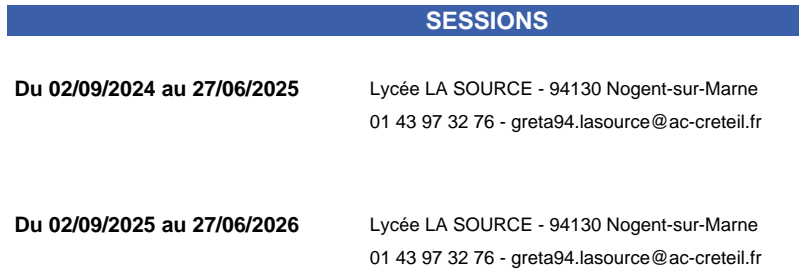

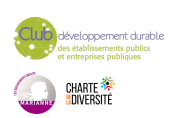

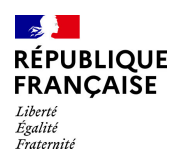

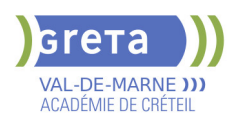

# **DTS IMAGERIE MEDICALE ET RADIOLOGIE THERAPEUTIQUE (IMRT)**

## **PUBLIC VISÉ CODES**

NSF : 331 RNCP : 39498 CERTIFINFO : 19126 Formacode : 43061 Code Rome : J1306

## **OBJECTIFS**

Obtenir le diplôme de Manipulateur en Imagerie Médicale et Radiologie Thérapeutique. Le titulaire du DTS imagerie médicale et radiologie thérapeutique est capable de réaliser des radios pour diagnostiquer d'éventuelles fractures ou lésions. Il peut aussi utiliser des rayons ionisants pour détruire des tumeurs, ou intervenir en médecine nucléaire. Dans ce cas, il administre des produits radioactifs pour observer le fonctionnement de certains organes, toujours en étroite collaboration avec l'équipe médicale. Il a les compétences nécessaires pour accueillir le patient, le prendre en charge, dialoguer avec lui et son entourage. Il est tenu au secret professionnel. Il contribue à l'organisation du cabinet ou du service en planifiant les rendez-vous.

### **PRE-REQUIS**

Être titulaire d'un baccalauréat S, Baccalauréat STL ou STSS Être à l'aise avec les chiffres : conversions - produit en croix ou règle de 3 – proportions

### **MODALITES PEDAGOGIQUES**

L'évaluation des connaissances et compétences est réalisée à l'issue de chaque semestre : soit par un contrôle continu ; soit par un examen terminal ; soit par les 2 modes d'évaluation ci-dessus.

```
CONTENUS
```
#### **Enseignement général**

- Sciences humaines, sociales et droit
- Sciences de la matière et de la vie et sciences médicales
- Sciences et techniques, fondements et méthodes en imagerie médicale diagnostique et thérapeutique, radiothérapie et exploration fonctionnelles
- Sciences et techniques, interventions en imagerie médicale diagnostique et
- thérapeutique, radiothérapie et explorations fonctionnelles
- Outils et méthodes de travail
- Intégration des savoirs et posture professionnelle

#### **Stages professionnels de**

- Soins en unité clinique
- **Imagerie de projection**
- Scanographie
- Imagerie par résonance magnétique
- Imagerie vasculaire et interventionnelle
- Radiothérapie
- Médecine nucléaire
- Explorations électrophysiologiques ou d'échographie

#### **VALIDATION**

**DTS Imagerie médicale et radiologie thérapeutique diplôme du Ministère De** L'enseignement Supérieur Et De La Recherche niveau : 6

### **SUITE DE PARCOURS ET DEBOUCHES**

Débouchés : Technicien / Technicienne en imagerie médicale - Technicien /technicienne en imagerie médicale et radiologie thérapeutique

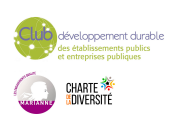

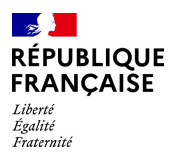

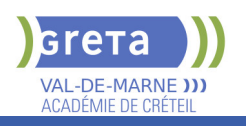

# **DUREE DE LA FORMATION : 2100 heures + 2100 heures en entreprise.**

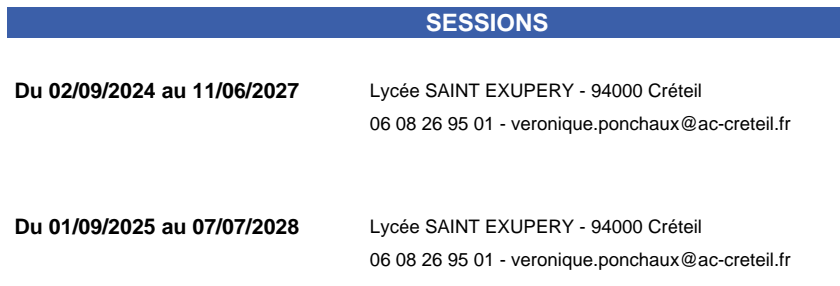

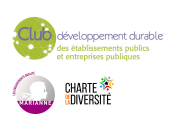

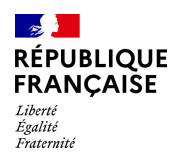

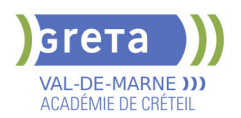

# **ENTREE EN FORMATION SANITAIRE & SOCIALE : REMISE A NIVEAU**

# **PUBLIC VISÉ**

## Tout public

**CODES** NSF : 331 Formacode : 43454 Code Rome : J1501

## **OBJECTIFS**

Vous remettre à niveau dans les matières générales en vue de réussir les épreuves de sélection d'entrée en formation de niveau 4 ou 5 du secteur sanitaire et social (DE Aide-Soignant / DE Auxiliaire de Puériculture / IFSI (Infirmier) / Assistant Médico Administratif / Adjoint des cadres hospitaliers / DE Educateur de Jeunes Enfant / DE Assistant Social / Autres)

## **PRE-REQUIS**

Projet professionnel validé, savoir lire et écrire Niveau d'entrée : sans niveau spécifique

#### **MODALITES DE RECRUTEMENT**

Information collective, tests de positionnement et entretien

## **MODALITES PEDAGOGIQUES**

Cours du jour

**CONTENUS**

#### ь

- 1. Remise à niveau en français, maîtrise de la lecture et de l'écriture
- 2. Communication sociale et professionnelle, appréhension du monde du travail
- 3. Connaissance de l'entreprise et des secteurs professionnels
- 4. Eco-gestes

#### **VALIDATION**

attestation des acquis de formation niveau : sans

#### **SUITE DE PARCOURS ET DEBOUCHES**

Accès aux concours ou épreuves de sélection pour entrer en formation d'Aide-soignant, Auxiliaire de Puériculture, Infirmier, Assistant médico-administratif, Educateur de jeunes enfants, Adjoint des cadres hospitaliers, Assistant social, etc.

#### **DUREE DE LA FORMATION : 52 heures.**

Durée moyenne : contenus et durées individualisés.

#### **SESSIONS**

**Du 04/03/2025 au 10/06/2025** Collège CHARCOT - 94340 Joinville-le-Pont 01 43 97 32 76 - greta94.charcot@ac-creteil.fr

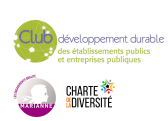

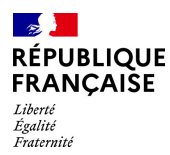

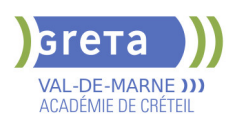

# **EVALUATION FINALE CLEA -SOCLE DE CONNAISSANCES ET DE COMPETENCES PROFESSIONNELLES**

## **PUBLIC VISÉ CODES**

NSF : 410 RNCP : RS7003

## **OBJECTIFS**

Finaliser le processus de certification CléA: -Évaluer les connaissances et les compétences professionnelles dans les sous-domaines qui n'ont pas été validés lors de l'évaluation préalable -Préparer le dossier de certification pour le Jury.

## **PRE-REQUIS**

Avoir déjà passé l'évaluation préalable CléA dans un organisme habilité. Niveau d'entrée : sans niveau spécifique

## **MODALITES DE RECRUTEMENT**

Informations collectives ou sur demande individuelle Rendez-vous avec un évaluateur habilité. Entrées/sorties permanentes

## **MODALITES PEDAGOGIQUES**

L'évaluation porte uniquement sur les domaines non validés lors de l'évaluation préalable.

Le candidat est invité à apporter le livret de compétences qui lui a été remis à la fin de l'évaluation préalable

Entretien n°1 : Description du parcours et activités, apport de preuves, mises en situation pour mettre en œuvre la compétence Entretien n°2 :

Restitution et apport de preuves complémentaires

**CONTENUS**

## **MODALITÉS DE LA DÉMARCHE D'ÉVALUATION FINALE**

**L'évaluation finale est d'une durée maximale de 5 heures Évaluation des compétences du socle à partir d'entretiens et de mises en situation.** 

#### **Les 7 domaines du socle évalués**

- Domaine 1 : Communiquer en français
- Domaine 2 : Utiliser les règles de base de calcul et du raisonnement mathématique
- Domaine 3 : Utiliser les techniques usuelles de l'information et de la communication numérique
- Domaine 4 : Travailler dans le cadre de règles définies d'un travail en équipe
- Domaine 5 : Travailler en autonomie et réaliser un objectif individuel
- Domaine 6 : Apprendre à apprendre tout au long de la vie

 Domaine 7 : Maîtriser les gestes et postures, et respecter des règles d'hygiène, de sécurité et environnementales élémentaires.

#### **MODALITÉS PÉDAGOGIQUES**

 Entretien d'explicitation - Accompagnement personnalisé - Mise en situation - autoévaluation

# **RECONNAISSANCE DES ACQUIS**

- CERTIFICAT CLéA Socle de connaissances et de compétences professionnelles
- Certification CléA délivrée par un jury sur présentation du dossier

**VALIDATION**

**E** certificat

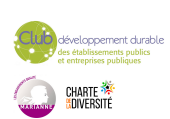

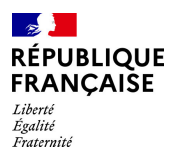

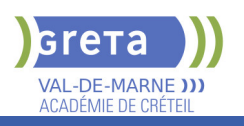

# **DUREE DE LA FORMATION : 5 heures.**

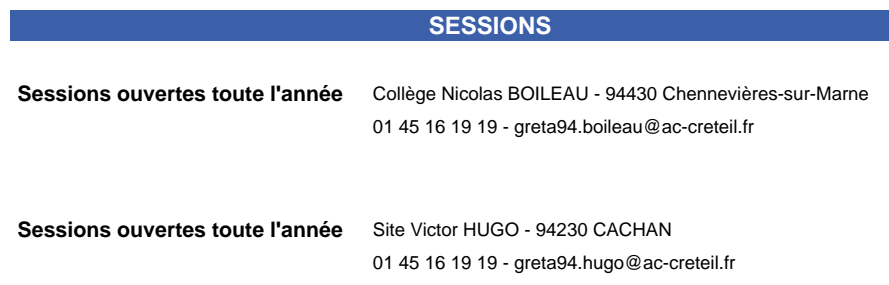

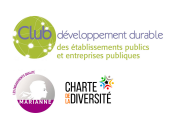

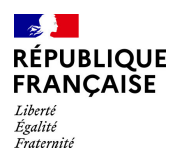

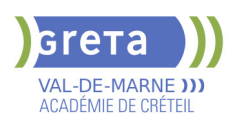

# **EVALUATION PREALABLE : SOCLE DE CONNAISSANCES ET DE COMPETENCES PROFESSIONNELLES CLEA**

**PUBLIC VISÉ** Tout public

**CODES**

NSF : 333 RNCP : RS7003 Formacode : 44542

## **OBJECTIFS**

Valider ses connaissances et compétences générales/transverses pour obtenir la certification CLéA, reconnue dans tous les métiers et secteurs professionnels. Évaluer sa maîtrise dans les 7 domaines du Socle de connaissances et de compétences. Ce certificat CLéA facilitera pour vous :

- l'accès à un emploi par une certification reconnue

- une évolution professionnelle ou une mobilité

- l'accès à une formation professionnelle ou à un concours.

## **PRE-REQUIS**

Maîtriser les base de la communication écrite et orale

Niveau d'entrée : sans niveau spécifique

## **MODALITES DE RECRUTEMENT**

Rendez-vous avec un évaluateur habilité Les inscriptions sont ouvertes toute l'année

## **MODALITES PEDAGOGIQUES**

Déroulement en 2 étapes (7 heures maximum) Étape 1 : -Accueil , information , présentation de la certification CléA -Entretien individuel : identification des compétences, connaissances et expériences en lien avec le référentiel du Socle

-Mise en situation et auto-évaluation

Étape 2

-Entretien individuel : restitution des résultats de l'évaluation.

Si l'intégralité des 7 domaines est validée

Votre dossier sera proposé au jury de certification qui délivrera le CléA

Si l'intégralité des 7 domaines n'est pas validée , une proposition de formation portant sur les domaines encore à valider vous sera proposée.

L'organisme de formation que vous choisirez déterminera avec vous la durée et les contenus de formation en fonction de vos besoins. Votre dossier pour la certification reste valable pendant 5 ans.

#### **CONTENUS**

## **MODALITES DE LA DEMARCHE D'ÉVALUATION**

**L'évaluation préalable des acquis est d'une durée maximale de 7 heures réparties sur 10 jours :**

Mise en situation pour identifier les acquis de la vie sociale et professionnelle

- **Les 7 domaines du socle évalués**
- Communication en français
- Utilisation des règles de base de calcul et de raisonnement mathématique
- Utilisation des techniques usuelles de l'information et de la communication numérique
- Aptitude à travailler dans le cadre de règles définies d'un travail en équipe
- Aptitude à travailler en autonomie et réaliser un objectif individuel
- Capacité d'apprendre à apprendre tout au long de la vie
- Maîtrise des gestes et postures, respect des règles d'hygiène, de sécurité et environnementales élémentaires

# **MODALITES PEDAGOGIQUES**

**Entretiens, mises en situation, auto-évaluation** 

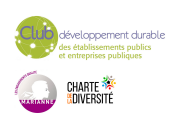

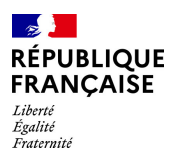

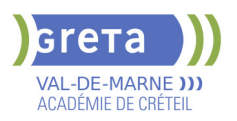

## **RECONNAISSANCE DES ACQUIS**

CERTIFICAT CLéA - Socle de connaissances et de compétences professionnelles

**VALIDATION**

▶ Certification CLéA niveau : sans

## **DUREE DE LA FORMATION : 7 heures.**

Durée moyenne : contenus et durées individualisés.

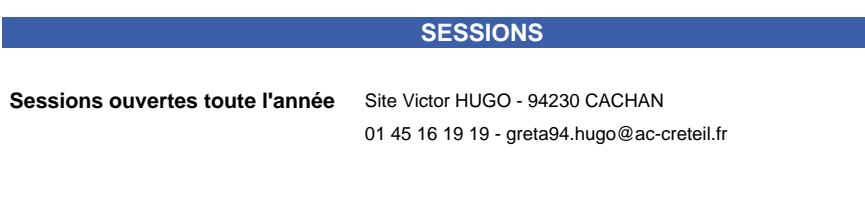

**Sessions ouvertes toute l'année** Collège Nicolas BOILEAU - 94430 Chennevières-sur-Marne 01 45 16 19 19 - greta94.boileau@ac-creteil.fr

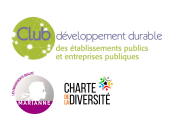

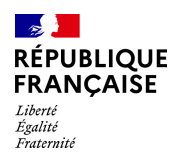

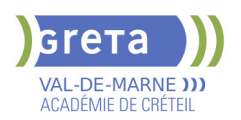

# **EXAMEN DCL (DIPLOME DE COMPETENCES EN LANGUE) FRANCAIS**

# **PUBLIC VISÉ**

## Tout public

# **CODES** NSF : 136 RNCP : RS 593 Formacode : 15254

## **OBJECTIFS**

Obtenir un diplôme national professionnel du ministère de l'éducation nationale en francais :

- Français Langue Étrangère
- Français professionnel de 1er niveau

### **PRE-REQUIS**

Niveau d'entrée : sans niveau spécifique

## **MODALITES DE RECRUTEMENT**

Le diplôme de compétence en langue est accessible sans condition de nationalité, de diplôme ou d'activité professionnelle préalable.

# **MODALITES PEDAGOGIQUES**

Le DCL valide le degré de maîtrise dans les quatre domaines de compétence en langue (communication usuelle et professionnelle)selon le Cadre européen commun de référence pour les langues : A1 à A2 pour le Français Professionnel, A2 à C1 pour le Français langue étrangère. Cours du jour

**CONTENUS**

#### **Passage des épreuves du diplôme dans la langue choisie ORAL**

- Compréhension de l'oral ou de la langue des signes française (LSF)
- Expression orale ou en Langue des signes
- **ECRIT**
- Compréhension de l'écrit
- Expression écrite

#### **Préparation à l'examen**

#### **VALIDATION**

Diplôme EXAMEN DCL (Diplôme de compétences en langue) niveau : cecrl

## **DUREE DE LA FORMATION : 20 heures.**

#### **SESSIONS**

**Sessions ouvertes toute l'année** Collège Nicolas BOILEAU - 94430 Chennevières-sur-Marne 01 45 16 19 19 - greta94.boileau@ac-creteil.fr

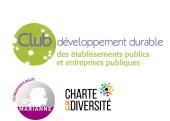

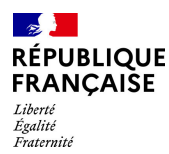

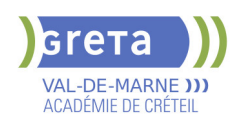

# **FLE : BOP 104 FRANCAIS A VISEE PROFESSIONNELLE : PARCOURS VERS L'EMPLOI NIVEAU A2 A B2**

#### **PUBLIC VISÉ**

Tout public Plan de développement des compétences Individuels payants Compte Personnel Formation

#### **CODES**

NSF : 136 Formacode : 15235

### **OBJECTIFS**

Atteindre le niveau A2, B1 ou B2 du CECRL\* de connaissance de la langue française pour accéder à de nombreux dispositifs de la formation professionnelle. Connaitre le monde du travail, et les secteurs d'activité en tension du territoire pour faciliter l'intégration professionnelle.

\*CECRL : cadre européen commun de référence pour les langues gagner en autonomie dans l'apprentissage et la maîtrise de la langue française

#### **PRE-REQUIS**

--

Validation du niveau A1 écrit et oral du CECRL

#### **MODALITES DE RECRUTEMENT**

Informations collectives

#### INFORMATIONS DIVERSES

Nombre de places : 30 Taux de réussite aux examens: Sans objet Taux de placement: Sans objet Modalité de certification: Certification en français en fin de session si le niveau A2 est

atteint et si l'assiduité est égale ou supérieure à 80%

Le centre est ouvert du lundi au vendredi de 8h30 à 17h30.

## **MODALITES PEDAGOGIQUES**

Contenus et durées individualisés. Durée hebdomadaire moyenne : 20h / semaine

Parcours Semi-intensif: 20 h hebdomadaires

Progression pédagogique axée sur l'acquisition du niveau A2 de connaissance du français

Diversification des situations d'apprentissages : utilisation du centre de ressources et autoformation accompagnée.

Développement de la compétence « apprendre à apprendre » à l'aide d'outils numériques accessibles sur Smartphone.

Accompagnement vers l'emploi : suivi personnalisé, visites de plateaux techniques, interventions d'acteurs de la formation professionnelle.

**CONTENUS**

 Communication écrite et orale du français. Entraînement aux épreuves du DELF A2, B1 ou B2. Découverte des secteurs d'activités en tension du territoire Accompagnement vers l'emploi et aux usages numériques

**VALIDATION**

Attestation des acquis de formation niveau A2, B1 ou B2

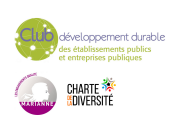

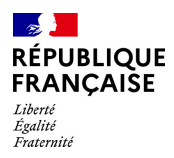

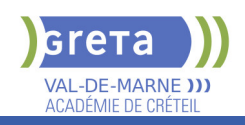

## **SUITE DE PARCOURS ET DEBOUCHES**

Dispositif régional compétences de base professionnelles Formation linguistique OFII niveau B1

## **DUREE DE LA FORMATION : 250 heures.**

Durée moyenne : contenus et durées individualisés.

#### **SESSIONS**

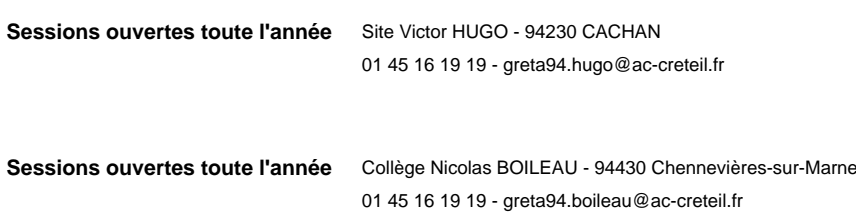

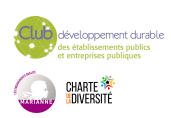

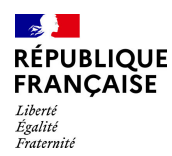

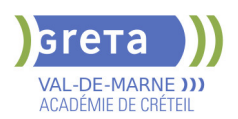

# **FLE : EXAMEN DELF DIPLOME D'ETUDES EN LANGUE FRANCAISE A1**

**PUBLIC VISÉ**

Individuels payants

**CODES**

NSF : 131

## **OBJECTIFS**

Obtenir le Diplôme d'Études en Langue Française A1

### **PRE-REQUIS**

Niveau d'entrée : niveau 1 (illettrisme, analphabétisme)

### **MODALITES DE RECRUTEMENT**

L'examen du DELF A1 valide le niveau A1 du CECRL, du cadre européen commun de référence pour les langues.

### **MODALITES PEDAGOGIQUES**

Les domaines de compétences évalués sont : Expression écrite et orale Compréhension écrite et orale

#### **CONTENUS**

#### **Compréhension et communication orales**

 Comprendre des mots familiers et des expressions très courantes au sujet de soimême, de sa famille

Comprendre des mots familiers, des mots et des phrases simples

 Utiliser des expressions ou phrases simples, décrire son lieu d'habitation et les gens qu'il connaît

Prendre part à une conversation : communiquer de façon simple, à condition que son interlocuteur soit disposé à reformuler ses phrases ou à les répéter. Poser des questions simples sur des sujets familiers ou sur ce dont il a besoin.

#### **Compréhension et communication écrites**

 Écrire une courte carte postale. Porter des détails personnels sur un questionnaire: nom nationalité, adresse.

#### **Compétences attendues**

 L'apprenant possède un répertoire élémentaire de mots et d'expressions simples relatifs à des situations particulières.

 Cohérence: relier des mots ou des groupes de mots avec des connecteurs élémentaires tels que "et; ou ; alors"

#### **VALIDATION**

Diplôme FLE : Examen DELF Diplôme d'études en langue française A1

## **DUREE DE LA FORMATION : 1 jours.**

Durée moyenne : contenus et durées individualisés.

#### **SESSIONS**

Sessions ouvertes toute l'année Site Victor HUGO - 94230 CACHAN

01 45 16 19 19 - greta94.hugo@ac-creteil.fr

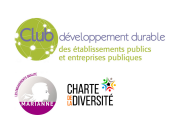

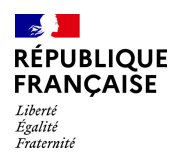

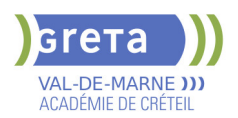

# **FLE : EXAMEN DELF DIPLOME D'ETUDES EN LANGUE FRANCAISE A2**

## **PUBLIC VISÉ CODES**

# NSF : 131 **OBJECTIFS**

Obtenir le Diplôme d'Études en Langue Française A2

#### **PRE-REQUIS**

Niveau d'entrée : niveau 1 (illettrisme, analphabétisme)

#### **MODALITES DE RECRUTEMENT**

L'examen du DELF A2 valide le niveau A2 du CECRL, cadre européen commun de référence pour les langues.

#### **MODALITES PEDAGOGIQUES**

Les domaines de compétences évalués sont : Compréhension écrite et orale Expression écrite et orale

#### **CONTENUS**

#### **Compréhension et expression écrites**

 Lire un petit texte court et simple. Retrouver une information particulière dans un document et comprendre un courrier personnel court et simple.

 Écrire des notes et des messages simples et courts. écrire une petite lettre personnelle simple, par exemple des remerciements.

#### **Compréhension et expression orales**

 Comprendre des expressions et un vocabulaire relatif à ce qui le concerne de près: soimême, famille, environnement proche... saisir l'essentiel de messages simples et clairs

 Utiliser une série de phrases ou d'expressions pour décrire en termes simples sa famille et d'autres gens, ses conditions de vie...

 Communiquer lors de tâches simples ne demandant qu'un échange d'informations sur des sujets ou des activités familiers.

Avoir un échange bref sans comprendre assez pour poursuivre une conversation **Compétences attendues**

 Étendue : L'apprenant utilise des structures élémentaires constituées d'expressions mémorisées, de groupes de quelques mots et d'expressions toutes faites afin de communiquer une information

 Cohérence: relier des groupes de mots avec des connecteurs simples tels que «et» «alors» «mais» «parce que»

#### **VALIDATION**

Diplôme FLE : Examen DELF Diplôme d'études en langue française A2

## **SUITE DE PARCOURS ET DEBOUCHES**

Suivre une formation afin de préparer l'examen du DELF B1

## **DUREE DE LA FORMATION : 2 jours.**

Durée moyenne : contenus et durées individualisés.

**SESSIONS**

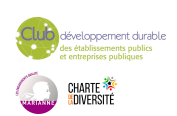

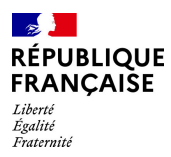

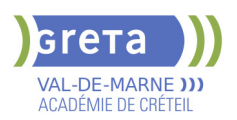

**Sessions ouvertes toute l'année** Site Victor HUGO - 94230 CACHAN

01 49 08 59 80 - greta94.hugo@ac-creteil.fr

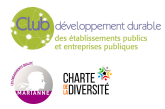

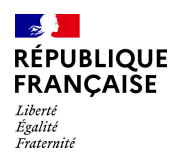

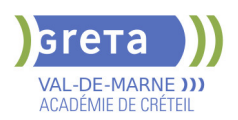

# **FLE : EXAMEN DELF DIPLOME D'ETUDES EN LANGUE FRANCAISE B1**

## **PUBLIC VISÉ CODES**

# NSF : 131 **OBJECTIFS**

Obtenir le Diplôme d'Études en Langue Française B1

#### **PRE-REQUIS**

Niveau d'entrée : sans niveau spécifique

### **MODALITES DE RECRUTEMENT**

L'examen du DELF B1 valide le niveau B1 du CECRL, cadre européen commun de référence pour les langues.

### **MODALITES PEDAGOGIQUES**

Les domaines de compétences évalués sont : Compréhension et communication orales Compréhension et communication écrites

#### **CONTENUS**

#### **Compréhension et communication orales**

 Comprendre les points essentiels quand un langage clair et standard est utilisé et s'il s'agit de sujets familiers concernant : école, famille, loisirs...

 Comprendre l'essentiel d'émissions de télévision sur l'actualité si l'on parle d'une façon lente et distincte.

 S'exprimer de manière simple afin de raconter des événements, ses espoirs ou ses buts. Donner brièvement les raisons de ses opinions ou projets. Raconter l'histoire d'un livre ou d'un film.

 Faire face à la majorité des situations que l'on peut rencontrer. Prendre part sans préparation à une conversation sur des sujets familiers qui concernent la vie quotidienne. **Compréhension et communication écrites**

Comprendre des textes essentiellement rédigés dans une langue courante.

Comprendre la description d'événements et l'expression de sentiments dans des lettres personnelles.

 Écrire un texte simple et cohérent sur des sujets familiers. Écrire une lettre personnelle pour décrire ses impressions.

#### **Compétences attendues**

 Étendue : L'apprenant possède assez de moyens linguistiques et un vocabulaire suffisant pour s'en sortir avec quelques hésitations sur des sujets tels que la famille, le travail, les voyages, les loisirs...

 Cohérence : relier une série d'éléments courts, simples en une suite linéaire de points qui s'enchaînent.

#### **VALIDATION**

Diplôme FLE : Examen DELF Diplôme d'études en langue française B1

## **SUITE DE PARCOURS ET DEBOUCHES**

Suivre une formation afin de préparer l'examen du DELF B2

### **DUREE DE LA FORMATION : 2 jours.**

Durée moyenne : contenus et durées individualisés.

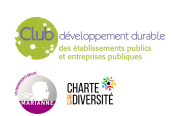

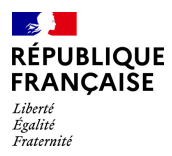

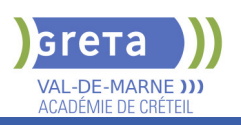

# **SESSIONS**

**Sessions ouvertes toute l'année** Site Victor HUGO - 94230 CACHAN 01 45 16 19 19 - greta94.hugo@ac-creteil.fr

loppement durable<br>ablissements publics<br>reprises publiques CHARTE<br><mark>(</mark>adiversité

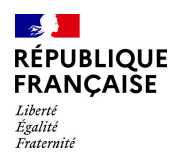

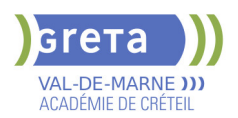

# **FLE : EXAMEN DELF DIPLOME D'ETUDES EN LANGUE FRANCAISE B2**

## **PUBLIC VISÉ CODES**

# NSF : 131 **OBJECTIFS**

Obtenir le Diplôme d'Études en Langue Française B2

#### **PRE-REQUIS**

Niveau d'entrée : sans niveau spécifique

### **MODALITES DE RECRUTEMENT**

L'examen du DELF B2 valide le niveau B2 du CECRL, cadre européen commun de référence pour les langues.

### **MODALITES PEDAGOGIQUES**

Les domaines de compétences évalués sont : Compréhension et communication orales Compréhension et communication écrites

**CONTENUS**

#### **Compréhension et expression orales**

 Comprendre des conférences ou des discours assez longs et suivre une argumentation complexe si le sujet lui en est relativement familier. Comprendre la plupart des émissions TV sur l'actualité et les informations. Comprendre la plupart des films.

 S'exprimer de manière claire et détaillée sur une grande gamme de sujets relatifs à ses centres d'intérêt. Développer un point de vue sur un sujet d'actualité et expliquer les avantages et les inconvénients de différentes possibilités.

 Communiquer avec un degré de spontanéité et d'aisance qui rend possible une interaction normale avec un locuteur natif. Participer activement à une conversation dans des situations familières, présenter et défendre ses opinions.

#### **Compréhension et expression écrites**

 Lire des articles sur des questions contemporaines dans lesquels les auteurs adoptent une attitude particulière ou un certain point de vue. Comprendre un texte littéraire contemporain en prose.

 Écrire des textes clairs et détaillés sur une grande gamme de sujets relatifs à ses intérêts. Écrire un essai ou un rapport en transmettant une information ou en exposant des raisons pour ou contre.

 Écrire des lettres qui mettent en valeur le sens qu'il attribue personnellement aux événements ou aux expériences.

#### **Compétences attendues**

 Étendue : L'apprenant possède une gamme assez étendue de la langue pour pouvoir faire des descriptions claires, exprimer son point de vue et développer une argumentation sans chercher ses mots de manière évidente

 Cohérence : utiliser un nombre limité d'articulateurs pour lier ses phrases en un discours clair et cohérent bien qu'il puisse y avoir quelques «sauts» dans une longue conversation.

#### **VALIDATION**

Diplôme FLE : Examen DELF Diplôme d'études en langue française B2

#### **SUITE DE PARCOURS ET DEBOUCHES**

Suivre une formation afin de préparer l'examen du DALF C1

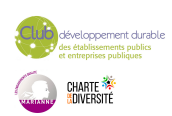

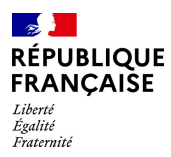

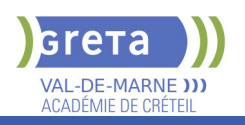

# **DUREE DE LA FORMATION : 2 jours.**

Durée moyenne : contenus et durées individualisés.

**SESSIONS**

**Sessions ouvertes toute l'année** Site Victor HUGO - 94230 CACHAN

01 45 16 19 19 - greta94.hugo@ac-creteil.fr

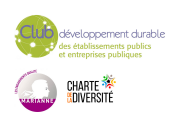

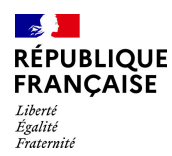

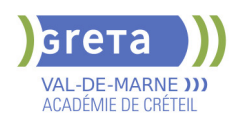

# **FORMATION LOGICIEL TOURISME: GDS AMADEUS**

# **PUBLIC VISÉ**

## Tout public

# **CODES** NSF : 334 Formacode : 42668 Code Rome : G1303

## **OBJECTIFS**

Acquérir/valider les fondamentaux de la réservation et de la billetterie aérienne, ferroviaire, hôtelière, location de voiture sur le logiciel GDS AMADEUS.

#### **PRE-REQUIS**

Notions d'anglais

Une première expérience dans le tourisme serait un plus Niveau d'entrée : sans niveau spécifique

#### **MODALITES PEDAGOGIQUES**

Cours du jour

**CONTENUS**

- Créer un dossier de réservation (PNR) aérien avec les typologies adéquates
- Déterminer un tarif compagnie
- Faire une demande de service auprès d'une compagnie
- Créer/modifier l'image billet
- Acquérir les techniques de base de gestion de l'après-vente
- Créer un dossier de réservation (PNR) SNCF avec les typologies adéquates
- Déterminer un tarif SNCF
- Faire une demande de siège SNCF
- Créer/modifier l'image billet SNCF
- Réserver un véhicule de location
- Réserver un hôtel

#### **VALIDATION**

**attestation des acquis de formation** niveau : sans

## **DUREE DE LA FORMATION : 60 heures.**

Durée moyenne : contenus et durées individualisés.

**SESSIONS**

**Sessions ouvertes toute l'année** Lycée Langevin WALLON - 94500 Champigny-sur-marne 01 45 16 49 93 - greta94.wallon@ac-creteil.fr

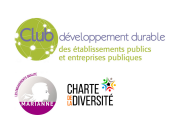

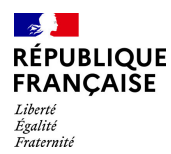

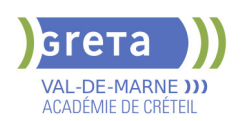

# **FORMATION SUR LA MAITRISE DES USAGES NUMERIQUES - CERTIFICAT CLEA NUMERIQUE**

# **PUBLIC VISÉ**

Tout public

**CODES** NSF : 412 RNCP : RC5616 Formacode : 15050

## **OBJECTIFS**

Le certificat CléA Numérique a pour objet l'acquisition des connaissances et des compétences relatives aux usages fondamentaux du numérique au sein d'un environnement de travail. Ces connaissances et compétences sont également utiles à la vie sociale, civique, et culturelle de de l'individu.

#### Compétences attestées :

Identifier son environnement numérique et utiliser les outils associés. Acquérir et exploiter de l'information dans un environnement professionnel numérisé. Interagir en mode collaboratif dans un environnement professionnel numérisé. Appliquer les règles et bonnes pratiques de la sécurité numérique.

### **PRE-REQUIS**

Savoir lire et écrire et savoir à minima utiliser un ordinateur (manier la souris, le clavier, ..)

Aucune condition de diplôme n'est requise.

## **MODALITES DE RECRUTEMENT**

L'admission en formations se fait via un test écrit et entretien individuel. Les tests/entretiens permettront d'évaluer le niveau de maitrise de l'environnement informatique nécessaire pour suivre la formation et de définir le projet du candidat.

Délai d'accès : entrées et sorties permanentes

## **MODALITES PEDAGOGIQUES**

- Horaires prévisionnels 9h-17h
- Formation en présentiel
- Accompagnement personnalisé
- Formation individualisée

Cours du jour

## **CONTENUS**

#### **Identifier son environnement et utiliser les outils associés**

- Module 1.1 identifier son environnement numérique
- Module 1.2 accéder aux outils de son environnement numérique

**Travailler dans le cadre de règles définies d'un travail en équipe**

Module 2.1 Utiliser les outils de son environnement numérique pour trouver l'information recherchée

Module 2.2 Collecter des informations relatives à son activité professionnelle dans un environnement numérique

## **Interagir en mode collaboratif**

Module 3.1 Échanger de l'information

 Module 3.2 Réaliser/contribuer à une production commune à partir d'outils de travail collaboratif

Module 3.3 Partager les bonnes pratiques

#### **Appliquer les règles et bonnes pratiques de la sécurité numérique**

 Module 4.1 Veiller à la protection de ses outils, information/production et de ses données au quotidien

Module 4.2 Identifier les risques de malveillance et mettre en place les moyens de s'en prémunir

Module 4.3 Protéger son e-réputation et celle de son entreprise

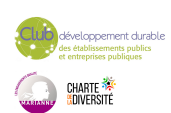

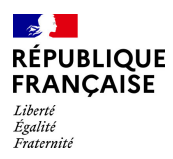

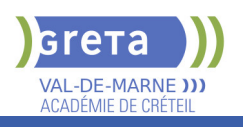

**VALIDATION**

 Attestation des acquis de formation, Certification éventuelle selon projet du candidat défini lors de l'entretien

## **SUITE DE PARCOURS ET DEBOUCHES**

Remise à niveau permettant de préparer à une formation diplômante ou qualifiante

## **DUREE DE LA FORMATION : 150 heures.**

Durée moyenne : contenus et durées individualisés.

#### **SESSIONS**

**Sessions ouvertes toute l'année** Collège Nicolas BOILEAU - 94430 Chennevières-sur-Marne 01 45 16 19 19 - greta94.boileau@ac-creteil.fr

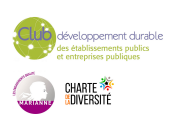

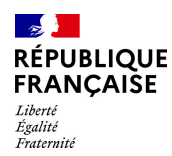

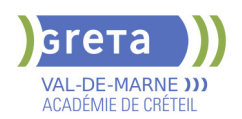

# **FORMATIONS SAVOIRS DE BASE PROFESSIONNELS**

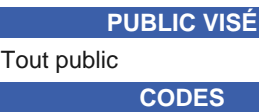

Formacode : 15041

NSF : 412

## **OBJECTIFS**

Renforcer son niveau en français, mathématiques, bureautique ou compétences transverses. Objectifs de la formation Français : -Améliorer la maitrise du français professionnel et au quotidien -Se préparer aux épreuves de français, culture générale du CAP, Bac Pro, BTS et de concours administratifs -Se remettre à niveau avant d'intégrer une formation Objectifs de la formation Mathématiques : -Améliorer la maitrise des outils mathématiques, de logique et de résolution de problème en situation professionnelle -Se préparer aux épreuves du CAP, Bac Pro, BTS et de concours administratifs -Se remettre à niveau avant d'intégrer une formation Objectifs de la formation Bureautique: -Initier à l'utilisation d'un ordinateur, d'une messagerie, d'Internet, de Word, Excel -Se perfectionner sur l'utilisation de la suite bureautique -Préparer un projet de formation intégrant la bureautique -Niveaux débutant à avancé Objectifs de la formation Compétences Transverses : -Apprendre à apprendre -S'organiser dans sa formation, son travail -Développer son autonomie

- -Développer son travail en équipe
- -Développer la confiance en soi

#### **PRE-REQUIS**

candidat.

Savoir s'exprimer et comprendre en français. Aucune condition de diplôme n'est requise.

## **MODALITES DE RECRUTEMENT**

L'admission en formations se fait via un test écrit et entretien individuel, Les tests/entretiens permettront d'évaluer le niveau de compréhension et production orale/écrite en français nécessaire pour suivre la formation et de définir le projet du

Délai d'accès : entrées et sorties permanentes

#### **MODALITES PEDAGOGIQUES**

MODALITÉS D'ORGANISATION

- Horaires prévisionnels 9h-17h
- Formation en présentiel
- Accompagnement personnalisé
- Formation individualisée
- Cours du jour

#### **CONTENUS**

- Dispositif de remise à niveau dans les savoirs de base
- Communication en langue française écrite et orale
- Compétences transverses et soft skills
- Raisonnement mathématiques et sciences
- Internet et bureautique

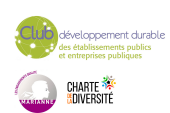

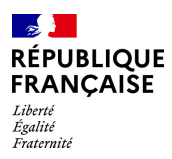

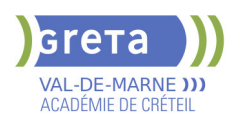

Autoformation guidée - Apprendre à apprendre

## **VALIDATION**

 Attestation des acquis de formation Certification éventuelle selon projet du candidat défini lors de l'entretien

## **SUITE DE PARCOURS ET DEBOUCHES**

Remise à niveau permettant de préparer à une formation diplômante ou qualifiante

## **DUREE DE LA FORMATION : 0 heures.**

**SESSIONS**

**Sessions ouvertes toute l'année** Collège Nicolas BOILEAU - 94430 Chennevières-sur-Marne 01 45 16 19 19 - greta94.boileau@ac-creteil.fr

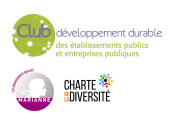

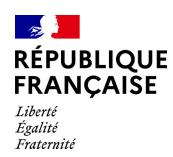

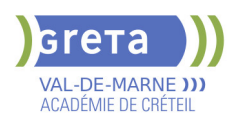

# **GESTION INFORMATISEE DES STOCKS + CACES® R489 1, 3, 5**

**PUBLIC VISÉ**

**CODES**

Demandeur d'emploi

NSF : 311 Code Rome : N1103

## **OBJECTIFS**

Acquérir les compétences de base pour pouvoir effectuer des opérations en logistique en utilisant des logiciels de gestion de stock et les outils de manutention motorisés dans le cadre de son activité (équipement correspondant à la catégorie 1A – 3 – 5). Trouver un emploi correspondant à sa qualification.

### **PRE-REQUIS**

- Connaissances des outils informatiques (Ttx, Excel)

- Savoir lire, écrire et compter,

- Pas de contre-indication connues pour le port de charges et la conduite d'un chariot automoteur à conducteur porté

- Une expérience dans le secteur et la mobilité constituent des avantages pour la grande majorité des postes visés

Niveau d'entrée : niveau 2 (préqualification)

## **MODALITES DE RECRUTEMENT**

information collective / tests + entretien individuel.

Le recrutement sera réalisé par POLE EMPLOI, à partir du fichier des demandeurs d'emploi inscrits, en collaboration avec le GRETA.

## **MODALITES PEDAGOGIQUES**

Cours du jour Période de formation en entreprise.

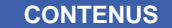

# **Formation en situation de travail en entreprise**

**Remise à niveau Modules professionnels**

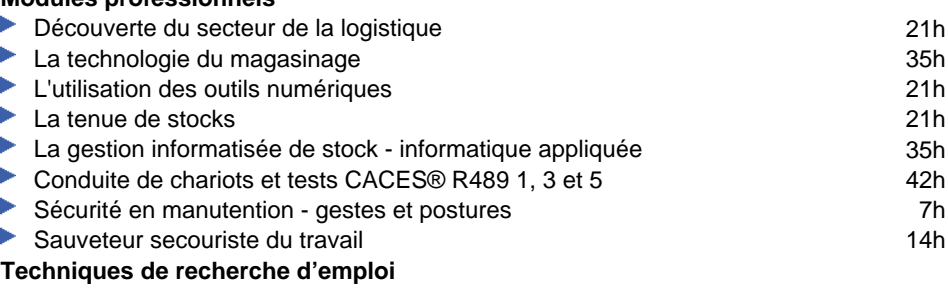

**VALIDATION**

certificat niveau : 3

**DUREE DE LA FORMATION : 265 heures + 58 heures en entreprise.**

**SESSIONS**

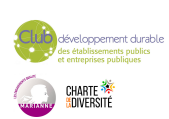

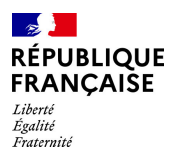

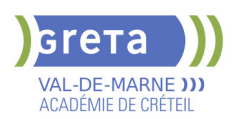

**Du 09/04/2025 au 24/06/2025** Site Victor HUGO - 94230 CACHAN 01 49 08 59 80 - greta94.hugo@ac-creteil.fr

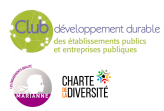

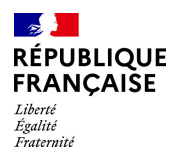

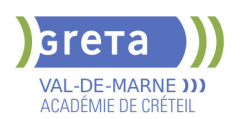

# **HYGIENE ALIMENTAIRE ADAPTEE A L'ACTIVITE DES ETABLISSEMENTS DE RESTAURATION COMMERCIALE**

**PUBLIC VISÉ**

Tout public

**CODES** NSF : 221 CERTIFINFO : 112757 Formacode : 21547

## **OBJECTIFS**

-Acquisition des capacités nécessaires pour organiser et gérer leurs activités dans des conditions d'hygiène conformes aux attendus de la réglementation et permettant la satisfaction du client

-Identifier les grands principes de la réglementation en relation avec la restauration commerciale

-Analyser les risques liés à une insuffisance d'hygiène en restauration commerciale -Mettre en œuvre les principes de l'hygiène en restauration commerciale.

## **PRE-REQUIS**

Niveau d'entrée : sans niveau spécifique

## **MODALITES PEDAGOGIQUES**

Cours du jour

**CONTENUS**

 Formation en conformité avec le référentiel en annexe II de l'Arrêté du 5 octobre 2011 relatif au cahier des charges de la formation spécifique en matière d'hygiène alimentaire adaptée à l'activité des établissements de restauration commerciale

- Aliments et risques pour le consommateur. Introduction des notions de danger et de risque.
- Les fondamentaux de la réglementation communautaire et nationale.
- Le plan de maîtrise sanitaire.

#### **VALIDATION**

 Attestation de formation spécifique en hygiène alimentaire adaptée à l'activité des établissements de restauration commerciale. Organisme agréé par la DRIAAF IDF

## **DUREE DE LA FORMATION : 14 heures.**

Durée moyenne : contenus et durées individualisés.

**SESSIONS**

**Sessions ouvertes toute l'année** Collège Elsa TRIOLET - 94500 Champigny-sur-Marne 01 45 16 19 19 - greta94.triolet@ac-creteil.fr

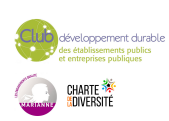

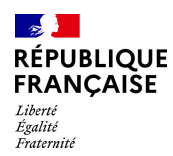

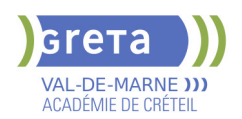

# **MODELISATION ET TECHNIQUES DU BIM**

**PUBLIC VISÉ**

Tout public

**CODES** NSF : 230

Formacode : 22486 Code Rome : F1104

## **OBJECTIFS**

- Connaître le panorama des différentes solutions logicielles se référant au BIM, les standards d'échanges, le principe et les contraintes d'interopérabilité ( formats, logiciels, plateformes et outils de standardisation)

- Identifier les potentialités des outils de travail collaboratifs

- Exploiter les informations, gérer les modifications et coordonner la modélisation d'une maquette BIM durant un projet

- Élaborer et réaliser concrètement un projet de l'esquisse au DCE par la maquette numérique sous REVIT ou OPEN BIM selon la méthode "learning-by-doing"

### **PRE-REQUIS**

Expérience professionnelle dans le secteur souhaitée et maîtrise d'un logiciel CAO DAO 2D acquise.

Le stagiaire doit avoir accès à un ordinateur personnel connecté à internet. Sinon un accueil en centre ou dans un tiers lieu est prescrit

Niveau d'entrée : niveau 5 (BTS, DUT, DEUG)

## **MODALITES DE RECRUTEMENT**

info coll/ entretien

## **MODALITES PEDAGOGIQUES**

Cours du jour

Formation individualisée mixte : cours en présentiel, activités en ligne tutorées (FAD), accompagnement personnalisé. **CONTENUS**

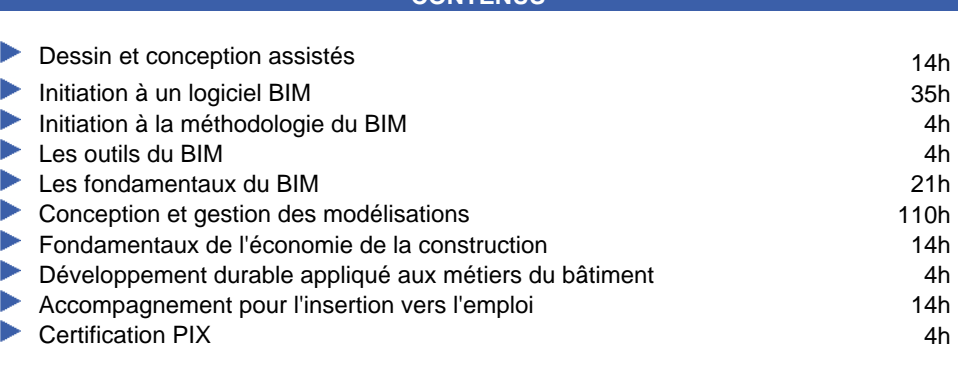

#### **VALIDATION**

attestation des acquis de formation niveau : 5

**DUREE DE LA FORMATION : 224 heures + 105 heures en entreprise.**

Durée moyenne : contenus et durées individualisés.

#### **SESSIONS**

**Du 13/10/2025 au 19/12/2025** Centre Permanent du Bâtiment - Site JJR - 94400 Vitry-sur-Seine 01 45 16 19 19 - greta94.rousseau-btp@ac-creteil.fr

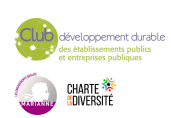

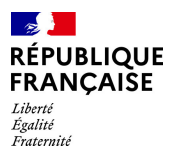

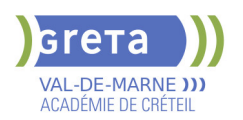

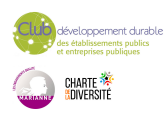

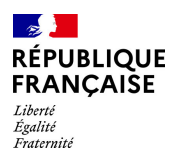

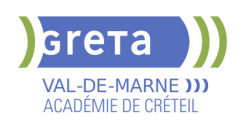

# **PARCOURS D'ACCES A LA QUALIFICATION METIERS DE L'INFORMATIQUE ET DES RESEAUX**

## **PUBLIC VISÉ**

Tout public Prise en charge demandeur d'emploi possible

**CODES**

NSF : 326 Formacode : 31054 Code Rome : I1401

### **OBJECTIFS**

Découverte des métiers de l'informatique et du réseau. Acquérir les compétences de base pour avoir accès à des formations de niveau IV dans ce domaine.

### **PRE-REQUIS**

Toute personne avec une connaissance minimale de l'utilisation courante de l'ordinateur et de la culture informatique; avec un projet professionnel en lien avec le secteur numérique; souhaitant valider son projet dans les métiers de la maintenance informatique; avec une aisance relationnelle; maitrise du français écrit et oral; pour les apprenants étrangers, un niveau de français B1-B2 est conseillé; notions d'anglais écrit et oral.

### **MODALITES DE RECRUTEMENT**

info coll, entretiens, tests

## **MODALITES PEDAGOGIQUES**

Cours du jour

**CONTENUS**

 Bases : les métiers de l'informatique et l'organisation du système d'information dans un milieu professionnel; représentation et codage de l'information ; le matériel et les périphériques ; systèmes d'exploitation et logiciels; installation OS 38h

 Bureautique : les fondamentaux des principaux logiciels bureautiques (traitements de texte, tableurs; utilisation de la messagerie électronique en environnement professionnel; utilisation du Cloud au sein de l'entreprise) 24h

Installer, déployer, configurer et mettre à jour un poste de travail ; sauvegarder systèmes et données; logiciel de virtualisation; maintenance via la prise de contrôle d'un poste à distance; veille technologique; intervenir et assister l'utilisateur 38h Fondamentaux réseaux.

Fonctionnement des différents équipements et types de réseaux Installer et configurer son poste de travail dans un réseau existant. Appréhender les principaux services et protocoles : TCP/IP DNS DHCP... 38h

Communication écrite et orale

Savoir communiquer à l'écrit et à l'oral ; Rappel des règles grammaticales ; Vocabulaire et techniques d'expression: développer son champ lexical 14h 14h Accompagnement au projet professionnel 14h and 14h and 14h and 14h and 14h and 14h and 14h and 14h and 14h and 14h and 14h and 14h and 14h and 14h and 14h and 14h and 14h and 14h and 14h and 15 and 16 and 16 and 16 and 16

- - Préparation aux certifications CISCO et/ou PIX 21h Transition écologique 3h
- 

#### **VALIDATION**

attestation des acquis de formation niveau : sans

#### **SUITE DE PARCOURS ET DEBOUCHES**

Titre professionnel Technicien d'Assistance Informatique, BAC PRO Systèmes Electroniques Numériques,

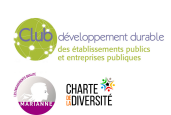

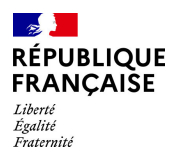

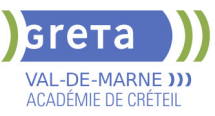

## **DUREE DE LA FORMATION : 190 heures + 70 heures en entreprise.**

Durée moyenne : contenus et durées individualisés.

## **SESSIONS**

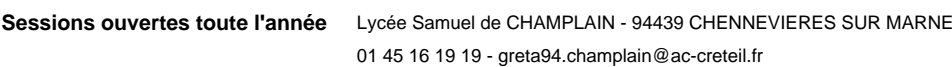

**Sessions ouvertes toute l'année** Lycée Samuel de CHAMPLAIN - 94439 CHENNEVIERES SUR MARNE 01 45 16 19 19 - greta94.champlain@ac-creteil.fr

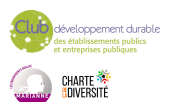

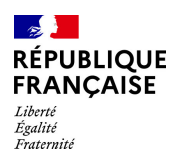

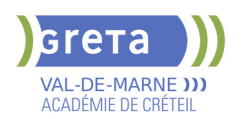

# **PARCOURS SECURISES VERS LES METIERS DU SANITAIRE ET SOCIAL**

# **PUBLIC VISÉ**

Tout public

# **CODES**

NSF : 415 Formacode : 15061 Code Rome : K2112

## **OBJECTIFS**

Le parcours est sécurisé vers une entrée en formation certifiante CAP Petite Enfance ou TP Assistant de Vie aux Familles

### **PRE-REQUIS**

Projet professionnel confirmé dans le domaine Public de niveau 3 et infra Les bénéficiaires ayant besoin d'un renforcement spécifique en langue française, que ce soit à l'oral ou à l'écrit,doivent posséder le niveau «A1.1» corrélé au Cadre Européen Commun de Référence pour les Langues (CECR) Évaluation et positionnement en sas, avec l'outil régional "Carte de compétences régionale"

## **MODALITES DE RECRUTEMENT**

Informations collectives. Être disponible 35h par semaine Test de positionnement Recrutement à compter du 1/12/2024

## **MODALITES PEDAGOGIQUES**

Horaires prévisionnels 9h-17h

- Formation mixte avec Activités en ligne tutorées
- Accompagnement personnalisé

- Formation individualisée

#### **CONTENUS**

#### **Module projet professionnel**

 Confirmation du projet professionnel, stage en entreprise de 4 semaines maximum Les compétences de maîtrise de la langue orale, écrite et les compétences

mathématiques sont travaillées à partir des situations professionnelles

**Module sensibilisation aux principes de développement durable**

**Présentation des 4 piliers du développement durable (social, économique,** environnemental et gouvernance) et en particulier les deux thématiques (promotion de la diversité et la lutte contre les discriminations, lutte contre le gaspillage alimentaire) **Module communication**

Développement des gestes et postures dans la communication orale et l'interaction dans le monde professionnel ; préparation d'un entretien pour un stage ou un emploi **Module technologies de l'information et de la communication**

Production des documents en lien avec la construction du projet professionnel ; acquisition d'autonomie dans des modalités d'apprentissage faisant appel aux technologies numériques

#### **Module (re)mise à niveau en situation professionnelle**

 Acquisition des connaissances générales et la consolidation des compétences de base; mise à niveau en anglais

**Compétence « apprendre à apprendre » travaillée de manière transversale**

## **VALIDATION**

Certification CléA, DCL FP

# **SUITE DE PARCOURS ET DEBOUCHES**

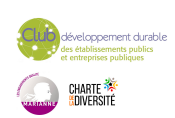

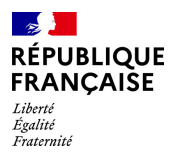

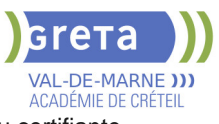

Accès à l'emploi direct, l'alternance et à la formation qualifiante et/ou certifiante.

## **DUREE DE LA FORMATION : 450 heures + 140 heures en entreprise.**

**SESSIONS**

**Du 28/01/2025 au 03/06/2025** Lycée Fernand LEGER - 94200 Ivry-sur-Seine 01 45 93 24 98 - greta94.boileau@ac-creteil.fr

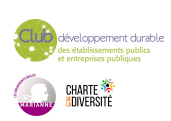

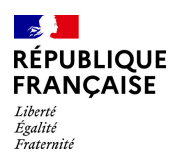

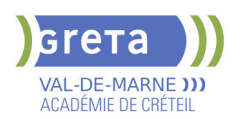

# **PEE : PARCOURS ENTREE DANS L'EMPLOI SECTEUR LOGISTIQUE**

## **PUBLIC VISÉ**

Tout public Plan de développement des compétences Individuels payants Prise en charge demandeur d'emploi possible **CODES**

NSF : 415 Formacode : 15061 Code Rome : K2112

### **OBJECTIFS**

L'objectif de ce programme Parcours Entrée dans l'Emploi est de permettre aux demandeurs d'emploi de confirmer leur projet professionnel dans le secteur en développant les compétences de base afin d'accéder de manière privilégiée à l'emploi, la formation qualifiante et aux contrats en alternance.

#### **PRE-REQUIS**

Public de niveau 3 et infra / Projet professionnel dans le secteur validé Évaluation et positionnement en sas, avec l'outil régional "Carte de compétences régionale"

Niveau d'entrée : niveau 2 (préqualification)

### **MODALITES DE RECRUTEMENT**

Informations collectives. Être disponible 35h par semaine Test de positionnement Recrutement à compter du 1er janvier 2025 en entrées et sorties régulières jusqu'au 15 juin 2025 au plus tard

## **MODALITES PEDAGOGIQUES**

Cours du jour

**CONTENUS**

#### **Nous consulter.**

**attestation de compétences** niveau : sans

**SUITE DE PARCOURS ET DEBOUCHES**

**VALIDATION**

Accès à l'emploi direct, l'alternance et à la formation qualifiante et/ou certifiante.

Pour consulter nos taux de satisfaction, de certification et d'insertion : https://www.forprocreteil.org/actualites/les-taux-du-greta-val-demarne--66632903c0d75ac154b2930c

**DUREE DE LA FORMATION : 260 heures + 90 heures en entreprise.** Durée moyenne : contenus et durées individualisés.

**SESSIONS**

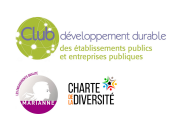

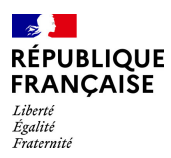

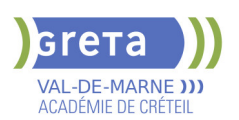

**Du 14/04/2025 au 27/06/2025** Lycée Champlain - 94430 Chennevières-sur-Marne 01 45 16 19 19 - greta94.champlain@ac-creteil.fr

**Du 14/04/2025 au 27/06/2025** Lycée Champlain - 94430 Chennevières-sur-Marne

01 45 16 19 19 - greta94.champlain@ac-creteil.fr

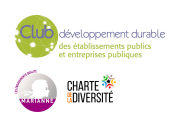
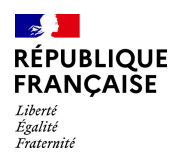

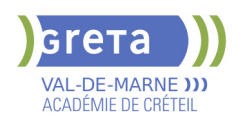

## **PEE: PARCOURS ENTREE DANS L'EMPLOI**

### **PUBLIC VISÉ CODES**

NSF : 415 Formacode : 15061 Code Rome : K2112

### **OBJECTIFS**

L'objectif du programme Parcours Entrée dans l'Emploi est de permettre aux demandeurs d'emploi de construire et/ou de confirmer un projet professionnel réaliste et réalisable en développant les compétences de base en situation professionnelle, pour accéder de manière privilégiée à l'emploi, la formation qualifiante et aux contrats en alternance.

## **PRE-REQUIS**

Public de niveau 3 et infra Posséder le niveau "A1.1" du CECRL (Cadre Européen Commun de Référence pour les langues)

Être disponible 35h par semaine

#### **CONTENUS**

#### **Module connaissance des métiers**

 Acquisition de connaissances générales sur les métiers; tous les domaines d'activités sont présentés et les secteurs en tension du territoire sont évoqués

#### **Module projet professionnel**

 Construction ou confirmation du projet professionnel, stage en entreprise de 12 semaines maximum

Les compétences de maîtrise de la langue orale, écrite et les compétences mathématiques sont travaillées à partir des situations professionnelles

## **Module sensibilisation aux principes de développement durable**

 Présentation des 4 piliers du développement durable (social, économique, environnemental et gouvernance) et en particulier les deux thématiques (promotion de la diversité et la lutte contre les discriminations, lutte contre le gaspillage alimentaire)

## **Module communication**

 Développement des gestes et postures dans la communication orale et l'interaction dans le monde professionnel ; préparation d'un entretien pour un stage ou un emploi **Module technologies de l'information et de la communication** 

 Production des documents en lien avec la construction du projet professionnel ; acquisition d'autonomie dans des modalités d'apprentissage faisant appel aux technologies numériques

#### **Module projet collectif**

 Construction d'un projet collectif dans le respect d'autrui et des règles d'échanges **Module (re)mise à niveau en situation professionnelle** 

 Acquisition des connaissances générales et la consolidation des compétences de base ; mise à niveau en anglais

**Compétence « apprendre à apprendre » travaillée de manière transversale**

**VALIDATION**

Certification CléA

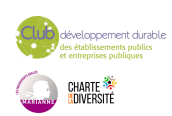

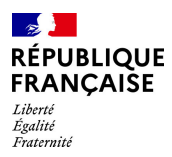

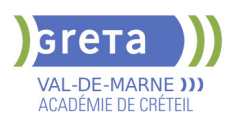

## **DUREE DE LA FORMATION : 0 heures.**

## **SESSIONS**

**Sessions ouvertes toute l'année** Collège RABELAIS - 94100 Saint-Maur-des-Fossés 01 45 93 24 98 - greta94.boileau@ac-creteil.fr

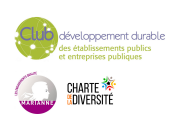

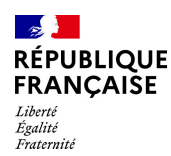

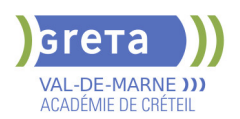

## **PEE: PARCOURS ENTREE DANS L'EMPLOI SECTEUR SANITAIRE ET SOCIAL**

## **PUBLIC VISÉ CODES**

NSF : 415 Formacode : 15061 Code Rome : K2112

## **OBJECTIFS**

L'objectif de ce programme Parcours Entrée dans l'Emploi est de permettre aux demandeurs d'emploi de confirmer leur projet professionnel dans le secteur en développant les compétences de base afin d'accéder de manière privilégiée à l'emploi, la formation qualifiante et aux contrats en alternance.

#### **PRE-REQUIS**

Public de niveau 3 et infra

Les bénéficiaires ayant besoin d'un renforcement spécifique en langue française, que ce soit à l'oral ou à l'écrit,doivent posséder le niveau «A1.1» corrélé au Cadre Européen Commun de Référence pour les Langues (CECR)

Évaluation et positionnement en sas, avec l'outil régional "Carte de compétences régionale"

Projet professionnel dans le secteur validé

#### **MODALITES DE RECRUTEMENT**

Informations collectives.

Être disponible 35h par semaine Test de positionnement

#### **MODALITES PEDAGOGIQUES**

Horaires prévisionnels 9h-17h

- Formation mixte avec Activités en ligne tutorées
- Accompagnement personnalisé
- Formation individualisée

#### **CONTENUS**

#### **Module projet professionnel**

 Conformation du projet professionnel, stage en entreprise de 4 semaines (en 2 périodes)

#### **Module sensibilisation aux principes de développement durable**

**Présentation des 4 piliers du développement durable (social, économique,** environnemental et gouvernance) et en particulier les deux thématiques (promotion de la diversité et la lutte contre les discriminations, lutte contre le gaspillage alimentaire) **Module communication**

 Développement des gestes et postures dans la communication orale et l'interaction dans le monde professionnel ; préparation d'un entretien pour un stage ou un emploi **Module technologies de l'information et de la communication**

Production des documents en lien avec la construction du projet professionnel ; acquisition d'autonomie dans des modalités d'apprentissage faisant appel aux technologies numériques

#### **VALIDATION**

attestation de compétences

#### **SUITE DE PARCOURS ET DEBOUCHES**

Accès à l'emploi direct, l'alternance et à la formation qualifiante et/ou certifiante.

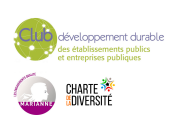

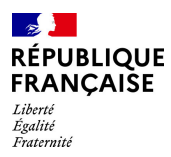

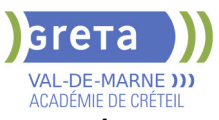

**DUREE DE LA FORMATION : 400 heures + 140 heures en entreprise.**

**SESSIONS**

**Sessions ouvertes toute l'année** Lycée Fernand LEGER - 94200 Ivry-sur-Seine

01 45 16 19 19 - greta94.leger@ac-creteil.fr

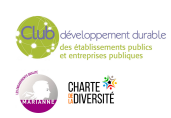

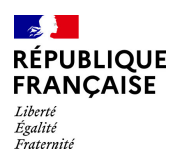

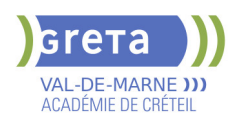

## **PERFECTIONNEMENT EN FRANCAIS - PREPARATION AUX CONCOURS**

## **PUBLIC VISÉ**

Tout public Plan de développement des compétences

**CODES**

NSF : 136 Formacode : 15235

### **OBJECTIFS**

Maîtriser les compétences linguistiques orales et écrites du niveau A1 au niveau B2 du CECRL en fonction du niveau d'entrée.

#### **PRE-REQUIS**

- Positionnement linguistique
- Préconisation de parcours adapté au niveau d'entrée

- Public ayant quelques bases en français pour comprendre et se faire comprendre. Niveau d'entrée : sans niveau spécifique

Niveau d'entrée : niveau 2 (préqualification)

### **MODALITES PEDAGOGIQUES**

Sous la forme d'un APP (Atelier de Pédagogie Personnalisée), cette formation en entrée/sortie permanente permet aux apprenants de coconstruire le contenu de leur formation avec l'équipe administrative et pédagogique.

Cette formation s'adresse à tout individu qui souhaite se perfectionner en français, pour être plus à l'aise dans sa vie de tous les jours, pour monter en performance dans son entreprise, pour préparer un concours général.

Cours du jour

#### **CONTENUS**

**Travail sur les compétences de production et de compréhension orales et écrites. Individualisation du parcours du niveau A1 au niveau B2 du référentiel CECRL et préparation à des concours généraux**

### **Niveau CECRL A1**

 Comprendre et utiliser des expressions familières et quotidiennes ainsi que des énoncés très simples qui visent à satisfaire des besoins concrets.

Savoir se présenter ou présenter quelqu'un

Pouvoir poser à une personne des questions la concernant et répondre au même type de questions

 Communiquer de façon simple si l'interlocuteur parle lentement et distinctement et se montre coopératif

Utilisateur élémentaire (niveau intermédiaire ou usuel)

#### **Niveau CECRL A2**

 Comprendre des phrases isolées et des expressions fréquemment utilisées en relation avec des domaines de l'environnement quotidien (par exemple, informations personnelles et familiales simples, achats, travail, etc.)

 Pouvoir communiquer lors de tâches simples et habituelles ne demandant qu'un échange d'informations simple et direct sur des sujets familiers et habituels

 Savoir décrire avec des moyens simples sa formation, son environnement immédiat et évoquer des sujets qui correspondent à des besoins immédiats

#### **Niveau CECRL B1**

 Comprendre les points essentiels d'une discussion quand un langage clair et standard est utilisé et s'il s'agit de choses familières au travail, à l'école, aux loisirs, etc.

 Être autonome dans la plupart des situations rencontrées en voyage dans une région où la langue cible est parlée

Pouvoir produire un discours simple et cohérent sur des sujets familiers et dans ses domaines d'intérêt

Savoir raconter un événement, une expérience ou un rêve, décrire un espoir ou un but et exposer brièvement des raisons ou explications pour un projet ou une idée **Niveau CECRL B2**

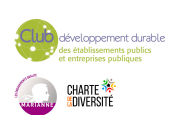

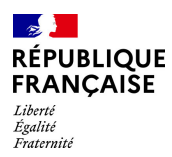

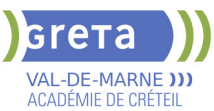

- Comprendre le contenu essentiel de sujets concrets ou abstraits dans un texte complexe, y compris une discussion technique dans sa spécialité
- Communiquer avec spontanéité et aisance avec un locuteur natif

 S'exprimer de façon claire et détaillée sur une grande gamme de sujets, émettre un avis sur un sujet d'actualité et exposer les avantages et les inconvénients de différentes

### possibilités **Préparation à des concours généraux**

- Améliorer les compétences rédactionnelles
- S'entrainer aux différents types d'épreuves, argumenter et convaincre

**VALIDATION**

**SESSIONS**

attestation des acquis de formation

## **DUREE DE LA FORMATION : 150 heures.**

Durée moyenne : contenus et durées individualisés.

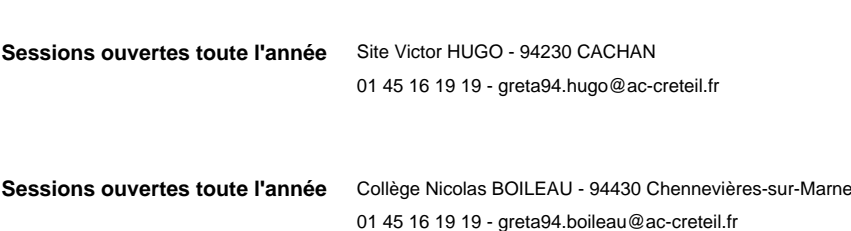

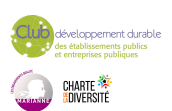

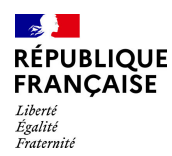

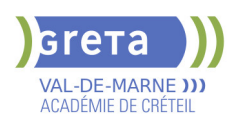

## **PREPARATION A L'ENTREE EN INSTITUT DE FORMATION EN SOINS INFIRMIERS**

## **PUBLIC VISÉ**

## Tout public

**CODES** NSF : 331 Formacode : 43409 Code Rome : J1506

### **OBJECTIFS**

Apporter une aide méthodologique adaptée au profil de chaque stagiaire - Fournir les connaissances exigées pour le concours - Offrir la possibilité de s'entraîner aux différents types d'épeuves du concours.

### **PRE-REQUIS**

Avoir exercé la profession d'aide soignant(e) pendant 3 ans Niveau d'entrée : niveau 3 (CAP, BEP, CFPA du premier degré)

## **MODALITES DE RECRUTEMENT**

Entretien

## **MODALITES PEDAGOGIQUES**

2 journées de 6 heures par semaine Cours du jour

#### **CONTENUS**

Mise à niveau en français et mathématiques

 Préparation à l'épreuve d'admission, méthodologie, vocabulaire professionnel, fondamentaux du métier

- **Révisions intensives, examens blancs**
- Culture sanitaire
- Préparation à l'oral du concours

#### **VALIDATION**

attestation des acquis de formation

## **DUREE DE LA FORMATION : 246 heures.**

#### **SESSIONS**

**Du 06/10/2025 au 23/01/2026** Collège CHARCOT - 94340 Joinville-le-Pont 01 43 97 32 76 - greta94.charcot@ac-creteil.fr

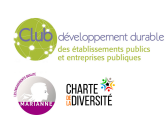

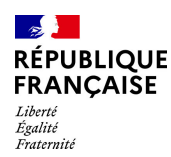

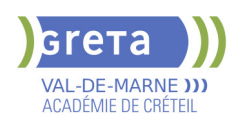

## **PREPARATION AUX CONCOURS D'ACCES A LA FONCTION PUBLIQUE CAT. B ET C**

## **PUBLIC VISÉ**

## Tout public

**CODES** NSF : 410 Formacode : 13030 Code Rome : K2112

## **OBJECTIFS**

Se préparer activement aux différents types d'épreuves rencontrées dans les concours administratifs (explication de texte,dissertation, rédaction d'une note de synthèse

#### **PRE-REQUIS**

Test de positionnement Entretien individuel Élaboration du plan de formation Niveau d'entrée : niveau 3 (CAP, BEP, CFPA du premier degré)

### **MODALITES DE RECRUTEMENT**

Contacter le Greta qui propose la formation

## **MODALITES PEDAGOGIQUES**

Apports théoriques et pratiques Mises en situations d'épreuves (concours blancs) Diversification des situations d'apprentissage ( travaux en groupe, en centre de ressources,sur la plateforme e-greta)

**CONTENUS**

- Réaliser un résumé de texte Repérer et sélectionner les informations Identifier et formuler la problématique Construire un plan et rédiger
- Rédiger une note de synthèse
- Analyser un dossier et repérer les informations signifiantes Identifier et formuler une problématique

Structure les idées, construire un plan et rédiger

- Apprendre à gérer le temps de l'épreuve
- S'entrainer en situation d'épreuve
- S'entrainer aux épreuves orales des concours

Préparer son intervention et son argumentation

Prendre la parole devant un jury Gérer son temps et son stress

#### **VALIDATION**

attestation des acquis de formation niveau : 4

## **DUREE DE LA FORMATION : 0 heures.**

#### **SESSIONS**

**Sessions ouvertes toute l'année** Site Victor HUGO - 94230 CACHAN

01 45 16 19 19 - greta94.hugo@ac-creteil.fr

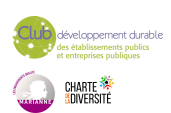

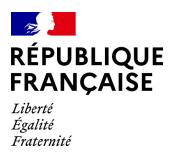

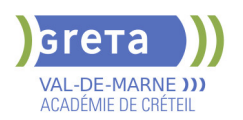

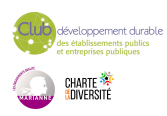

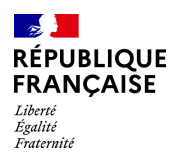

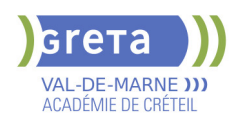

## **PRP : SAUVETEUR SECOURISTE DU TRAVAIL : SST**

## **PUBLIC VISÉ**

Tout public Plan de développement des compétences Individuels payants Compte Personnel Formation

# **CODES**

NSF : 344 Formacode : 42829 Code Rome : K1705

## **OBJECTIFS**

Être capable d'exercer son rôle dans le champ de la prévention au sein de son entreprise.

Être capable de faire face à une situation d'accident du travail pour protéger alerter et secourir.

Être capable de repérer les dangers d'une situation de travail et en informer sa hiérarchie.

## **PRE-REQUIS**

Pas de pré requis Niveau d'entrée : sans niveau spécifique

#### **MODALITES DE RECRUTEMENT**

Demande de devis

## **MODALITES PEDAGOGIQUES**

Formation interactive Alternance entre apports théoriques et mises en situation Travail sur des cas concrets Manipulation sur mannequins adultes et enfants Remise de documentation Evaluation et certification selon les modalités du référentiel de l'INRS.

Groupe de 4 personnes minimum et de 10 personnes maximum

Le maintien actualisation des compétences (MAC) des personnes déjà titulaires du Certificat SST est obligatoire tous les 24 mois, il est d'une durée de 7h minimum pour un groupe de 10 personnes maximum.

Cours du jour

#### **CONTENUS**

 Situer son rôle de sauveteur secouriste du travail dans l'organisation de la prévention de l'entreprise. 1h

 Mettre en oeuvre des actions de prévention et informer les personnes désignées des situations dangereuses repérées. **3h** and 3h and 3h and 3h and 3h and 3h and 3h and 3h and 3h and 3h and 3h and 3h

Situer le cadre juridique de son intervention .

Intervenir dans une situation d'accident de travail (protéger, examiner, faire alerter et secourir). 7h

**Epreuves certificatives** 2h

**VALIDATION**

certificat niveau : sans

## **DUREE DE LA FORMATION : 14 heures.**

**SESSIONS**

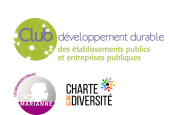

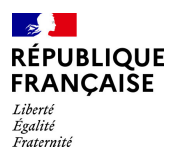

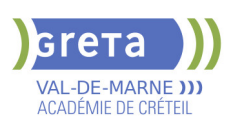

**Sessions ouvertes toute l'année** GRETA Val-de-Marne - 94500 Champigny-sur-Marne 01 45 16 19 19 - greta94@ac-creteil.fr

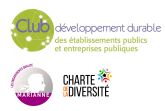

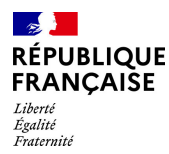

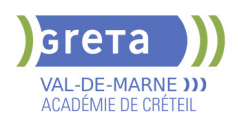

## **PRP : SAUVETEUR SECOURISTE DU TRAVAIL :MAINTIEN ET ACTUALISATION DES COMPETENCES (MAC SST)**

## **PUBLIC VISÉ**

Tout public Plan de développement des compétences Individuels payants Compte Personnel Formation

## **CODES**

NSF : 344 Formacode : 42829 Code Rome : K1705

#### **OBJECTIFS**

Etre capable de faire un bilan de son action de sauveteur secouriste du travail dans son entreprise

Parfaire ses compétences en matière de prévention, au profit de la santé et sécurité au travail

Parfaire les conduites à tenir face à un accident du travail

S'approprier le cas échéant les changements réglementaires et/ou techniques

#### **PRE-REQUIS**

Etre titulaire du certificat SST de l'INRS Niveau d'entrée : sans niveau spécifique

#### **MODALITES DE RECRUTEMENT**

Demande de devis

## **MODALITES PEDAGOGIQUES**

Formation interactive à partir du vécu des stagiaires. Alternance entre théorie et mises en situations pratiques. Travail sur des cas concrets rencontrés par les stagiaires. Evaluation et certification selon les modalités du référentiel INRS. Cours du jour **CONTENUS**

#### **Retour d'expérience sur des interventions de secouriste**

**Rappel sur le rôle du sauveteur secouriste du travail dans son entreprise Rappel sur l'intervention dans une situation d'accident (protéger, examiner, faire alerter et secourir) Rappel sur les conduites à tenir face à une situation de travail dangereuse** Prévenir l'accident de travail

Informer sa hiérarchie

**VALIDATION**

certificat niveau : sans

## **DUREE DE LA FORMATION : 7 heures.**

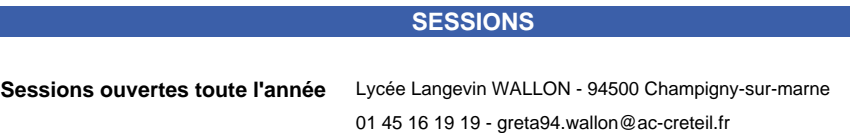

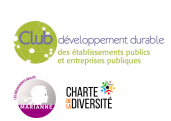

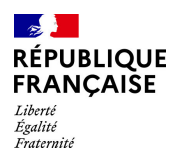

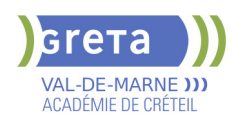

## **PRP: FORMATEUR SST SAUVETEUR SECOURISTE DU TRAVAIL**

## **PUBLIC VISÉ**

Tout public Plan de développement des compétences

Compte Personnel Formation

**CODES**

NSF : 344

Formacode : 42866 Code Rome : K2111

## **OBJECTIFS**

Situer le sauvetage secourisme du travail dans la démarche globale de santé et de sécurité au travail.

Être capable d'assurer l'apprentissage des comportements et des gestes du SST. Assurer l'organisation et l'évaluation d'une formation SST. Concevoir et mettre en œuvre une pédagogie adaptée.

#### **PRE-REQUIS**

Etre titulaire du certificat "Sauveteur Secouriste du Travail" à jour et du module de base en prévention.

Niveau d'entrée : sans niveau spécifique

#### **MODALITES DE RECRUTEMENT**

Demande de devis

## **MODALITES PEDAGOGIQUES**

Formation interactive. Alternance entre apports théoriques et exercices pratiques. Évaluation continue et tests d'aptitude pédagogique. Cours du jour

#### **CONTENUS**

 Accompagner l'entreprise ou l'établissement dans son projet de formation SST intégré à sa démarche de prévention des risques professionnels.

Les enjeux humains, organisationnels, financiers et juridiques.

- Rappel des bases de la prévention des risques professionnels.
- La méthodologie de projet
- **L'argumentation pour convaincre**
- Rappel de l'organisation de la prévention dans l'entreprise les différents acteurs
- Documents de référence référentiel d'activité référentiel de compétence référentiel de certification
- La prévention des risques
- Le guide des données techniques et conduites à tenir du SST
- Concevoir, organiser, animer et évaluer une action de formation SST
- La pédagogie spécifique au SST
- Les différentes méthodes d'évaluation
- Assurer le suivi administratif de la formation sur l'outil de gestion

## **VALIDATION**

certificat niveau : sans

## **DUREE DE LA FORMATION : 56 heures.**

**SESSIONS**

**Sessions ouvertes toute l'année** GRETA Val-de-Marne - 94500 Champigny-sur-Marne 01 45 16 19 19 - greta94@ac-creteil.fr

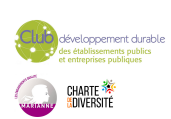

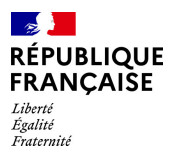

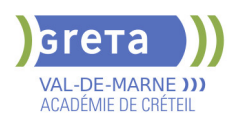

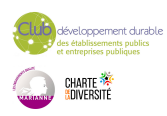

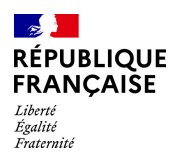

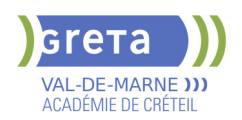

## **REMISE A NIVEAU - PREPARATION AUX CONCOURS**

## **PUBLIC VISÉ**

Tout public Individuels payants Compte Personnel Formation Projet de transition professionnelle

## **CODES**

NSF : 412

Formacode : 15040

### **OBJECTIFS**

Acquérir les connaissances fondamentales en français, mathématiques / raisonnement logique et informatique.

#### **PRE-REQUIS**

Public ayant quelques bases en français pour comprendre et se faire comprendre. Niveau d'entrée : sans niveau spécifique

### **MODALITES PEDAGOGIQUES**

Cours du jour

**CONTENUS**

#### **Français oral et écrit**

- Maîtriser les techniques rédactionnelles avancées
- S'exprimer efficacement dans des contextes professionnels variés
- S'entraîner aux différents types d'épreuves, argumenter et convaincre
- **Mathématiques / Raisonnement logique**
- Se repérer dans l'univers des nombres
- Résoudre un problème mettant en jeu une ou plusieurs opérations
- Lire et calculer les unités de mesures et de temps et des quantités
- Restituer oralement un raisonnement mathématique

#### **Informatique / Bureautique**

- Connaître son environnement et les fonctions de bases
- Saisir et mettre en forme Gérer les documents
- Se repérer dans l'environnement internet
- Utiliser la fonction de messagerie

#### **VALIDATION**

**attestation des acquis de formation** niveau : sans

#### **SUITE DE PARCOURS ET DEBOUCHES**

Formation qualifiante ou certifiante

#### **DUREE DE LA FORMATION : 150 heures.**

Durée moyenne : contenus et durées individualisés.

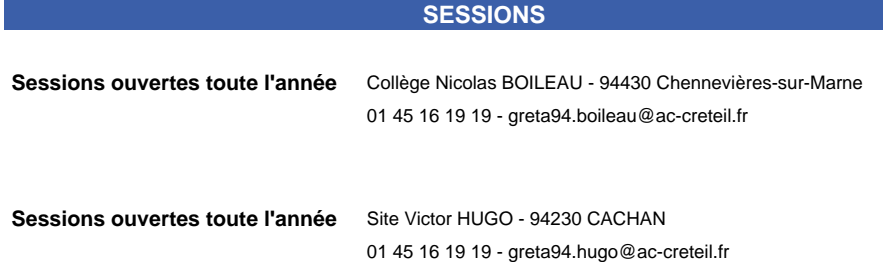

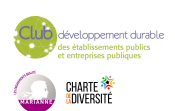

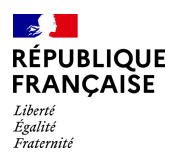

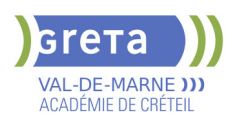

## **RENFORCEMENT DES COMPETENCES ECRITES ET ORALES POUR LES BENEFICIAIRES DANS UNE DEMARCHE VAE**

## **PUBLIC VISÉ**

Demandeur d'emploi Salarié(e)s Plan de développement des compétences VAE

## **CODES**

NSF : 131 Formacode : 97005

#### **OBJECTIFS**

- Acquérir les compétences écrites pour la rédaction du livret 2

- Maîtriser les compétences orales pour la préparation au jury VAE

#### **PRE-REQUIS**

Être engagée dans une démarche VAE avec un projet validé. Prescription par le DAVA Niveau A2 ou B1 selon la certification visée

## **MODALITES DE RECRUTEMENT**

Entretien individuel

## **MODALITES PEDAGOGIQUES**

Contenus et durées individualisées Cours du jour

#### **CONTENUS**

- Communiquer à l'oral
- parler de soi, de ses motivations et justifier ses choix
- parler des formations suivies, de ses expériences,valoriser ses compétences, ses
- qualités en lien avec son projet
- structurer de façon chronologique son discours
- Communiquer à l'écrit
- présenter ses motivations, justifier ses choix
- décrire ses expériences, ses formations suivies
- décrire son environnement de travail, ses activités
- comprendre, déchiffrer le référentiel métier visé

#### **VALIDATION**

**attestation de fin de formation** 

### **SUITE DE PARCOURS ET DEBOUCHES**

Formation complémentaire pour l'obtention de la certification visée

#### **DUREE DE LA FORMATION : 128 heures.**

Durée moyenne : contenus et durées individualisés.

#### **SESSIONS**

**Sessions ouvertes toute l'année** Site Victor HUGO - 94230 CACHAN

01 45 16 19 19 - greta94.hugo@ac-creteil.fr

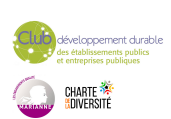

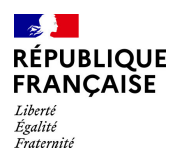

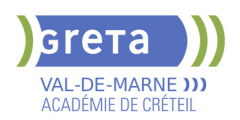

## **SE PREPARER AU DELF A2 B1 OU B2 - FRANCAIS**

## **PUBLIC VISÉ**

## Tout public

## **CODES** NSF : 136 Formacode : 15254

## **OBJECTIFS**

Développer des compétences en français. Préparer l'examen DELF A2 B1 ou B2\*.

\*CECRL: Cadre européen commun de référence pour les langues

### **PRE-REQUIS**

Public ayant quelques bases en français pour comprendre et se faire comprendre.

### **MODALITES DE RECRUTEMENT**

Information collective, tests et entretien

#### **CONTENUS**

- Selon le CECRL des niveaux A2 B1 ou B2
- Compréhension et expression écrites
- Compréhension et expression orales
- Entraînement aux épreuves du DELF A2 B1 ou B2

#### **VALIDATION**

**A** attestation de fin de formation

**SUITE DE PARCOURS ET DEBOUCHES**

Suivre une formation afin de préparer le DELF d'un niveau supérieur. Démarches administratives. Appui pour un recrutement en formation ou en emploi.

## **DUREE DE LA FORMATION : 0 heures.**

Durée moyenne : contenus et durées individualisés.

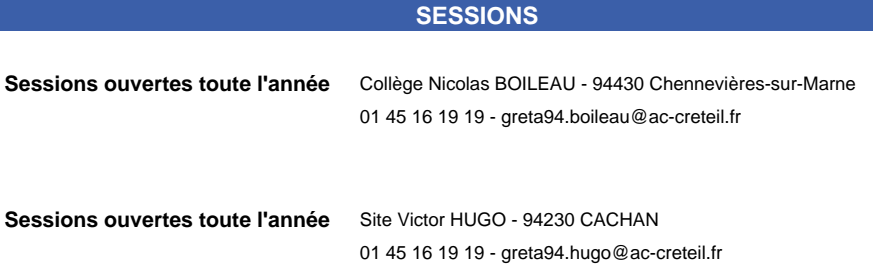

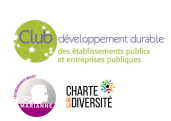

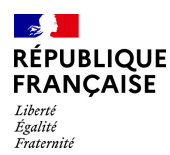

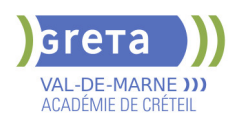

## **SE PREPARER AU DIPLOME DE COMPETENCES EN LANGUES - DCL FLE**

**PUBLIC VISÉ**

## Tout public

**CODES** NSF : 136 RNCP : 5454 Formacode : 15235

## **OBJECTIFS**

A partir de situations concrètes de la vie sociale et professionnelle, développer la capacité à communiquer en langue française à l'oral et à l'écrit par des phrases courtes et simples à des fins professionnelles.

Interagir de manière simple à l'oral et à l'écrit dans un contexte professionnel. Gagner en confiance en soi et en aisance dans la communication en Français Développer des compétences socioprofessionnelles pour interagir dans le monde du travail.

Attester de la compétence en communication opérationnelle en langue française en situation professionnelle, en lien avec les niveaux CECRL\*

\* CECRL : Cadre Européen Commun de Référence pour les Langues

#### **PRE-REQUIS**

Niveau d'entrée : A1 du CECRL

### **MODALITES DE RECRUTEMENT**

Information collective + test de positionnement + entretien individuel

- Formation accessible tout au long de l'année.
- entrées et sorties permanentes

## **MODALITES PEDAGOGIQUES**

- Horaires prévisionnels 9h30-16h
- Formation en présentiel

- Parcours de formation et accompagnement personnalisé. Selon le niveau en entrée de formation et les apprentissages, le prestataire positionnera le candidat sur le DCL FP 1er niveau (niveau A1 à A2) ou sur le DCL FLE (A2 à C1) Cours du jour

**CONTENUS**

- Compréhension orale et écrite
- **Production orale et écrite**
- Techniques et conseils pour réussir l'examen
- Entrainement aux épreuves du DCL FLE

#### **VALIDATION**

Certification DCL FLE

## **SUITE DE PARCOURS ET DEBOUCHES**

Démarches administratives.

Intégrer une formation qualifiante, certifiante ou professionnalisante. S'insérer dans le monde du travail.

## **DUREE DE LA FORMATION : 30 heures.**

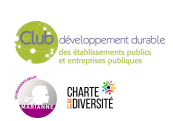

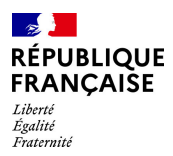

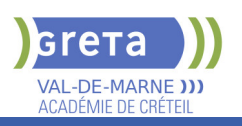

## **SESSIONS**

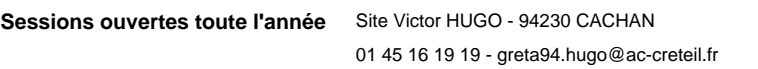

**Sessions ouvertes toute l'année** Collège Nicolas BOILEAU - 94430 Chennevières-sur-Marne 01 45 16 19 19 - greta94.boileau@ac-creteil.fr

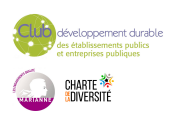

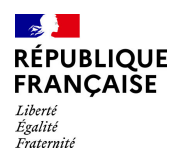

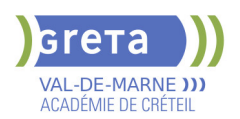

## **SE PREPARER AU DIPLOME DE COMPETENCES EN LANGUES - DCL FP**

**PUBLIC VISÉ**

## Tout public

**CODES** NSF : 136 RNCP : 5455 Formacode : 15235

## **OBJECTIFS**

A partir de situations concrètes de la vie sociale et professionnelle, développer la capacité à communiquer en langue française à l'oral et à l'écrit par des phrases courtes et simples à des fins professionnelles.

Interagir de manière simple à l'oral et à l'écrit dans un contexte professionnel. Gagner en confiance en soi et en aisance dans la communication en Français Développer des compétences socioprofessionnelles pour interagir dans le monde du travail.

Attester de la compétence en communication opérationnelle en langue française en situation professionnelle, en lien avec les niveaux CECRL<sup>\*</sup>

\* CECRL : Cadre Européen Commun de Référence pour les Langues

#### **PRE-REQUIS**

Niveau d'entrée : A1 du CECRL

### **MODALITES DE RECRUTEMENT**

Information collective + test de positionnement + entretien individuel

- Formation accessible tout au long de l'année.
- entrées et sorties permanentes

## **MODALITES PEDAGOGIQUES**

- Horaires prévisionnels 9h30-16h
- Formation en présentiel

- Parcours de formation et accompagnement personnalisé. Selon le niveau en entrée de formation et les apprentissages, le prestataire positionnera le candidat sur le DCL FP 1er niveau (niveau A1 à A2) ou sur le DCL FLE (A2 à C1)

Cours du jour

#### **CONTENUS**

- Compréhension orale et écrite
- $\blacktriangleright$  Production orale et écrite
- Techniques et conseils pour réussir l'examen
- Entrainement aux épreuves du DCL FP

#### **VALIDATION**

#### certificat

### **SUITE DE PARCOURS ET DEBOUCHES**

Démarches administratives.

Intégrer une formation qualifiante, certifiante ou professionnalisante. S'insérer dans le monde du travail.

### **DUREE DE LA FORMATION : 30 heures.**

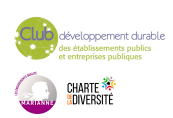

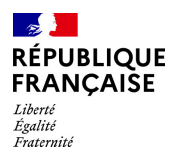

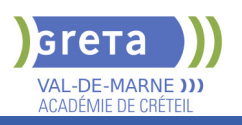

## **SESSIONS**

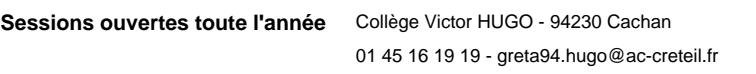

**Sessions ouvertes toute l'année** Collège Nicolas BOILEAU - 94430 Chennevières-sur-Marne 01 45 16 19 19 - greta94.boileau@ac-creteil.fr

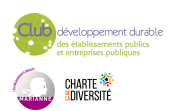

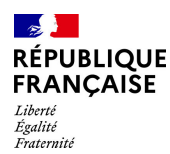

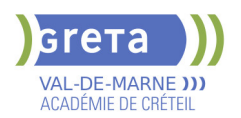

## **SECRETAIRE ASSISTANT MEDICO-SOCIAL (TITRE PROFESSIONNEL)**

## **PUBLIC VISÉ**

Tout public

**CODES** NSF : 324 RNCP : 36805 Formacode : 35015 Code Rome : M1609

## **OBJECTIFS**

Le secrétaire assistant médico-social assure, au sein des structures sanitaires, médicosociales ou sociales, l'accueil et la prise en charge des patients et des usagers, la planification des activités du service, le traitement et le suivi administratif des dossiers, la coordination des opérations liées au parcours des patients ou des usagers. Obtenir le titre de « secrétaire assistant médico-social » constitué des 3 Certificats de Capacités professionnelles (CCP).

### **PRE-REQUIS**

Maîtrise de l'expression écrite, des bases en mathématiques et outils bureautiques. Expérience professionnelle dans le secrétariat. Capacités d'organisation et de relation (accueil, travail en équipe...).

## **MODALITES DE RECRUTEMENT**

Tests et entretien individuel.

### **MODALITES PEDAGOGIQUES**

Alternance de cours et d'applications professionnelles. Stage en entreprise. **CONTENUS**

### **CCP1 - Assister une équipe dans la communication des informations et l'organisation des activités.**

- **Produire des documents professionnels courants**
- Communiquer des informations par écrit
- Assurer la traçabilité et la conservation des informations
- Accueillir un visiteur et transmettre des informations oralement
- **Planifier et organiser les activités de l'équipe**

#### **CCP2 - Assurer l'accueil et la prise en charge administrative du patient ou de l'usager.**

- Renseigner et orienter le public dans un service sanitaire, médico-social ou social
- Planifier et gérer les rendez-vous de patients ou d'usagers

 Assurer la prise en charge médico-administrative et sociale du patient ou de l'usager **CCP3 - Traiter les dossiers et coordonner les opérations liées au parcours du patient ou de l'usager.**

- Retranscrire des informations à caractère médical ou social
- Assurer le suivi et la mise à jour des dossiers de patients ou d'usagers
- Coordonner les opérations liées au parcours du patient ou de l'usager

 Élaborer et actualiser des tableaux de suivi dans un service sanitaire, médico-social ou social.

#### **Techniques de recherche d'emploi**

**Sensibilisation à la Responsabilité Sociétale des Entreprises et au Développement Durable** 

#### **VALIDATION**

 $\blacktriangleright$  titre professionnel niveau : 4

**DUREE DE LA FORMATION : 750 heures + 280 heures en entreprise.**

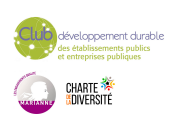

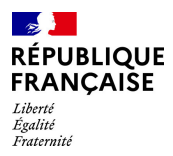

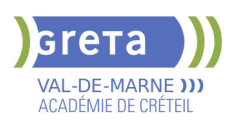

Durée moyenne : contenus et durées individualisés.

## **SESSIONS**

**Du 09/10/2025 au 17/04/2026** Lycée Robert SCHUMAN - 94220 Charenton le Pont 01 45 16 19 19 - greta94.schuman@ac-creteil.fr

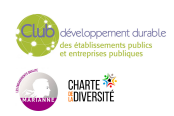

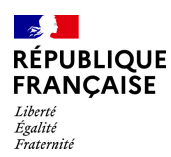

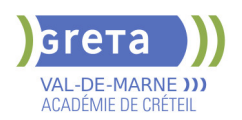

## **SECRETAIRE ASSISTANT(E) - FORMATION A DISTANCE**

## **PUBLIC VISÉ**

Tout public Contrat de sécurisation professionnelle Compte Personnel Formation Projet de transition professionnelle

#### **CODES**

NSF : 324 RNCP : 36804 CERTIFINFO : 99145 Formacode : 35007 Code Rome : M1607

### **OBJECTIFS**

Obtenir le titre professionnel Secrétaire assistant(e) inscrit au RNCP- France compétences (fiche n°36804).

#### **PRE-REQUIS**

Maîtrise du français courant, des bases en mathématiques et de l'environnement numérique. Disposer d'un PC relié à Internet avec caméra et un pack Office version 2010 ou plus.

#### **MODALITES DE RECRUTEMENT**

Test et entretien individuel.

## **MODALITES PEDAGOGIQUES**

Formation de 780 h : 150 h en centre, 350 h à distance et 280h en entreprise. Semaine de 35 h : Formation :7 h en centre + 14 h à distance et 14 h en entreprise. Tutorat individuel synchrone et asynchrone tout au long du parcours.

#### **CONTENUS**

#### **BC01 - Assister une équipe dans la communication des informations et l'organisation des activités**

- Produire des documents professionnels courants
- Communiquer des informations par écrit
- Assurer la traçabilité et la conservation des informations
- Accueillir un visiteur et transmettre des informations oralement
- Planifier et organiser les activités de l'équipe

#### **BC02 - Traiter les opérations administratives liées à la gestion commerciale et aux ressources humaines**

- Assurer l'administration des achats et des ventes
- Répondre aux demandes d'information des clients et traiter les réclamations courantes
- Élaborer et actualiser des tableaux de suivi de l'activité commerciale
- Assurer le suivi administratif courant du personnel

#### **VALIDATION**

- Titre professionnel de Secrétaire Assistant(e) niveau : 4
- Accessible par blocs de compétences.

### **SUITE DE PARCOURS ET DEBOUCHES**

Type d'emplois accessibles: secrétaire,secrétaire administratif, secrétaire polyvalent, assistant administratif, assistant d'équipe, assistant d'entreprise

**DUREE DE LA FORMATION : 500 heures + 280 heures en entreprise.** Durée moyenne : contenus et durées individualisés.

**SESSIONS**

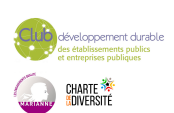

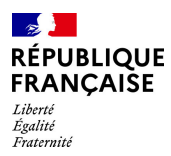

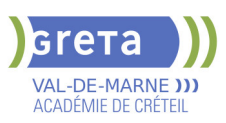

**Du 16/09/2024 au 03/07/2025** Collège Nicolas BOILEAU - 94430 Chennevières-sur-Marne 01 45 16 19 19 - greta94.boileau@ac-creteil.fr

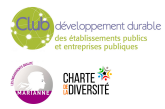

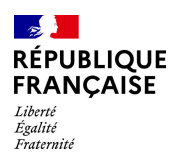

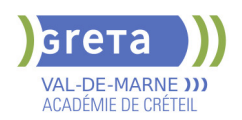

## **SECRETAIRE ASSISTANT(E) (TITRE PROFESSIONNEL)**

## **PUBLIC VISÉ**

Tout public

**CODES** NSF : 324 RNCP : 36804 Formacode : 35054 Code Rome : M1607

## **OBJECTIFS**

Prendre en charge l'ensemble des travaux courants de secrétariat en appréciant les urgences et les priorités (accueil, gestion du courrier et des appels téléphoniques, mise en forme de documents...); assurer le traitement et le suivi administratif des fonctions commerciales (achats, ventes) et ressources humaines ; assurer la coordination et l'organisation des activités. Valider le titre inscrit au RNCP.

## **PRE-REQUIS**

Maîtrise de l'expression écrite, des bases en mathématiques et outils bureautiques. Expérience professionnelle dans le secrétariat. Capacités d'organisation et de travail en équipe.

Niveau d'entrée : niveau 3 (CAP, BEP, CFPA du premier degré)

## **MODALITES PEDAGOGIQUES**

La formation peut être suivie à temps complet ou en alternance. Alternance d'exercices et d'applications professionnelles. La formation se déroule en Entreprise d'Entraînement Pédagogique, où le stagiaire est mis en situation de "salarié". Il apprend en faisant, à son rythme. La formation peut être suivie à temps complet,

partiel ou en alternance.

Formation individualisée

Cours du jour

#### **CONTENUS**

#### **CCP1 : ASSISTER UNE ÉQUIPE DANS LA COMMUNICATION DES INFORMATIONS ET L'ORGANISATION DES ACTIVITÉS**

- **Produire des documents professionnels courants**
- Assurer la communication des informations utiles à l'activité du service/structure
- Assurer la traçabilité et la conservation des informations
- Accueillir et orienter un correspondant téléphonique et/ou un visiteur
- Assister une équipe dans la planification et l'organisation de ses activités

## **CCP2 : TRAITER LES OPÉRATIONS ADMINISTRATIVES LIÉES A LA GESTION COMMERCIALE ET AUX RESSOURCES HUMAINES**

Assurer l'administration des achats et des ventes

 Assurer l'interface entre l'entreprise et ses interlocuteurs et traiter les problèmes courants

- Élaborer et actualiser des tableaux de suivi de l'activité commerciale
- Assurer le suivi administratif courant du personnel

## **ANGLAIS PROFESSIONNEL**

#### **MODULES OPTIONNELS**

- Technique de recherche d'emploi (TRE)
- Éco-citoyenneté et développement durable
- Consolidation du projet professionnel :

Utiliser des outils et des environnements numériques : Word, Excel, Powerpoint, Outlook, Drive

 Développement des compétences transverses Certification TOSA® /PIX et/ou Cléa

## **VALIDATION**

- Titre professionnel de Secrétaire Assistant(e) niveau : 4
- Accessible par blocs de compétences.

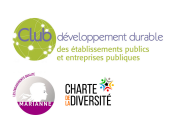

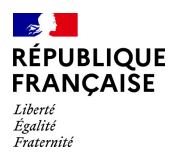

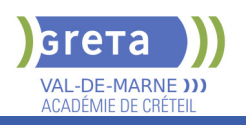

**DUREE DE LA FORMATION : 800 heures + 140 heures en entreprise.**

Durée moyenne : contenus et durées individualisés.

## **SESSIONS**

**Sessions ouvertes toute l'année** Lycée SAINT EXUPERY - 94000 Créteil

01 45 16 19 19 - greta94.saintexupery@ac-creteil.fr

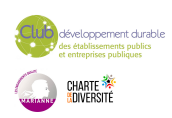

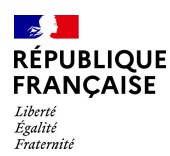

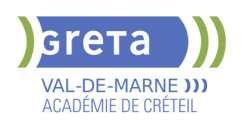

## **TECHNICIEN(NE) D'ASSISTANCE EN INFORMATIQUE (TITRE PROFESSIONNEL)**

### **PUBLIC VISÉ**

Tout public Demandeur d'emploi Projet de transition professionnelle Prise en charge demandeur d'emploi possible

**CODES**

NSF : 326 RNCP : 37681 Formacode : 31054 Code Rome : I1401

#### **OBJECTIFS**

Préparer le titre du Ministère de l'Emploi: Technicien d'assistance en informatique. Le titre professionnel est composé de 3 certificats de compétences professionnelles (CCP). Le (la) technicien(ne) d'assistance en informatique met en service des équipements numériques, intervient sur les réseaux numériques et assiste et dépanne les utilisateurs de ces équipements.

#### **PRE-REQUIS**

Connaissance de base des matériels et des réseaux informatiques, bureautique (niveau B2I adultes)

Niveau d'entrée : sans niveau spécifique

#### **MODALITES DE RECRUTEMENT**

Dossier de candidature - Tests et Entretiens

### **MODALITES PEDAGOGIQUES**

La formation peut être suivie à temps complet ou en alternance. Cours du jour

#### **CONTENUS**

#### **CCP1: Assister ou dépanner les utilisateurs**

- Traiter un incident dans un centre de services et assurer le suivi du parc
- Assister à l'utilisation des ressources collaboratives et bureautiques
- Diagnostiquer et résoudre un dysfonctionnement numérique
- **CCP2: Mettre en service des équipements numériques**
- Installer, déployer et personnaliser un poste utilisateur
- Intervenir sur les composants matériels d'un ordinateur fixe ou mobile
- Contribuer à la sécurité d'un équipement numérique et de ses données
- **CCP3: Intervenir sur les éléments de l'infrastructure**
- Installer et configurer les équipements et services réseaux
- Intervenir sur un réseau sécurisé
- Intervenir sur un annuaire Active Directory

**Langue anglaise appliquée à l'informatique**

**Communication professionnelle orale et écrite**

**Préparation à l'examen, Dossier professionnel**

**Accompagnement vers l'emploi (35h)**

**Transition écologique**

**Soft Skills**

#### **VALIDATION**

- titre professionnel niveau : 4
- Accessible par blocs de compétences.

#### **SUITE DE PARCOURS ET DEBOUCHES**

Le TP TAI donne un niveau Baccalauréat qui permet une poursuite d'études par exemple vers le titre professionnel de technicien supérieur systèmes et réseaux. Il permet de travailler dans la maintenance, le SAV, l'installation, le reconditionnement, la vente de matériels informatiques. Il donne aussi des compétences pour l'administration de petits réseaux.

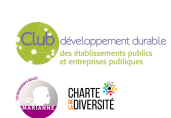

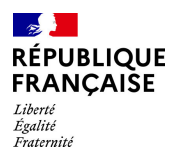

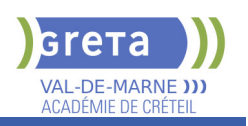

## **DUREE DE LA FORMATION : 650 heures + 210 heures en entreprise.**

Durée moyenne : contenus et durées individualisés.

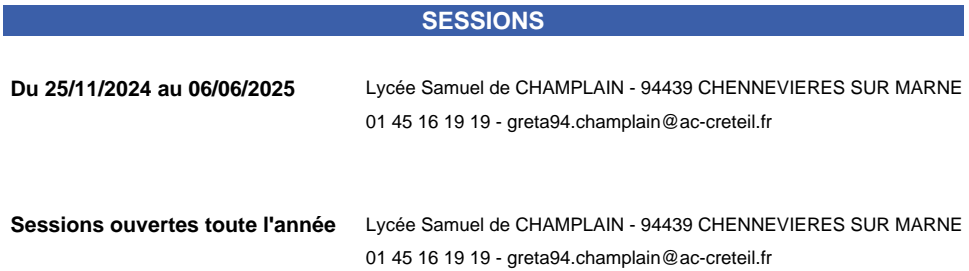

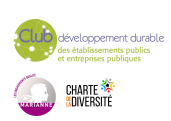

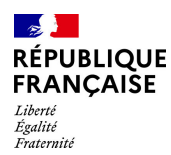

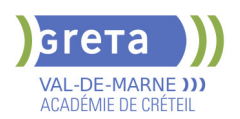

## **TITRE PROFESSIONNEL AGENT DE PROPRETE ET D'HYGIENE**

## **PUBLIC VISÉ**

Tout public

**CODES** NSF : 343 RNCP : 37872 Formacode : 42093 Code Rome : K2204

### **OBJECTIFS**

L'agent d'hygiène et de propreté assure des prestations de nettoyage manuel et mécanisée afin de garantir la propreté et l'hygiène d'équipements, de surfaces et de locaux.

Il contribue à préserver l'aspect propre et accueillant des lieux de vie et de travail des usagers, au confort des patients dans des établissements de soins et à la qualité de la production dans les entreprises agro-alimentaires, laboratoires, etc. L'agent nettoie des surfaces dans des bureaux, des espaces communs de circulation et de travail, des lieux accueillant du public. Il lave les vitres sans échelle et sans escabeau, le cas échéant à l'aide d'une perche. Il nettoie et désinfecte des locaux sanitaires. Il respecte les plans de nettoyage-désinfection et applique les protocoles de bionettoyage dans les locaux à risque de contamination microbienne, tels que les chambres d'hôpital ou les industries de production alimentaire. L'agent met en œuvre des techniques de nettoyage ou de remise en état mécanisés des surfaces et des sols salis ou ayant subis une dégradation. Il respecte les écogestes.

#### **PRE-REQUIS**

Savoir lire, écrire, compter

Niveau d'entrée : niveau 3 (CAP, BEP, CFPA du premier degré)

## **MODALITES DE RECRUTEMENT**

Réunion d'information collective-tests de positionnement-entretien. Cette POEI de 413 H s'adresse aux candidats ayant déjà un niveau 3. A la suite de cette POEI, la Région IDF embauche pour travailler en tant qu'agent d'entretien dans un lycée.

#### **CONTENUS**

- Modules professionnels
- **BC1** : Réaliser une prestation de nettoyage manuel et de Bionettoyage
- BC2 : Réaliser une prestation de nettoyage ou de remise en état mécanisée
- Modules transversaux
- Accompagnement à la rédaction du dossier professionnel
- Module d'entraînement à la passation de la certification
- Préparation au brevet de Sauveteur Secouriste du Travail
- Préparation à l'habilitation électrique
- **Module hygiène alimentaire**

#### **VALIDATION**

 $\blacktriangleright$  titre professionnel niveau : 3

## **DUREE DE LA FORMATION : 413 heures.**

Durée moyenne : contenus et durées individualisés.

**SESSIONS**

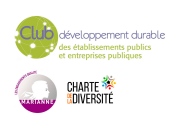

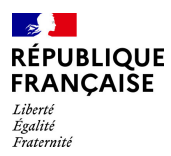

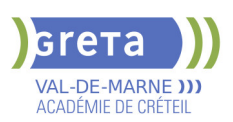

**Du 31/03/2025 au 04/07/2025** Collège WILLY RONIS - 94500 Champigny-sur-Marne 01 55 98 11 50 - greta94.ronis@ac-creteil.fr

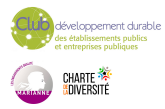

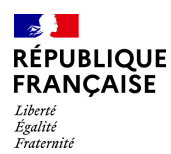

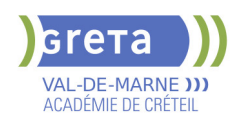

## **TITRE PROFESSIONNEL AGENT MAGASINIER H/F**

**PUBLIC VISÉ**

Tout public

**CODES** NSF : 311 RNCP : 38551 CERTIFINFO : 102293 Formacode : 31734 Code Rome : N1103

## **OBJECTIFS**

A l'issue de cette formation, le titulaire du titre professionnel agent magasinier est capable de :

- réaliser la mise à disposition de produits conformes à des commandes, dans le respect des procédures de sécurité, de qualité et de protection de la santé au travail.

- réceptionner les produits livrés et les mettre en stock

- enregistrer les données correspondantes dans le système d'information de l'entreprise,

- s'assurer de leur cohérence avec le stock physique et effectuer des inventaires
- suivre le stock de produits et veiller au respect des règles de sécurité des produits, en tenant compte de réglementations spécifiques à certains types de produits

- recevoir les commandes de clients internes et externes et s'assurer de la disponibilité des produits, prélever les produits, les emballer en fonction de leurs caractéristiques et des modes de transport et apposer les pictogrammes

- éditer les documents commerciaux et les joint à la commande
- renseigner ou servir un client, en face à face ou par téléphone
- traiter une demande de retour de marchandise ou une réclamation

## **PRE-REQUIS**

Niveau 3ème

Communication écrite/orale courante en français et maîtrise des opérations de base en mathématiques

Projet professionnel validé sur le(s) métier(s) visé(s)

Connaissances de base des outils numériques

Pas de contre-indication médicale à la conduite, au port de charges et à la station debout

Niveau d'entrée : niveau 2 (préqualification)

## **MODALITES DE RECRUTEMENT**

information collective / Tests + entretien / dossier

## **MODALITES PEDAGOGIQUES**

Formation alternant apports théoriques et pratique professionnelle. Durée et contenus individualisés.

Séquences de formation en magasin pédagogique et plateau de conduite.

Evaluation de la progression pédagogique en cours de formation sous la forme de mises en situation, études de cas, quizz, …

Cours du jour

Période de formation en entreprise.

Formation individualisée mixte : cours en présentiel, activités en ligne tutorées (FAD), accompagnement personnalisé.

**CONTENUS**

#### **CCP1: Effectuer la réception de marchandises, la mise en stock et le suivi des stocks**

Réceptionner et contrôler les marchandises

 Valider les informations relatives à la réception et affecter des emplacements aux nouveaux produits

- Ranger les articles dans le stock
- Préparer et réaliser les inventaires des produits en stock
- **CCP2: Traiter les commandes de produits et les mettre à disposition des clients**
- Renseigner les données relatives au traitement des commandes clients

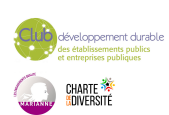

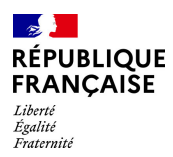

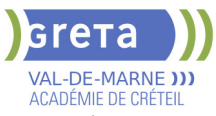

- Accueillir le client, identifier son besoin et établir les documents commerciaux
- **Prélever les articles dans le stock**

 Emballer la commande client en vue de sa mise à disposition avec les documents de vente et de transport

**Préparation des certificats d'aptitude à la conduite en sécurité CACES® R489 catégories 1A, 3 et 5**

**Prévention des risques professionnel, préparation à la certification Sauveteur Secouriste du Travail**

**Préparation du dossier professionnel (DP), révision et entrainement aux épreuves de certification**

**Module d'accès à l'emploi : Projet professionnel, préparation au stage et à l'insertion professionnelle**

**Transition écologique et numérique**

**Module d'intégration**

### **VALIDATION**

- titre professionnel niveau : 3
- Accessible par blocs de compétences.

### **SUITE DE PARCOURS ET DEBOUCHES**

- Titre professionnel Technicien(ne) en logistique d'entreposage de niveau 4
- Formation professionnalisante dans le domaine de la logistique

### **DUREE DE LA FORMATION : 450 heures + 140 heures en entreprise.** Durée moyenne : contenus et durées individualisés.

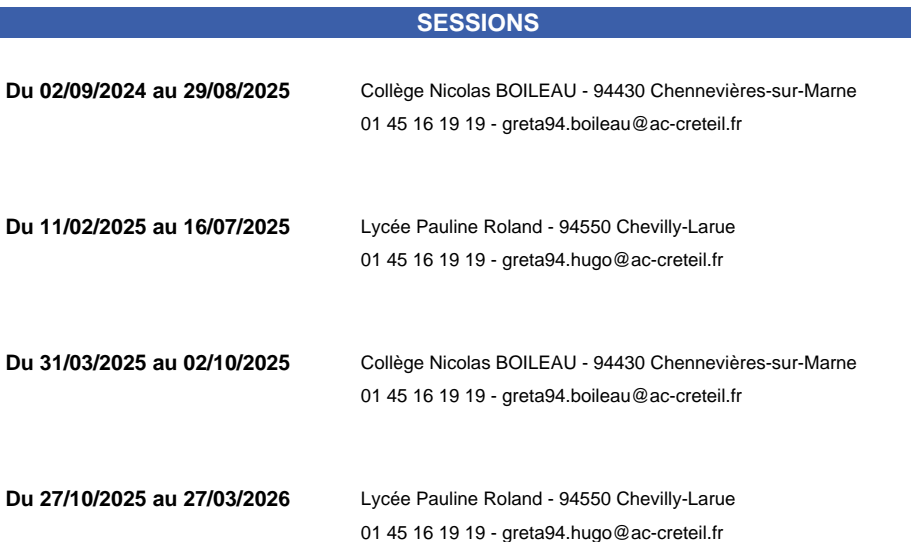

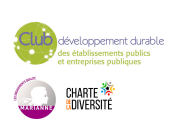

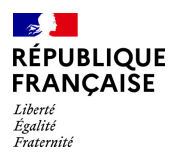

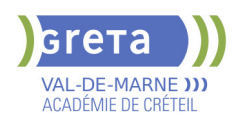

## **TITRE PROFESSIONNEL AGENT(E) DE MAINTENANCE EN EQUIPEMENTS DE CONFORT CLIMATIQUE**

# **PUBLIC VISÉ**

Tout public

**CODES** NSF : 227 RNCP : 38079 Formacode : 22671 Code Rome : I1308

### **OBJECTIFS**

L'agent de maintenance d'équipements de confort climatique réalise la maintenance préventive des installations individuelles de chauffage et de production d'eau chaude sanitaire de petite puissance.

CCP1 - Assurer la maintenance préventive des installations résidentielles de chauffage, d'eau chaude sanitaire, de renouvellement d'air et de leurs générateurs au fioul domestique.

CCP2 – Assurer la maintenance préventive des installations résidentielles de chauffage, d'eau chaude sanitaire, de renouvellement d'air et de leurs générateurs au gaz.

CCP3 – Assurer la maintenance préventive des installations résidentielles de chauffage, d'eau chaude sanitaire, de renouvellement d'air et de leurs générateurs thermodynamiques.

CCP4 – Assurer la maintenance préventive des installations résidentielles de chauffage, d'eau chaude sanitaire, de renouvellement d'air et de leurs générateurs bois ou solaires

## **PRE-REQUIS**

-Niveau équivalent à celui de 3ème des collèges en France : maîtrise des savoirs de base en mathématiques, communication orale et écrite en langue française

-1 mois dans les domaines du BTP ou de l'industrie

-Aptitude à la vie de chantier et aux déplacements, pas de contre-indication médicale à l'exercice du métier

Il est possible dans certains cas de suivre un accès à la qualification aux métiers de l'énergie

## **MODALITES DE RECRUTEMENT**

Information collective, dossier d'inscription, tests et entretien

## **MODALITES PEDAGOGIQUES**

La formation peut être suivie à temps complet ou en alternance. Cours du jour

**CONTENUS**

#### **Modules professionnel**

 CP1 : Maintenance préventive des circuits hydrauliques, équipements et régulations des installations résidentielles de chauffage et d'eau chaude sanitaire

 CP2 : Maintenance préventive des circuits, et équipements d'alimentation et de stockage de fioul domestique résidentiel

 CP3 : Maintenance préventive des générateurs de petite puissance fonctionnant au fioul domestique

 CP4 : Maintenance préventive des systèmes et réseaux résidentiels de VMC simple et double flux

 CP5 : Conseils d'usage et des recommandations d'évolution visant l'efficacité énergétique des installations résidentielles de chauffage et d'eau chaude sanitaire

 CP6 : Maintenance préventive des circuits et équipements d'alimentation de gaz résidentiel

CP7 : Maintenance préventive des générateurs de petite puissance fonctionnant au gaz

 CP8 : Maintenance préventive des générateurs résidentiels de chauffage et d'eau chaude sanitaire fonctionnant en thermodynamique

 CP9 : Maintenance préventive des générateurs résidentiels de chauffage de type poêle à granulés

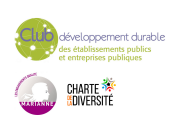

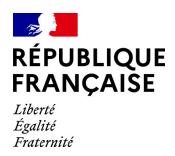

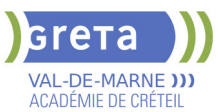

 CP10 : Maintenance préventive des chauffe-eau solaires individuels **Communication et Dossier professionnel Règles et procédures - Développement durable Prévention Santé Environnement Sauvetage Secouriste du Travail (SST) Techniques de recherches d'emploi (TRE)**

**VALIDATION**

 $\blacktriangleright$  titre professionnel niveau : 3

**DUREE DE LA FORMATION : 600 heures + 210 heures en entreprise.**

Durée moyenne : contenus et durées individualisés.

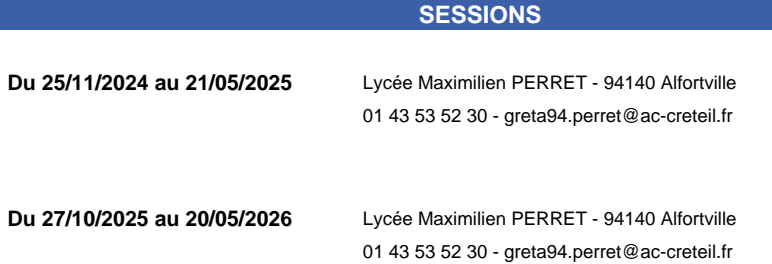

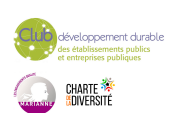

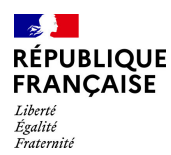

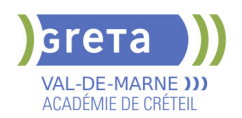

## **TITRE PROFESSIONNEL ASSISTANT DE DIRECTION**

## **PUBLIC VISÉ**

Tout public

**CODES** NSF : 324 RNCP : 38667 Formacode : 35018 Code Rome : M1604

## **OBJECTIFS**

Assister un dirigeant, un cadre ou une équipe dans l'ensemble de ses activités ; Faciliter la prise de décision en préparant les dossiers au plan opérationnel ; Assurer la communication des cadres dirigeants à l'interne et à l'externe ; Veiller à l'image de l'entreprise.

Valider le titre professionnel inscrit au RNCP.

### **PRE-REQUIS**

Maîtrise de l'expression écrite et orale en français (B2) et anglais (B1) et des bases en mathématiques et bureautique. Expérience professionnelle dans le domaine du secrétariat. Capacités organisationnelles et relationnelles (accueil, travail en équipe). Niveau d'entrée : niveau 4 (BP, BT, baccalauréat professionnel ou technologique)

#### **MODALITES DE RECRUTEMENT**

Tests et entretien individuel.

## **MODALITES PEDAGOGIQUES**

La formation peut être suivie à temps complet ou en alternance. Cours et applications professionnelles en tant que salarié(e) d'une Entreprise d'Entraînement Pédagogique. Formation individualisée. Cours du jour

#### **CONTENUS**

#### **Assurer les fonctions de support administratif et organisationnel à l'équipe de direction**

 Organiser et suivre sur le plan opérationnel les activités de l'équipe de direction en français et en anglais

- Concevoir des outils de pilotage et présenter des informations chiffrées de gestion
- Optimiser les processus administratifs

 Assurer l'interface orale entre l'équipe de direction et les interlocuteurs internes et externes en français et en anglais

**Organiser et suivre les projets et dossiers spécifiques de l'équipe de direction** 

- Conduire une veille informationnelle et en diffuser le contenu
- Préparer, coordonner et suivre un projet
- Organiser un événement

 Mettre en œuvre une action de communication en français et en anglais **Modules Optionnels**

- Module de techniques de recherche d'emploi
- **Module Éco-Responsabilité.**

#### **VALIDATION**

 $\blacktriangleright$  Titre professionnel Assistant(e) de Direction niveau : 5

**DUREE DE LA FORMATION : 800 heures + 140 heures en entreprise.** Durée moyenne : contenus et durées individualisés.

**SESSIONS**

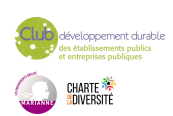
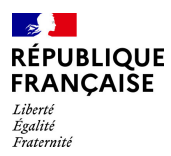

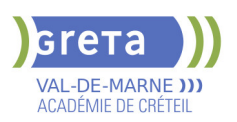

**Sessions ouvertes toute l'année** Lycée SAINT EXUPERY - 94000 Créteil

01 45 16 19 19 - greta94.saintexupery@ac-creteil.fr

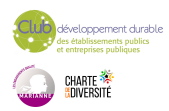

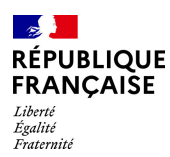

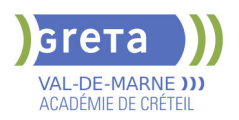

# **TITRE PROFESSIONNEL ASSISTANT RESSOURCES HUMAINES**

## **PUBLIC VISÉ**

Plan de développement des compétences Individuels payants Contrat de sécurisation professionnelle Compte Personnel Formation Projet de transition professionnelle

## **CODES**

NSF : 315 RNCP : 35030 Formacode : 35014 Code Rome : M1501

### **OBJECTIFS**

- Assurer les missions opérationnelles de la gestion des ressources humaines,

- Contribuer au développement des ressources humaines.

#### **PRE-REQUIS**

Avoir un niveau Bac ou de l'expérience professionnelle en assistanat ou en RH. Connaissance de base du pack office. Niveau d'entrée : niveau 4 (BP, BT, baccalauréat professionnel ou technologique)

## **MODALITES DE RECRUTEMENT**

Réunion d'information collective Tests écrits Entretien

## **MODALITES PEDAGOGIQUES**

Modalités d'évaluation : Épreuves en cours et /ou fin de formation Épreuve orale avec un jury Dossier professionnel La certification peut être obtenue en totalité ou partiellement, par bloc de compétences

Pour plus d'informations sur la certification : https://www.francecompetences.fr/recherche/rncp/35030/ Cours du jour Formation individualisée mixte : cours en présentiel, activités en ligne tutorées (FAD), accompagnement personnalisé.

#### **CONTENUS**

#### **CCP1 : Assurer les missions opérationnelles de la gestion des ressources humaines**

- Assurer la gestion administrative du personnel
- Assurer la gestion des variables et paramètres de paie
- Mettre en place et suivre les indicateurs ressources humaines
- **CCP2 : Contribuer au développement des ressources humaines**
- Contribuer aux opérations liées à la gestion des emplois et carrières
- Contribuer au processus de recrutement et d'intégration du personnel
- Contribuer à l'élaboration et au suivi du développement des compétences du personnel

#### **VALIDATION**

- certificat niveau : 5
- Accessible par blocs de compétences.

### **SUITE DE PARCOURS ET DEBOUCHES**

Accéder à l'emploi dans un service comptabilité des entreprises, cabinet comptable, intérim.

Poursuite d'étude possible en licence RH par exemple.

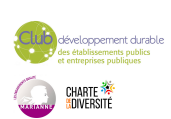

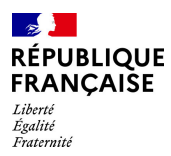

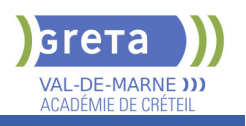

# **DUREE DE LA FORMATION : 700 heures + 182 heures en entreprise.**

**SESSIONS**

**Du 24/03/2025 au 30/04/2026** Lycée Langevin WALLON - 94500 Champigny-sur-marne 01 45 16 19 19 - greta94.wallon@ac-creteil.fr

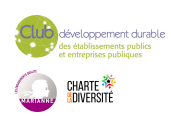

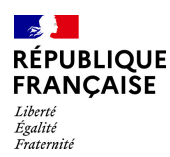

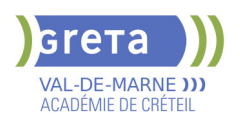

# **TITRE PROFESSIONNEL ASSISTANT(E) DE VIE AUX FAMILLES - ADVF**

# **PUBLIC VISÉ**

Tout public Plan de développement des compétences Pro A

## **CODES**

NSF : 330 RNCP : 4821 CERTIFINFO : 88305 Formacode : 44028 Code Rome : K1302

### **OBJECTIFS**

Professionnaliser les acteurs désirant intervenir au domicile des personnes dans le cadre de la personne dépendante.

#### **PRE-REQUIS**

Compétences de base en lecture et production d'écrit. Niveau d'entrée : sans niveau spécifique

## **MODALITES DE RECRUTEMENT**

Contacter le Greta qui propose la formation

## **MODALITES PEDAGOGIQUES**

La formation peut être suivie à temps complet ou en alternance. Cours magistraux Mises en situation Cas pratiques Cours du jour

#### **CONTENUS**

- Accompagner les personnes dans les actes essentiels du quotidien
- Relayer les parents dans la prise en charge de leurs enfants à domicile

 Assister les personnes dans l'entretien de leur cadre de vie et la préparation de leur repas

- **Préparation à la certification entraînement à l'oral**
- Accompagnement à la rédaction du dossier professionnel
- **Certificat Sauveteur Secouriste au Travail (SST)**
- Sensibilisation aux principes du développement durable
- Accompagnement à la recherche d'emploi

#### **VALIDATION**

 $\blacktriangleright$  titre professionnel niveau : 3

**SUITE DE PARCOURS ET DEBOUCHES**

Vers le diplôme d'Aide soignant

**DUREE DE LA FORMATION : 468 heures + 210 heures en entreprise.**

#### **SESSIONS**

**Du 17/03/2025 au 24/06/2025** Collège CHARCOT - 94340 Joinville-le-Pont 01 43 97 32 76 - greta94.charcot@ac-creteil.fr

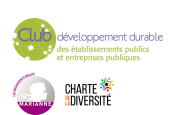

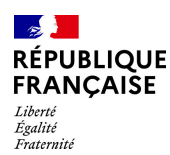

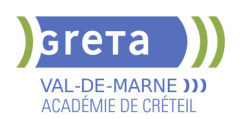

# **TITRE PROFESSIONNEL CHARGE(E) D'ACCUEIL TOURISTIQUE ET DE LOISIRS**

# **PUBLIC VISÉ**

## Tout public

**CODES** NSF : 334 RNCP : 37396 CERTIFINFO : 99515 Formacode : 42686 Code Rome : G1101

## **OBJECTIFS**

Le chargé d'accueil touristique et de loisirs accueille, informe et oriente des visiteurs individuels ou en groupe de l'amont d'un séjour à la fin d'un séjour. Il vend des prestations, assure la location de matériels et participe à la mise en œuvre d'évènements locaux.

## **PRE-REQUIS**

Bon niveau en français et bases en anglais.

Aptitudes souhaitées : Bonne présentation, dynamisme, facilité de communication, esprit d'initiative, disponibilité.

Niveau d'entrée : niveau 3 (CAP, BEP, CFPA du premier degré)

#### **MODALITES DE RECRUTEMENT**

Test et entretien individuel en entrée de formation.

#### **CONTENUS**

#### **Gérer une relation clientèle sur une destination et/ou un lieu touristique**

- Accueillir, informer et orienter des visiteurs en français et en anglais
- Organiser les données touristiques et diffuser de l'information sur différents supports
- **Assister la clientèle sur des prestations touristiques et de loisirs**

 Conseiller et vendre des prestations touristiques et de loisirs et des produits/services additionnels en français et en anglais

Assurer un service de location lié à une prestation de loisirs

**Prévention - Santé - Sécurité au travail**

**Sauveteur Secouriste du Travail**

#### **VALIDATION**

titre professionnel niveau : 4

#### **SUITE DE PARCOURS ET DEBOUCHES**

Insertion professionnelle-VAE

#### **DUREE DE LA FORMATION : 525 heures + 210 heures en entreprise.**

Durée moyenne : contenus et durées individualisés.

#### **SESSIONS**

**Du 20/01/2025 au 23/06/2025** Lycée Langevin WALLON - 94500 Champigny-sur-marne 01 45 16 19 19 - greta94.wallon@ac-creteil.fr

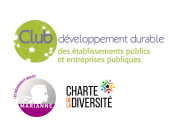

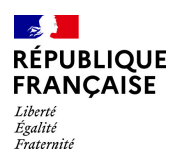

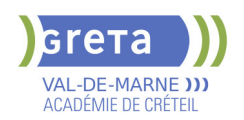

# **TITRE PROFESSIONNEL COMPTABLE ASSISTANT**

## **PUBLIC VISÉ**

Tout public Demandeur d'emploi Prise en charge demandeur d'emploi possible **CODES**

## NSF : 314

RNCP : 37121 Formacode : 32688 Code Rome : M1203

## **OBJECTIFS**

L'objectif global de la formation est de préparer la certification du titre professionnel comptable assistant afin de permettre un accès rapide à l'emploi de comptable assistant. A l'issue de la formation le stagiaire sera capable de réaliser l'ensemble des travaux socles de l'information comptable de l'entreprise. Il sera en mesure de gérer sur un plan administratif et comptable les événements quotidiens de l'entreprise, ventes, achats, frais généraux, mais aussi plus périodiques, transmission des variables de paie, déclarations de TVA, tableaux de bord, et de participer aux opérations d'arrêté des comptes de fin d'exercice.

Afin de favoriser l'employabilité des stagiaires, cette formation s'attachera à développer les soft skills et les compétences numériques très attendues par les employeurs.

#### **PRE-REQUIS**

Niveau 3 ou équivalent et/ou avoir de l'expérience professionnelle de 3-6 mois en comptabilité souhaité Savoirs de base en français et en mathématiques

Connaissances de base en bureautique et notions de comptabilité.

### **MODALITES DE RECRUTEMENT**

Dossier, tests, entretien

### **MODALITES PEDAGOGIQUES**

20% des cours à distance Cours du jour

#### **CONTENUS**

#### **CCP 1 - Assurer les opérations comptables au quotidien**

- Assurer la gestion administrative et comptable des clients
- Assurer la gestion administrative et comptable des fournisseurs
- Assurer la gestion administrative et comptable des opérations de trésorerie
- **CCP 2 Préparer les opérations comptables périodiques**
- Assurer la gestion administrative, comptable et fiscale de la déclaration de TVA
- Assurer la gestion des variables et paramètres de paie
- Présenter et transmettre des tableaux de bord

**CCP3 - Participer aux opérations comptables de fin d'exercice**

- Traiter les immobilisations et les valeurs mobilières de placement
- Traiter les stocks, créances et dettes d'exploitation
- Traiter les emprunts et l'affectation du résultat

**Accompagnement vers l'emploi et développement des soft-skills Préparation du Dossier Professionnel et de la certification Utilisation des outils et des environnements numériques Transition écologique**

#### **VALIDATION**

 $\blacktriangleright$  titre professionnel niveau : 4

### **SUITE DE PARCOURS ET DEBOUCHES**

Accéder à l'emploi dans un Service comptabilité des entreprises, cabinet comptable, intérim

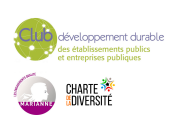

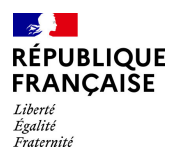

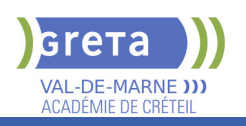

# **DUREE DE LA FORMATION : 620 heures + 280 heures en entreprise.**

Durée moyenne : contenus et durées individualisés.

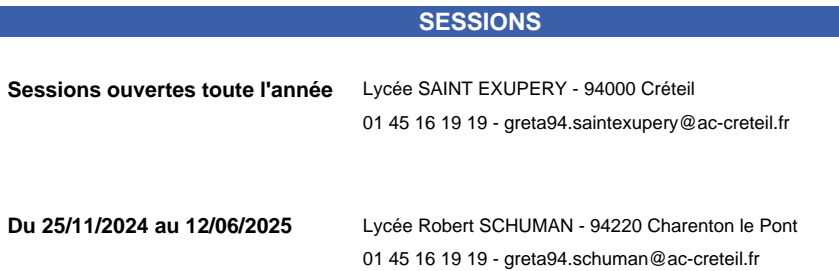

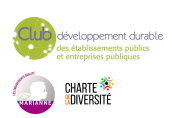

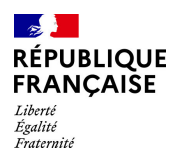

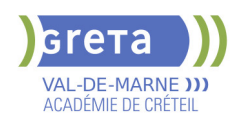

# **TITRE PROFESSIONNEL CONSEILLER DE VENTE**

## **PUBLIC VISÉ**

Tout public

**CODES** NSF : 312 RNCP : 37098 CERTIFINFO : 104867 Formacode : 34502 Code Rome : D1214

## **OBJECTIFS**

A l'issue de la formation « Conseiller Vente » (anciennement « Vendeur(euse) conseil en magasin »), le stagiaire est capable :

- D'assurer la vente de produits et de services associés nécessitant l'apport de conseils et de démonstrations auprès d'une clientèle de particuliers et parfois de professionnels. - De participer à la tenue, à l'animation du rayon et de contribuer aux résultats de son linéaire ou du point de vente en fonction des objectifs fixés par sa hiérarchie.

Le conseiller de vente exerce son activité dans un environnement commercial omnicanal et prend en compte l'ensemble du dispositif de commercialisation : point de vente et internet.

Afin de favoriser l'employabilité des stagiaires, cette formation s'attachera à développer les soft skills et les compétences numériques très attendues par les employeurs.

#### **PRE-REQUIS**

Niveau 3 (CAP, BEP,TP) avec si possible une expérience réussie dans le commerce/vente. Sens de l'accueil et du service.

## **MODALITES DE RECRUTEMENT**

Réunion d'information collective Dossier de candidature Tests de positionnement Entretien individuel de recrutement

## **MODALITES PEDAGOGIQUES**

Durée aménagée en fonction des besoins du stagiaire Cours du jour Formation individualisée mixte : cours en présentiel, activités en ligne tutorées (FAD), accompagnement personnalisé.

#### **CONTENUS**

#### **CCP 1 - Contribuer à l'efficacité commerciale d'une unité marchande dans un environnement omnicanal**

- Assurer une veille professionnelle et commerciale
- **Participer à la gestion des flux marchandises**
- Contribuer au merchandising
- Analyser ses performances commerciales et en rendre compte
- **CCP 2 Améliorer l'expérience client dans un environnement omnicanal**
- Représenter l'unité marchande et contribuer à la valorisation de son image
- Conseiller le client en conduisant l'entretien de vente
- Assurer le suivi des vente
- Contribuer à la fidélisation en consolidant l'expérience client

## **Compétences transversales**

- Anglais professionnel
- Communication
- Transition écologique et sensibilisation à la RSE
- **Préparation à une certification numérique**
- Techniques de recherche d'emploi et de stage
- Mobiliser un comportement orienté client et une posture de service

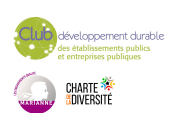

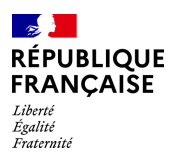

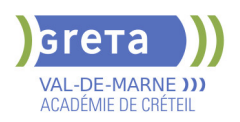

- Prévention des risques professionnels liés à l'activité
- **Préparation au dossier professionnel**

## **VALIDATION**

 $\blacktriangleright$  titre professionnel niveau : 4

## **SUITE DE PARCOURS ET DEBOUCHES**

Emplois de vendeurs et de conseillers de vente. La spécialisation en habillement et/ou chaussures permet de travailler dans le prêt-àporter.

**DUREE DE LA FORMATION : 595 heures + 280 heures en entreprise.** Durée moyenne : contenus et durées individualisés.

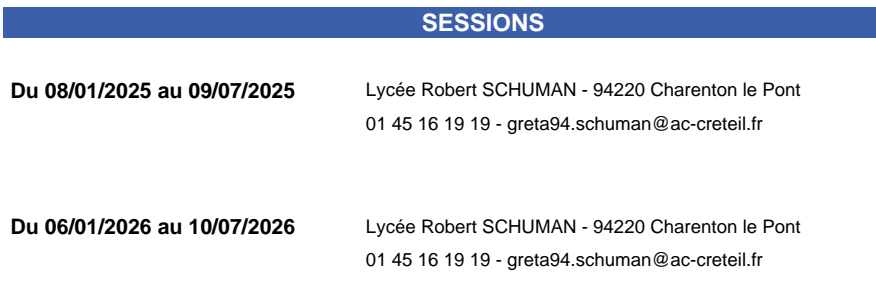

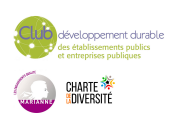

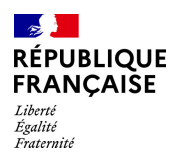

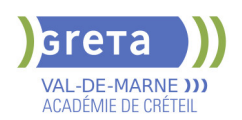

# **TITRE PROFESSIONNEL CONSEILLER(ERE) VENDEUR EN VOYAGES (NIVEAU 4)**

## **PUBLIC VISÉ**

Tout public

**CODES** NSF : 334 RNCP : 37295 CERTIFINFO : 99421 Formacode : 42679 Code Rome : G1303

## **OBJECTIFS**

Le conseiller vendeur en voyages accueille le client en présentiel ou à distance, en direct ou en différé, explore sa demande, propose une ou plusieurs offres correspondantes, concrétise la vente et suit le dossier jusqu'au retour du voyage.

L'activité des intermédiaires du voyage et donc des conseillers vendeurs en voyages est encadrée par le code du tourisme.

## **PRE-REQUIS**

Niveau première ou équivalent. Bon niveau d'anglais scolaire. Bonne culture générale. Goût prononcé pour la géographie et l'actualité des pays du monde. Niveau d'entrée : niveau 3 (CAP, BEP, CFPA du premier degré)

### **MODALITES DE RECRUTEMENT**

Test et entretien individuel en entrée de formation

## **MODALITES PEDAGOGIQUES**

Formation individualisée mixte. Cours en présentiel, activités en ligne tutorées, accompagnement personnalisé.

**CONTENUS**

#### **Réserver des prestations touristiques**

 Accueillir et conseiller les différents types de clientèles en français et en anglais en identifiant leurs besoins et attentes

 Effectuer des réservations personnalisées, émettre les documents et les contrats de vente correspondants

#### **Vendre des prestations touristiques**

- Combiner des prestations à partir de la demande d'une clientèle groupe ou individuelle
- Présenter et valoriser une destination et une offre en français et en anglais et
- contractualiser la vente

 Gérer le dossier client dans le cadre légal et appliquer la politique qualité de l'établissement

#### **Concevoir et promouvoir un forfait touristique**

- Concevoir un forfait touristique et réaliser la cotation
- **Promouvoir un forfait touristique en français et en anglais GDS Amadeus**

## **Anglais du tourisme / environnement professionnel**

**Bureautique, communication, stratégie commerciale**

**Accompagnement à l'élaboration du dossier professionnel Accompagnement à la recherche de stages et préparation à l'emploi Géographie touristique / Étude de brochures / Forfaits / Production**

#### **VALIDATION**

titre professionnel niveau : 4

#### **SUITE DE PARCOURS ET DEBOUCHES**

Insertion professionnelle - VAE

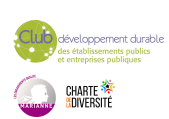

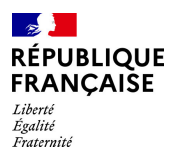

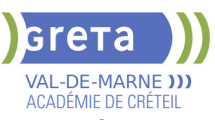

**DUREE DE LA FORMATION : 525 heures + 210 heures en entreprise.**

Durée moyenne : contenus et durées individualisés.

## **SESSIONS**

**Du 02/12/2024 au 14/05/2025** Lycée Langevin WALLON - 94500 Champigny-sur-marne 01 45 16 49 93 - greta94.wallon@ac-creteil.fr

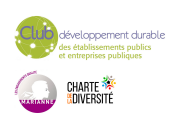

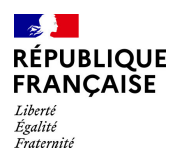

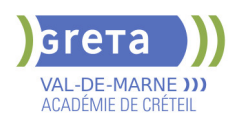

# **TITRE PROFESSIONNEL DE MECANICIEN DE MAINTENANCE AUTOMOBILE**

# **PUBLIC VISÉ**

**CODES** NSF : 252 RNCP : 38101 CERTIFINFO : 115517 Formacode : 23637 Code Rome : I1604

## **OBJECTIFS**

Le mécanicien de maintenance automobile assure l'ensemble des opérations de maintenance courante en suivant les préconisations du constructeur.

#### **PRE-REQUIS**

Pour suivre la formation dans de bonnes conditions, il est nécessaire de savoir lire, écrire, compter.

### **MODALITES PEDAGOGIQUES**

Apprentissage par la pratique Formation individualisée Pédagogie active et ludique Utilisation des technologies Suivi et évaluation continue

#### **CONTENUS**

#### **Bloc 1 : Effectuer l'entretien périodique, remplacer les pneus et les éléments du système de freinage des véhicules automobiles**

 Remettre en état les assemblages mécaniques endommagés des véhicules automobiles

- **Prendre en charge un véhicule automobile**
- Effectuer l'entretien périodique des véhicules automobiles
- Remplacer les pneus et les éléments du système de freinage des véhicules automobiles

**Bloc 2 : Intervenir sur un circuit de climatisation automobile fonctionnant au R134a, R1234yf** 

Intervenir sur un circuit de climatisation automobile

**Bloc 3 : Remplacer les éléments de liaison au sol, de direction, de transmission, de signalisation et de visibilité des véhicules automobiles et poser des accessoires connectables** 

 Remplacer et régler les éléments de direction et de liaison au sol des véhicules automobiles

Remplacer les embrayages et les transmissions des véhicules automobiles

 Remplacer les éléments de signalisation et de visibilité, poser des accessoires connectables des véhicules automobiles

### **Bloc 4 : Remplacer la distribution et la motorisation thermique des véhicules automobiles**

Remplacer la distribution du moteur thermique des véhicules automobiles

 Remplacer le moteur thermique et les équipements périphériques des véhicules automobiles

#### **VALIDATION**

 $\blacktriangleright$  titre professionnel

**DUREE DE LA FORMATION : 635 heures + 175 heures en entreprise.**

**SESSIONS**

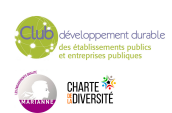

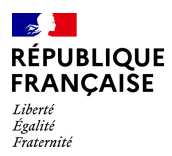

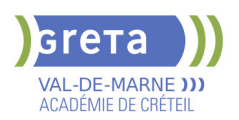

**Du 20/10/2025 au 29/05/2026** LP Fernand Léger - 94200 Ivry sur Seine 07 66 15 87 62 - greta94.cachan@ac-creteil.fr

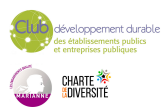

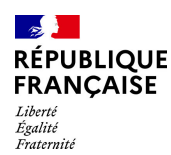

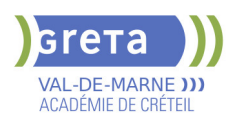

# **TITRE PROFESSIONNEL EMPLOYE ADMINISTRATIF ET D'ACCUEIL H/F**

## **PUBLIC VISÉ**

Tout public

**CODES** NSF : 324 RNCP : 36803 Formacode : 35071 Code Rome : M1601

## **OBJECTIFS**

Acquérir les connaissances pour obtenir le titre d'Employé(e) Administratif (ve) et d'Accueil constitué des 2 Certificats de Compétences Professionnelles (CCP): CCP 1: Réaliser les travaux administratifs courants d'une structure. CCP 2: Assurer l'accueil d'une structure.

Valider le titre inscrit au RNCP de niveau 3.

### **PRE-REQUIS**

Expérience professionnelle de 6 mois dans le domaine administratif (accueil, secrétariat). Maîtrise du français courant et des bases en bureautique. Niveau d'entrée : niveau 2 (préqualification)

#### **MODALITES DE RECRUTEMENT**

Tests et entretien individuel.

## **MODALITES PEDAGOGIQUES**

La formation peut être suivie à temps complet ou en alternance. Formation alternant apports théoriques et mises en situations professionnelles. Rythme et contenus individualisés.

Cours du jour

## **CONTENUS**

#### **CCP 1 - Réaliser les travaux administratifs courants d'une structure**

 Présenter et mettre en forme des documents professionnels à l'aide d'un traitement de texte

- Saisir et mettre à jour des données à l'aide d'un tableur
- Utiliser les outils collaboratifs pour communiquer et traiter l'information
- Trier et traiter les mails et le courrier
- Classer et archiver les informations et les documents

#### **CCP 2 - Assurer l'accueil d'une structure**

- Accueillir et orienter les visiteurs et les collaborateurs
- Traiter les appels téléphoniques, prendre des messages, tenir à jour les agendas
- Répondre aux demandes d'informations internes et externes

## **Modules destinés aux demandeurs d'emploi**

- Techniques de recherche d'emploi
- Développement durable et normes environnementales

**Consolidation du projet professionnel :**

**Utiliser des outils et des environnements numériques : Word, Excel, Powerpoint, Outlook, Drive**

**Développement des compétences transverses**

**Certification TOSA® /PIX et/ou Cléa**

## **VALIDATION**

- titre professionnel niveau : 3
- Accessible par blocs de compétences.

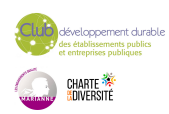

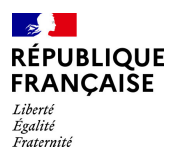

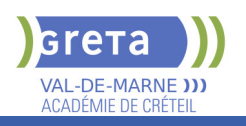

# **DUREE DE LA FORMATION : 900 heures + 280 heures en entreprise.**

Durée moyenne : contenus et durées individualisés.

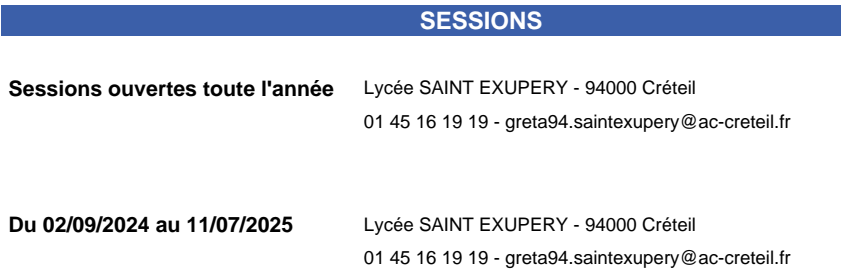

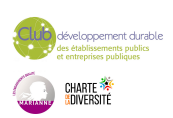

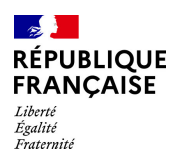

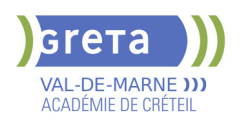

# **TITRE PROFESSIONNEL GESTIONNAIRE DE PAIE**

## **PUBLIC VISÉ**

Demandeur d'emploi Salarié(e)s Plan de développement des compétences Compte Personnel Formation

**CODES** NSF : 315 RNCP : 37948 Formacode : 32688 Code Rome : M1501

### **OBJECTIFS**

Le gestionnaire de paie, en fonction des informations sociales de l'entreprise et du personnel, assure mensuellement la production du bulletin de paie et la gestion des données sociales, conformément à la réglementation en vigueur.

#### **PRE-REQUIS**

Niveau d'entrée: Niveau 4 (BAC ou équivalent) en comptabilité/gestion ou 2 ans d'expérience en comptabilité ou ressources humaines. -Connaissances de base en comptabilité

-Maîtrise d'Excel et connaissances des logiciels métier (Sage, Ciel, EBP)

-Connaissance de base dans le domaine juridique

-Aisance dans l'expression orale et écrite

-Esprit rigoureux et méthodique, goût pour les chiffres et sens de la confidentialité Niveau d'entrée : niveau 4 (BP, BT, baccalauréat professionnel ou technologique)

## **MODALITES DE RECRUTEMENT**

Réunions d'information, tests et entretien individuels

## **MODALITES PEDAGOGIQUES**

Formation à temps plein (35h/semaine) alternant apports théoriques et travaux professionnels.

Formation individualisée organisée aussi en alternance.

**CONTENUS**

- BLOC DE COMPÉTENCES 1 : RÉALISER LA GESTION ADMINISTRATIVE, JURIDIQUE ET LA PRÉSENTATION DES BULLETINS DE PAIE 315h
- Traiter les informations pour déterminer la rémunération brute
- $\blacktriangleright$  Garantir les calculs des cotisations sociales en paie
- $\blacktriangleright$  Traiter les informations impactant la rémunération nette

BLOC DE COMPÉTENCES 2: VALORISER EN PAIE LES ÉVÈNEMENTS DE LA VIE PROFESSIONNELLE 245h

- Evaluer les événements particuliers liés au temps de travail
- Gérer les informations juridiques et sociales lors du départ
- Contrôler les données issues du traitement de la paie
- Autres modules :
- Mathématiques appliquées
- Bureautique professionnelle
- Expression communication professionnelle
- Sensibilisation à la transition écologique
- Techniques de recherche d'emploi

## **VALIDATION**

titre professionnel niveau : 5

Accessible par blocs de compétences.

## **SUITE DE PARCOURS ET DEBOUCHES**

Métiers : Gestionnaire de paie et de l'administration du personnel, Collaborateur paie, Comptable spécialisé paie, Gestionnaire de l'administration du personnel et de la paie, Assistant de gestion et d'administration du personnel, Gestionnaire de paie et

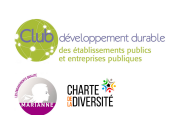

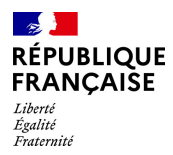

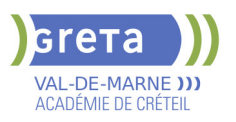

administration sociale, Chargé de la paie, Assistant paie

Poursuite d'études : Licence professionnelle "Métiers GRH" parcours Gestionnaire paie et administration du personnel, Licence Pro Gestion de Paie et Administration du Personnel.

**DUREE DE LA FORMATION : 750 heures + 210 heures en entreprise.** Durée moyenne : contenus et durées individualisés.

#### **SESSIONS**

**Sessions ouvertes toute l'année** Lycée SAINT EXUPERY - 94000 Créteil

01 49 80 92 30 - greta94.saintexupery@ac- creteil.fr

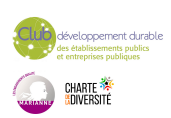

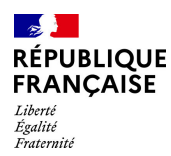

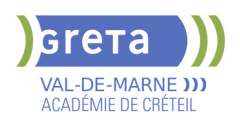

# **TITRE PROFESSIONNEL GOUVERNANT EN HOTELLERIE**

## **PUBLIC VISÉ**

Tout public

**CODES** NSF : 334 RNCP : 39533 CERTIFINFO : 117353 Formacode : 42797 Code Rome : G1503

## **OBJECTIFS**

Contrôler les chambres, les lieux publics et les locaux de service. Gérer les approvisionnements en linge, matériels, produits et consommables.

Assurer l'échange d'informations avec les clients et les services de l'établissement. Planifier et coordonner l'activité journalière.

Intégrer un nouveau collaborateur dans son service.

Animer et adapter la formation du personnel au service des étages.

## **PRE-REQUIS**

Niveau CAP/BEP Première et niveau anglais A1

# **MODALITES PEDAGOGIQUES**

Cours du jour

#### **CONTENUS**

- CCP1 : Contrôler la qualité de la production du service des étages.
- CCP2 : Organiser et animer le travail des équipes du service des étages.
- **Techniques professionnelles**
- Anglais professionnel
- **Bureautique**
- **Communication Management Gestion**
- Accompagnement à l'élaboration du dossier professionnel
- Module de sensibilisation au développement durable
- Accompagnement à la recherche de stages en entreprise
- Accompagnement à la préparation à l'emploi
- Sauveteur Secouriste du Travail

## **VALIDATION**

- titre professionnel niveau : 4
- Accessible par blocs de compétences.

## **SUITE DE PARCOURS ET DEBOUCHES**

Insertion professionnelle - VAE

# **DUREE DE LA FORMATION : 480 heures + 400 heures en entreprise.**

Durée moyenne : contenus et durées individualisés.

#### **SESSIONS**

**Du 06/10/2025 au 16/03/2026** Lycée Langevin WALLON - 94500 Champigny-sur-marne 01 45 16 49 93 - greta94.wallon@ac-creteil.fr

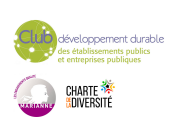

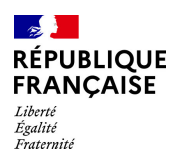

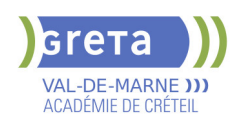

# **TITRE PROFESSIONNEL TECHNICIEN DE MAINTENANCE CVC A TEMPS PLEIN**

## **PUBLIC VISÉ**

Demandeur d'emploi Plan de développement des compétences Compte Personnel Formation

**CODES** NSF : 227 RNCP : 38748 CERTIFINFO : 105985 Formacode : 22642 Code Rome : I1308

## **OBJECTIFS**

Le technicien de maintenance CVC assure la maintenance préventive et corrective de niveau 3 et l'optimisation des réglages des équipements thermiques et thermodynamiques, des réseaux de distribution de chauffage, d'eau chaude sanitaire et d'eau glacée et des équipements de traitement d'air des bâtiments d'habitation collectifs, des bâtiments tertiaires et industriels, afin de répondre aux attentes du client dans le cadre des prescriptions du contrat de maintenance établi. L'ensemble de ces équipements installés dans un même bâtiment ou établissement constitue un équipement CVC (chauffage, ventilation, climatisation):

Les tâches réalisées imposent au technicien de maintenance CVC d'appliquer des prescriptions de sécurité électrique en bénéficiant d'une habilitation électrique par son employeur. Dans le cadre des interventions sur un équipement thermodynamique, il est détenteur d'une attestation d'aptitude à la manipulation des fluides frigorigènes de catégorie 1. Il peut être amené à intervenir sur un équipement de refroidissement par dispersion d'eau dans un flux d'air (installation classée) ; le cas échéant, il doit être formé sur le risque légionellose associé à l'équipement.

Le technicien de maintenance CVC participe activement à la transition écologique et énergétique au travers de ses activités.

### **PRE-REQUIS**

Être titulaire d'un CAP ou d'un BEP industriel, ou avoir suivi une formation de niveau 4 de la filière industrielle, ou justifier d'au moins 1 an de pratique professionnelle dans le domaine. Dans tous les cas des connaissances en électrotechnique sont indispensables.

## **MODALITES DE RECRUTEMENT**

INFOCOLL/Tests de positionnement/entretien

## **MODALITES PEDAGOGIQUES**

Cours du jour

#### **CONTENUS**

**CCP1 - Assurer la maintenance et optimiser les réglages des équipements thermiques et des réseaux de distribution de chauffage et d'eau chaude sanitaire.**

 Compétence 1 : Exécuter la maintenance préventive et corrective de niveau 2 d'un équipement thermique et d'un réseau de distribution de chauffage et d'eau chaude sanitaire

 Compétence 2 : Réaliser la maintenance corrective de niveau 3 d'un équipement thermique et d'un réseau de distribution de chauffage et d'eau chaude sanitaire

 Compétence 3 : Optimiser les réglages d'un équipement thermique et d'un réseau de distribution de chauffage et d'eau chaude sanitaire

**CCP2 - Assurer la maintenance et optimiser les réglages des équipements de traitement d'air.**

 Compétence 4 : Exécuter la maintenance préventive et corrective de niveau 2 d'un équipement de traitement d'air

 Compétence 4 : Exécuter la maintenance préventive et corrective de niveau 2 d'un équipement de traitement d'air

 Compétence 6 : Optimiser les réglages d'un équipement de traitement d'air **CCP3 - Assurer la maintenance et optimiser les réglages des équipements thermodynamiques et des réseaux de distribution d'eau glacée**

Compétence 7 : Exécuter la maintenance préventive et corrective de niveau 2 d'un

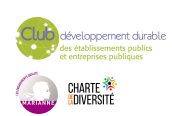

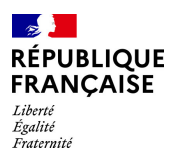

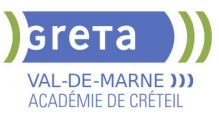

équipement thermodynamique et d'un réseau de distribution d'eau glacée

 Compétence 8 : Réaliser la maintenance corrective de niveau 3 d'un équipement thermodynamique et d'un réseau de distribution d'eau glacée

 Compétence 9 : Optimiser les réglages d'un équipement thermodynamique et d'un réseau de distribution d'eau glacée

**Compétence transversale 1 : Diagnostiquer un problème et le résoudre (intégré dans les CCP)**

**Compétence transversale 2 : Communiquer & Dossier professionnel**

**Compétence transversale 3 : Appliquer les règles d'hygiène, de sécurité et de protection de la santé au travail**

**Prévention Santé Environnement (PSE)**

**Compétence transversale 4 : Veiller au bon fonctionnement des matériels,**

**machines ou systèmes (intégré dans les CCP)**

**Compétences numériques & Prise en main de gret@distance**

**Techniques de recherches d'emploi (TRE)**

#### **VALIDATION**

 $\blacktriangleright$  titre professionnel niveau : 4

#### **SUITE DE PARCOURS ET DEBOUCHES**

Certification de niveau 5 dans le domaine de l'énergie / génie climatique ou accès direct à l'emploi

## **DUREE DE LA FORMATION : 940 heures + 350 heures en entreprise.** Durée moyenne : contenus et durées individualisés.

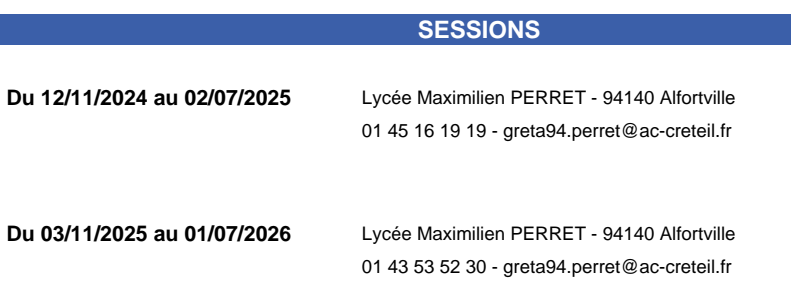

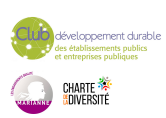

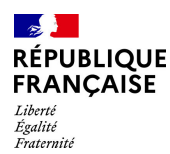

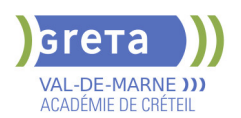

# **TITRE PROFESSIONNEL TECHNICIEN EN LOGISTIQUE D'ENTREPOSAGE**

# **PUBLIC VISÉ**

Tout public

**CODES** NSF : 311 RNCP : 36237 CERTIFINFO : 112967 Formacode : 31721 Code Rome : N1303

### **OBJECTIFS**

Dans le respect des procédures et des règles d'hygiène et de sécurité, de sureté, de qualité, de protection de la santé des salariés et de prévention des risques au travail et dans le respect de la réglementation du travail et des cahiers des charges des clients, le technicien en logistique d'entreposage encadre une équipe d'opérateurs et contribue à l'organisation optimale des flux de marchandises dans un entrepôt.

## **PRE-REQUIS**

Niveau 3 (CAPOL/TPAM) et/ou expérience significative dans la logistique, comme préparateur de commandes, agent magasinier ou cariste.

Niveau A1 d'anglais Savoir utiliser un tableur et un traitement de texte. Pas de contre-indication médicale à la conduite, au port de charges et à la station debout.

## **MODALITES DE RECRUTEMENT**

Information collective Tests et entretiens

## **MODALITES PEDAGOGIQUES**

Cours du jour

**CONTENUS**

#### **Modules du titre professionnel**

 Bloc de compétences 1 - Coordonner et réguler l'activité liée aux flux de marchandises dans l'entrepôt

 Bloc de compétences 2 - Planifier et encadrer les activités d'une équipe d'opérateurs en entrepôt

#### **Modules transversaux**

 Accompagnement individualisé sur le DP, entrainement aux épreuves de certification, jury de certification

- Module d'accès à l'emploi
- Module d'intégration

**Transition écologique et numérique** 

**Prévention des risques professionnels appliqués à la logistique Préparation des certificats d'aptitude à la conduite en sécurité CACES® R 489catégories 1A, 3 et 5**

**Formation Sauveteur Secouriste du Travail (SST)**

### **VALIDATION**

- titre professionnel niveau : 4
- Accessible par blocs de compétences.

## **SUITE DE PARCOURS ET DEBOUCHES**

Métiers visés : Technicien logistique, Chef d'équipe

Formation complémentaire permettant d'atteindre le niveau 5 (BTS/DUT) : Titre professionnel Technicien supérieur en méthodes et exploitation logistique.

Possibilité d'évoluer vers les métiers d'adjoint au responsable d'entrepôt, responsable

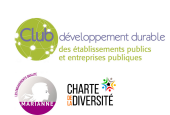

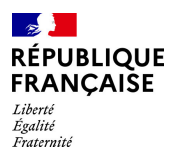

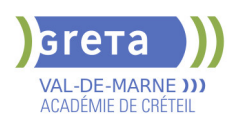

d'entrepôt.

# **DUREE DE LA FORMATION : 550 heures + 210 heures en entreprise.**

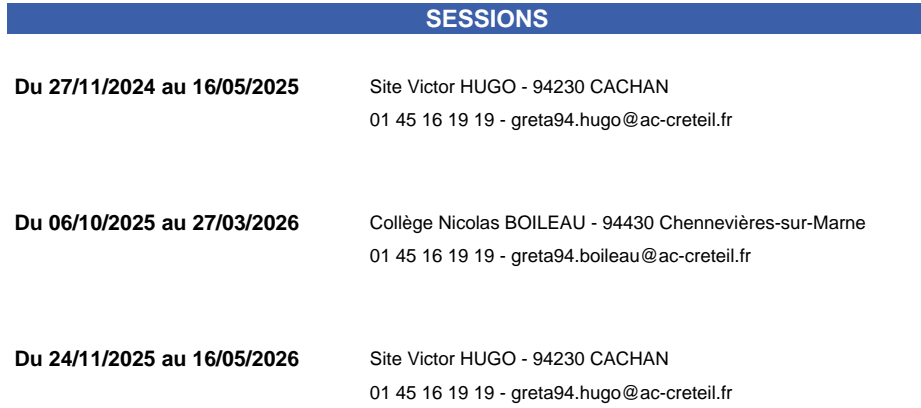

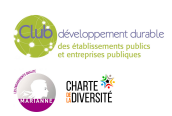

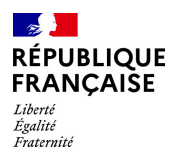

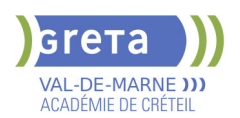

# **TITRE PROFESSIONNEL TECHNICIEN EN LOGISTIQUE D'ENTREPOSAGE - EN ALTERNANCE**

# **PUBLIC VISÉ**

Tout public

**CODES** NSF : 311 RNCP : 36237 CERTIFINFO : 112967 Formacode : 31721 Code Rome : N1303

## **OBJECTIFS**

Dans le respect des procédures et des règles d'hygiène et de sécurité, de sureté, de qualité, de protection de la santé des salariés et de prévention des risques au travail et dans le respect de la réglementation du travail et des cahiers des charges des clients, le technicien en logistique d'entreposage encadre une équipe d'opérateurs et contribue à l'organisation optimale des flux de marchandises dans un entrepôt.

## **PRE-REQUIS**

Savoir lire, écrire, compter.

## **MODALITES DE RECRUTEMENT**

L'admission en formations se fait via une information collective + test écrit + entretien individuel.

Les tests/entretien permettront notamment de s'assurer d'un niveau de compréhension et production orale/écrite en français nécessaire pour suivre la formation. (niveau A2 attendu)

Délai d'accès : Jusqu'à 5 semaines après le début de la formation, et étude du dossier. Vérification des équipements techniques nécessaires pour la formation à distance (des aménagements peuvent être proposés par le centre).

## **MODALITES PEDAGOGIQUES**

- Horaires prévisionnels 9h-17h
- Formation en présentiel et distanciel (Formation à distance : 20% en moyenne,
- ajustable en cours de parcours)
- Activités en ligne tutorées
- Accompagnement personnalisé
- Formation individualisée

Cours du jour

### **CONTENUS**

- Modules du titre professionnel
- **Modules transversaux**

 Bloc de compétences 1 - Coordonner et réguler l'activité liée aux flux de marchandises dans l'entrepôt

 Bloc de compétences 2 - Planifier et encadrer les activités d'une équipe d'opérateurs en entrepôt

 Accompagnement individualisé sur le DP, entrainement aux épreuves de certification, jury de certification

- Prévention des risques professionnels appliqués à la logistique
- Module d'accès à l'emploi
- ▶ Préparation des certificats d'aptitude à la conduite en sécurité CACES® R
- 489catégories 1A, 3 et 5
- Module d'intégration
- Formation Sauveteur Secouriste du Travail (SST)
- Transition écologique et numérique

### **VALIDATION**

- titre professionnel niveau : 4
- Accessible par blocs de compétences.

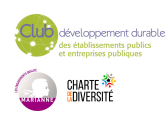

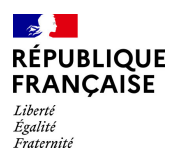

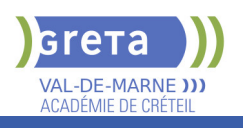

#### **SUITE DE PARCOURS ET DEBOUCHES**

Après l'obtention de la formation, l'individu peut accéder à des emplois tels que magasinier, magasinier vendeur, agent d'expédition, magasinier gestionnaire de stock, préparateur de commandes ou réceptionnaire.

Secteurs d'activités principaux : entreprises de commerce de gros, entreprises de commerce de détail, sites industriels

Suite de formation : Titre professionnel Technicien Supérieur en méthodes et exploitation logistique

# **DUREE DE LA FORMATION : 550 heures + 210 heures en entreprise.**

**SESSIONS**

**Du 02/09/2024 au 29/08/2025** Collège Nicolas BOILEAU - 94430 Chennevières-sur-Marne 01 45 16 19 19 - greta94.boileau@ac-creteil.fr

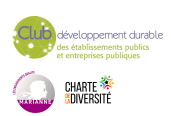

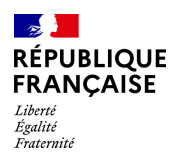

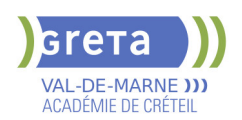

# **TITRE PROFESSIONNEL TECHNICIEN(E) SUPERIEUR(E) SYSTEMES ET RESEAUX**

# **PUBLIC VISÉ**

### Tout public

**CODES** NSF : 326 RNCP : RNCP37682 Formacode : 24231 Code Rome : M1801

## **OBJECTIFS**

Le(la) technicien(ne) supérieur(e) systèmes et réseaux participe à la mise en service et au maintien en condition opérationnelle de l'infrastructure informatique. Il intervient sur les systèmes et les réseaux, sur les éléments matériels et logiciels qui composent l'infrastructure, afin d'offrir aux utilisateurs et aux clients le niveau de service attendu par l'entreprise.

#### **PRE-REQUIS**

Niveau 4, avec motivation pour le domaine - Être à l'aise avec l'outil informatique

### **MODALITES DE RECRUTEMENT**

Dossier de candidature - Tests et entretiens

## **MODALITES PEDAGOGIQUES**

La formation peut être suivie à temps complet ou en alternance. formation mixte : 16% FOAD Accompagnement pour l'insertion vers l'emploi Cours du jour

#### **CONTENUS**

#### **Langue anglaise appliquée à l'informatique Communication professionnelle écrite et orale Préparation au dossier professionnel**

**Accompagnement pour l'insertion vers l'emploi**

**CCP 1 : Exploiter les éléments de l'infrastructure et assurer le support aux utilisateurs**

- **C1.** Assurer le support utilisateur en centre de services
- C3. Exploiter des serveurs Linux
- C4. Exploiter un réseau IP

▶ C2. Exploiter des serveurs Windows et un domaine ActiveDirectory

**CCP 2. Maintenir l'infrastructure et contribuer à son évolution et à sa sécurisation**

- C5. Maintenir des serveurs dans une infrastructure vitualisée
- C6. Automatiser des tâches à l'aide d'un scripts
- C7. Maintenir et sécuriser les accès à internet et les interconnexions des réseaux
- C8. Mettre en place, assurer et tester les sauvegardes et les restaurations des
- éléments de l'infrastructure
- C9. Exploiter et maintenir les services de déploiement des postes de travail

## **VALIDATION**

- titre professionnel niveau : 5
- Accessible par blocs de compétences.

## **SUITE DE PARCOURS ET DEBOUCHES**

Titre professionnel Administrateur d'infrastructures sécurisées Technicien systèmes et réseau Technicien support

- Technicien d'exploitation
- 
- Technicien informatique

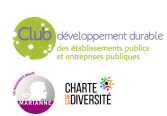

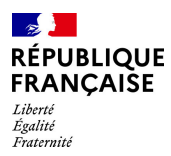

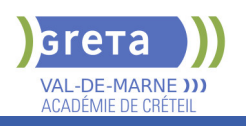

## **DUREE DE LA FORMATION : 835 heures + 280 heures en entreprise.**

Durée moyenne : contenus et durées individualisés.

## **SESSIONS**

**Du 18/08/2025 au 07/08/2026** Lycée Samuel de CHAMPLAIN - 94439 CHENNEVIERES SUR MARNE 01 45 16 19 19 - greta94.champlain@ac-creteil.fr

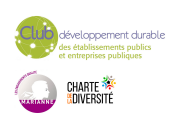

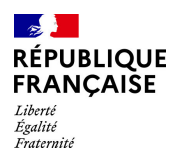

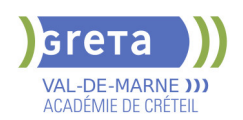

# **TITRE PROFESSIONNEL TECHNICIEN(NE) DE MAINTENANCE CVC EN ALTERNANCE**

# **PUBLIC VISÉ**

#### Tout public

**CODES** NSF : 227 RNCP : 38748 CERTIFINFO : 105985 Formacode : 22642 Code Rome : I1308

## **OBJECTIFS**

Le technicien de maintenance CVC assure la maintenance préventive et corrective de niveau 3 et l'optimisation des réglages des équipements thermiques et thermodynamiques, des réseaux de distribution de chauffage, d'eau chaude sanitaire et d'eau glacée et des équipements de traitement d'air des bâtiments d'habitation collectifs, des bâtiments tertiaires et industriels, afin de répondre aux attentes du client dans le cadre des prescriptions du contrat de maintenance établi. L'ensemble de ces équipements installés dans un même bâtiment ou établissement constitue un équipement CVC (chauffage, ventilation, climatisation).

Les tâches réalisées imposent au technicien de maintenance CVC d'appliquer des prescriptions de sécurité électrique en bénéficiant d'une habilitation électrique par son employeur. Dans le cadre des interventions sur un équipement thermodynamique, il est détenteur d'une attestation d'aptitude à la manipulation des fluides frigorigènes de catégorie 1. Il peut être amené à intervenir sur un équipement de refroidissement par dispersion d'eau dans un flux d'air (installation classée) ; le cas échéant, il doit être formé sur le risque légionellose associé à l'équipement.

Le technicien de maintenance CVC participe activement à la transition écologique et énergétique au travers de ses activités.

#### **PRE-REQUIS**

Être titulaire d'un CAP ou d'un BEP industriel, ou avoir suivi une formation de niveau 4 de la filière industrielle, ou justifier d'au moins 1 an de pratique professionnelle dans le domaine. Dans tous les cas des connaissances en électrotechnique sont indispensables

#### **CONTENUS**

**CCP1 - Assurer la maintenance préventive et corrective de niveau 3 et optimiser les réglages des équipements thermiques et des réseaux de distribution de chauffage et d'eau chaude sanitaire** 

 Compétence 1 : Exécuter la maintenance préventive des équipements thermiques et des réseaux de distribution de chauffage et d'eau chaude sanitaire

 Compétence 2 : Réaliser le diagnostic, le dépannage ou la réparation des équipements thermiques et des réseaux de distribution de chauffage et d'eau chaude sanitaire

 Compétence 3 : Optimiser les réglages d'un équipement thermique et d'un réseau de distribution de chauffage et d'eau chaude sanitaire

**CCP2 - Assurer la maintenance préventive et corrective de niveau 3 et optimiser les réglages des équipements de traitement d'air**

 Compétence 4 : Exécuter la maintenance préventive et corrective des équipements de traitement d'air

 Compétence 5 : Réaliser le diagnostic, le dépannage ou la réparation des équipements de traitement d'air

Compétence 6 : Optimiser les réglages des équipements de traitement d'air

**CCP3 - Assurer la maintenance préventive et corrective de niveau 3 et optimiser les réglages des équipements thermodynamiques et des réseaux de distribution d'eau glacée** 

Compétence 7 : Exécuter la maintenance préventive des équipements

thermodynamiques et des réseaux de distribution d'eau glacée

 Compétence 8 : Réaliser le diagnostic, le dépannage ou la réparation des équipements thermodynamiques et des réseaux de distribution d'eau glacée

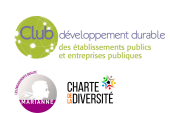

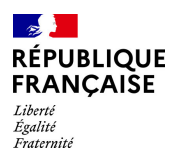

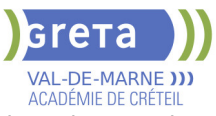

## Compétence 9 : Optimiser les réglages des équipements thermodynamiques et des réseaux de distribution d'eau glacée

**Compétence transversale 1 : Adopter un comportement orienté vers l'autre – Communiquer & Dossier professionnel Compétence transversale 2 : Respecter des règles et des procédures (intégré**

**dans les CCP) – Prévention Santé Environnement (PSE)**

**Compétence transversale 3 : Mobiliser les environnements numériques**

#### **VALIDATION**

 $\blacktriangleright$  titre professionnel niveau : 4

### **SUITE DE PARCOURS ET DEBOUCHES**

Certification de niveau 5 dans le domaine de l'énergie / génie climatique ou accès direct à l'emploi

## **DUREE DE LA FORMATION : 0 heures.**

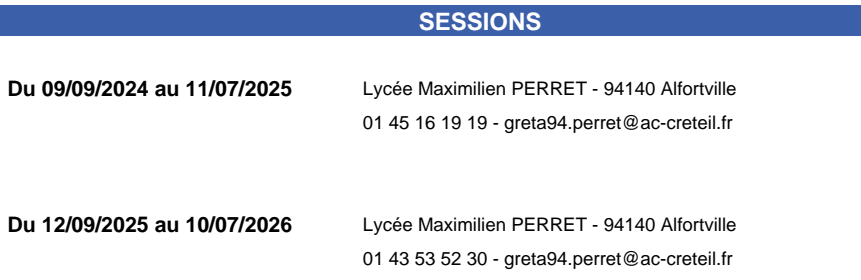

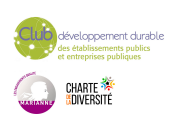

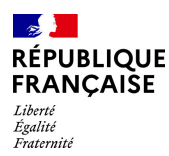

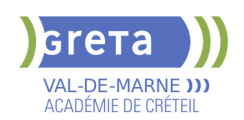

# **TITRE PROFESSIONNEL TECHNICIEN(NE) SUPERIEUR(E) METHODES PRODUIT PROCESS**

#### **PUBLIC VISÉ**

Tout public Plan de développement des compétences Individuels payants Compte Personnel Formation

# **CODES**

NSF : 251 Formacode : 31629 Code Rome : H1401

## **OBJECTIFS**

A partir d'un cahier des charges détaillé, le technicien : -étudie la faisabilité de la fabrication, le montage et l'assemblage du produit -dégage des solutions de mise en œuvre -propose pour validation à l'entreprise la solution la plus appropriée en termes de coût et d'obtention de la qualité -définit les moyens nécessaires à la fabrication -accompagne le personnel dans l'appropriation du processus de fabrication -assure la qualité du produit à fabriquer via des procédures de contrôle et de validation

### **PRE-REQUIS**

- BAC PRO Industriel ou BAC PRO Scientifique avec expérience dans l'industrie

- 1ère ou 2ème année DUT/BTS secteur industriel
- Expérience de chef d'équipe...

Niveau d'entrée : niveau 4 (BP, BT, baccalauréat professionnel ou technologique)

## **MODALITES DE RECRUTEMENT**

information collective entretien test de positionnement

## **MODALITES PEDAGOGIQUES**

Cours du jour

**CONTENUS**

#### **CCP 01. Modifier des processus de fabrication de produits industriels**

- $\blacktriangleright$  Définir le processus de production
- Évaluer et chiffrer le coût de fabrication
- Mesurer et analyser les écarts en fabrication
- **CCP 02. Mettre en oeuvre la démarche de progrès continue en production**
- Mesurer et analyser les écarts en fabrication
- Améliorer et optimiser la productivité des processus de fabrication
- Animer des projets d'amélioration
- **CCP 03. Concevoir des processus pour des produits nouveaux**
- Rechercher des processus et des moyens nouveaux pour la production
- Constituer des dossiers d'industrialisation
- Organiser et animer les réunions de projets

#### **VALIDATION**

Diplôme Titre professionnel technicien(ne) supérieur(e) méthodes produit process niveau : 5

## **SUITE DE PARCOURS ET DEBOUCHES**

Secteur de la production industrielle et essentiellement dans les domaines suivants : automobile ; équipements mécaniques ; industrie électrique et électronique ; construction aéronautique, ferroviaire et navale ; métallurgie ; chimie, pharmaceutique, plastique ; énergie ; équipement des foyers ; textile-habillement, cuir. Il est aussi appelé : technicien (ne) d'atelier de fabrication et de méthodes

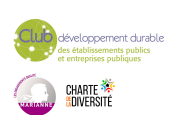

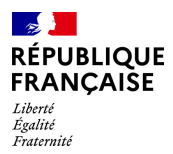

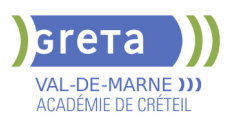

 technicien (ne) d'atelier et de méthodes en industrie technicien (ne) de développement industrie méthode technicien (ne) des temps en méthodes-industrialisation technicien (ne) méthodes de fabrication technicien (ne) méthodes outillage industriel technicien (ne) méthodes process

## **DUREE DE LA FORMATION : 1120 heures + 280 heures en entreprise.**

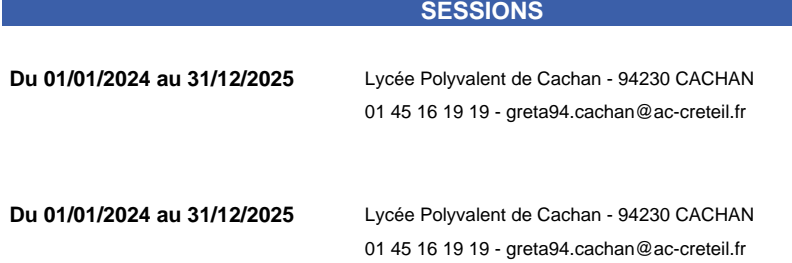

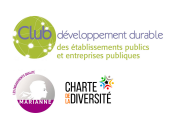

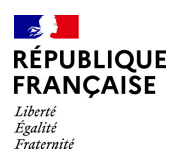

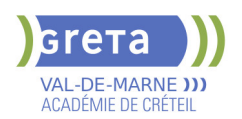

# **TITRE TECHNICIEN(NE) RESEAU GAZ**

## **PUBLIC VISÉ**

Tout public

Contrat de professionnalisation **CODES**

NSF : 227 RNCP : 37509 CERTIFINFO : 114895 Formacode : 24189 Code Rome : I1304

## **OBJECTIFS**

Le technicien réseau gaz assure les activités opérationnelles d'exploitation, de maintenance et de travaux des réseaux de transport et de distribution gaz, biométhane. Il exerce dans un environnement sensible et intervient en qualité d'interface client dans le cadre d'opérations simples de dépannage ou de branchement à l'énergie. Activités visées :

- Maintenance d'un ouvrage Gaz et intervention en clientèle ;
- Réalisation des travaux de pose de canalisation et des
- raccordements en charge ;
- Suivi d'un chantier tiers ;
- Réalisation d'une intervention de sécurité Gaz

#### **PRE-REQUIS**

Niveau CAP/BEP à BAC issu de l'enseignement professionnel, technologique ou général, ou sans diplôme avec une expérience acquise dans un domaine technique.

Niveau d'entrée : niveau 3 (CAP, BEP, CFPA du premier degré)

## **MODALITES DE RECRUTEMENT**

Information collective, dossier d'inscription, tests et entretien. Inscriptions du 01/03/2025 au 20/09/2025 au Lycée Maximilien PERRET(Alfortville). Admission sur entretien avec GRDF ou GRT Gaz. Sous réserve de financement.

## **MODALITES PEDAGOGIQUES**

La formation peut être suivie à temps complet ou en alternance. Cours du jour

**CONTENUS**

#### **Conforme au référentiel déposé RNCP.**

**VALIDATION**

 $\blacktriangleright$  titre professionnel niveau : 4

#### **SUITE DE PARCOURS ET DEBOUCHES**

Le technicien réseau gaz peut être employé dans les deux entreprises à taille nationale (GRDF et GRTgaz) mais également dans des entreprises de taille régionales dans les secteurs suivants :

- Réseau de transport et de distribution d'énergie
- Bâtiment et Travaux public
- Travaux canalisations
- Bureau d'études

Type d'emplois accessibles : Technicien d'entretien et d'exploitation de réseaux - Technicien de construction de réseaux - Technicien d'intervention clientèle - Technicien de mise en service d'équipements industriels - Technicien de maintenance d'équipements d'exploitation - Technicien de maintenance d'équipements de production - Technicien de maintenance en équipements industriels - Salarié de réseaux de

canalisation – Canalisateur - Chef d'équipe canalisateur - Poseur de canalisations

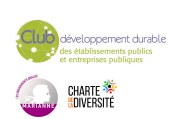

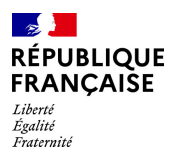

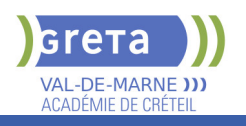

# **DUREE DE LA FORMATION : 1100 heures + 2100 heures en entreprise.**

**SESSIONS**

**Du 22/09/2025 au 21/05/2027** Lycée Maximilien PERRET - 94140 Alfortville 01 43 53 52 30 - greta94.perret@ac-creteil.fr

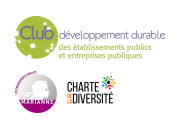

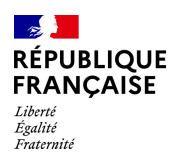

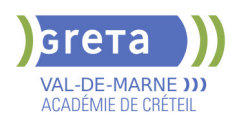

# **TP TECHNICIEN D'EQUIPEMENT ET D'EXPLOITATION EN ELECTRICITE**

## **PUBLIC VISÉ CODES**

NSF : 255 RNCP : RNCP37446 Formacode : 24066 Code Rome : I1304

### **OBJECTIFS**

Le technicien d'équipement et d'exploitation en électricité réalise des opérations d'équipement, de vérification, de mise en service, de contrôles qualité, de maintenance et de modification d'installation électrique principalement dans des bâtiments tertiaires et industriels. Sensible aux évolutions croissantes de la technicité dans l'emploi et aux exigences toujours plus fortes des clients, le technicien effectue des travaux courants, variés et diversifiés. Il maîtrise la résolution de problème et est responsable du travail fourni.

### **PRE-REQUIS**

Le candidat doit maîtriser les fondamentaux de l'électricité, être capable de lire des plans et des schémas techniques, et avoir des notions de calcul. Une formation ou expérience préalable dans le domaine électrique (niveau 3 recommandé) facilite l'accès et la réussite au titre

#### **MODALITES DE RECRUTEMENT**

Dossier de recrutement, tests et entretien

## **MODALITES PEDAGOGIQUES**

La formation peut être suivie à temps complet ou en alternance. Cours du jour

**CONTENUS**

RNCP37446BC01 - Procéder à l'équipement d'une installation électrique

 RNCP37446BC02 - Procéder aux autocontrôles, à la mise en service, aux contrôles qualité et à la maintenance d'une installation électrique

 RNCP37446BC03 - Déterminer les matériels électriques lors de modification ou d'optimisation d'une installation électrique

#### **VALIDATION**

titre professionnel niveau : 4

Accessible par blocs de compétences.

#### **SUITE DE PARCOURS ET DEBOUCHES**

Après le TP TEEE, le diplômé peut exercer comme technicien en installation, maintenance ou exploitation d'équipements électriques, dans le bâtiment, l'industrie ou les systèmes connectés.

Il intervient dans les secteurs de l'installation électrique, de la maintenance industrielle, du tertiaire, ou des énergies renouvelables (photovoltaïque, IRVE).

Des poursuites de formation sont possibles vers un Bac pro MELEC, un BTS Électrotechnique, ou des spécialisations en domotique, IRVE ou automatisme.

Pour consulter nos taux de satisfaction, de certification et d'insertion : https://www.forprocreteil.org/actualites/les-taux-du-greta-val-demarne--66632903c0d75ac154b2930c/

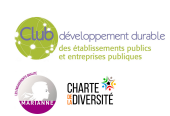

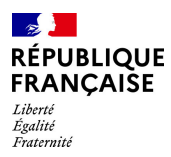

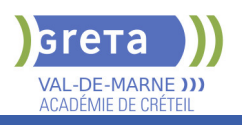

# **DUREE DE LA FORMATION : 770 heures.**

**SESSIONS**

**Du 10/11/2025 au 23/07/2027** Lycée Polyvalent de Cachan - 94230 CACHAN 01 49 08 97 20 - greta94.cachan@ac-creteil.fr

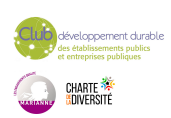